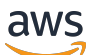

API Reference

# **Amazon WorkSpaces Secure Browser**

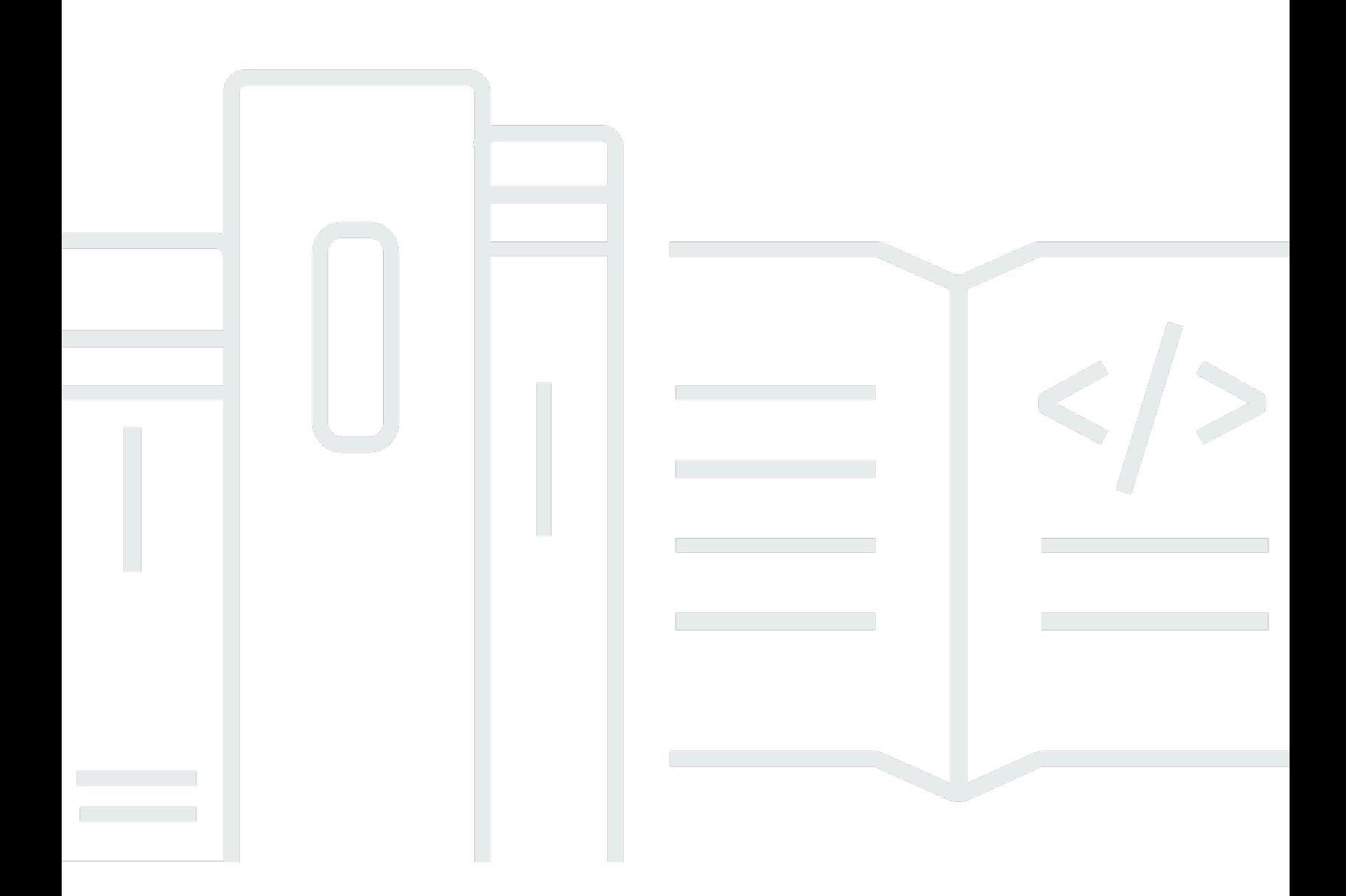

## **API Version 2020-07-08**

Copyright © 2024 Amazon Web Services, Inc. and/or its affiliates. All rights reserved.

# **Amazon WorkSpaces Secure Browser: API Reference**

Copyright © 2024 Amazon Web Services, Inc. and/or its affiliates. All rights reserved.

Amazon's trademarks and trade dress may not be used in connection with any product or service that is not Amazon's, in any manner that is likely to cause confusion among customers, or in any manner that disparages or discredits Amazon. All other trademarks not owned by Amazon are the property of their respective owners, who may or may not be affiliated with, connected to, or sponsored by Amazon.

# **Table of Contents**

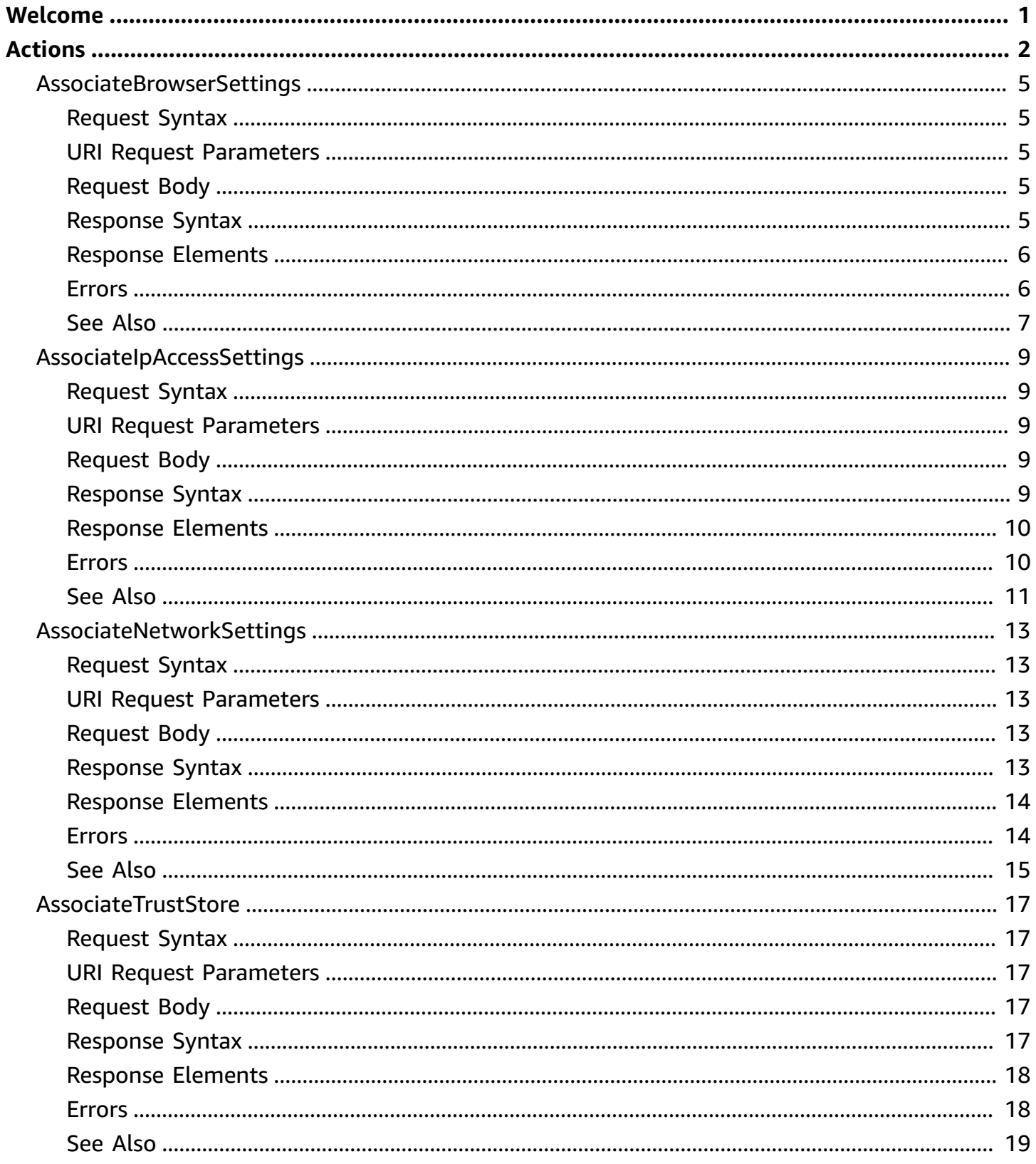

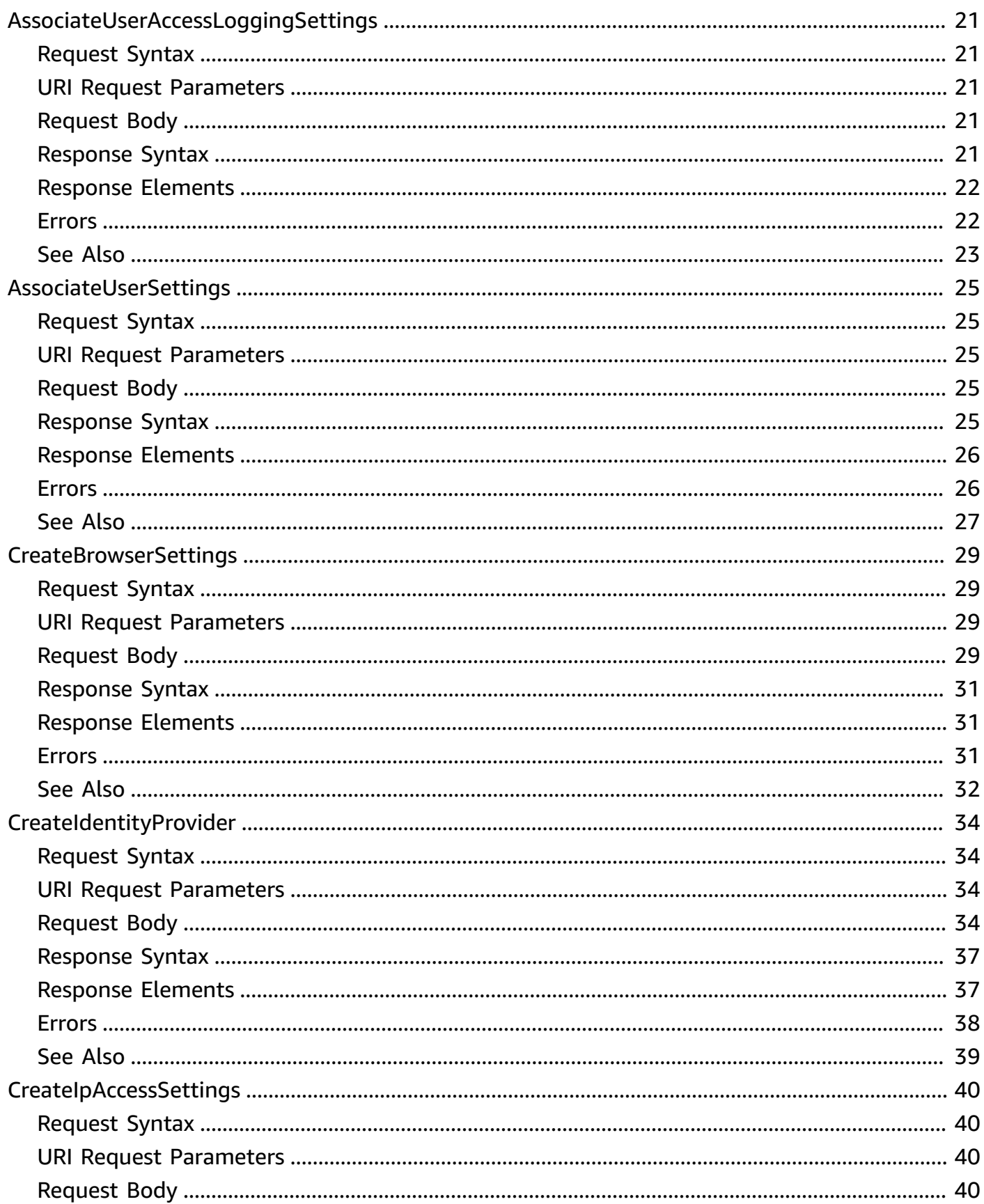

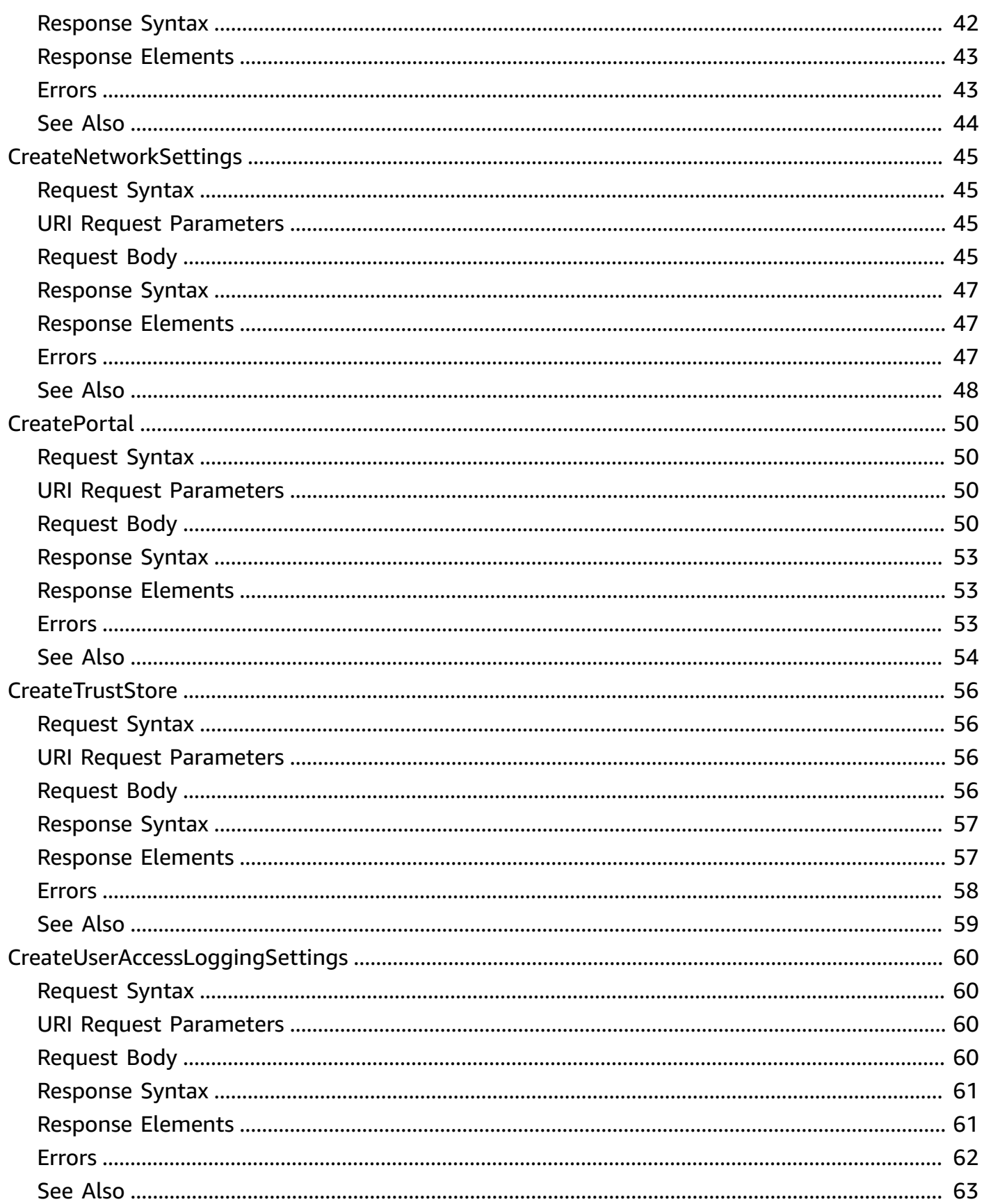

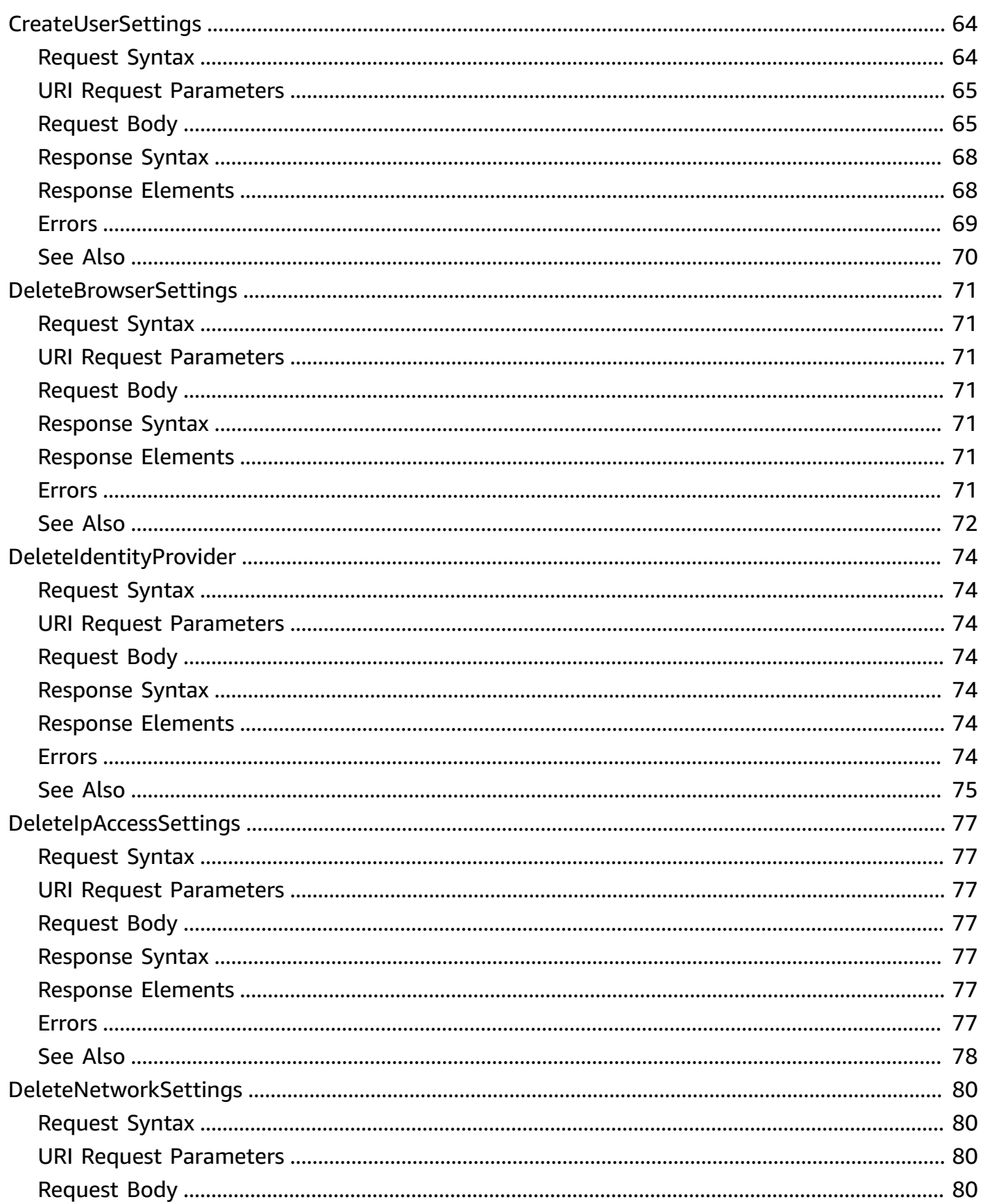

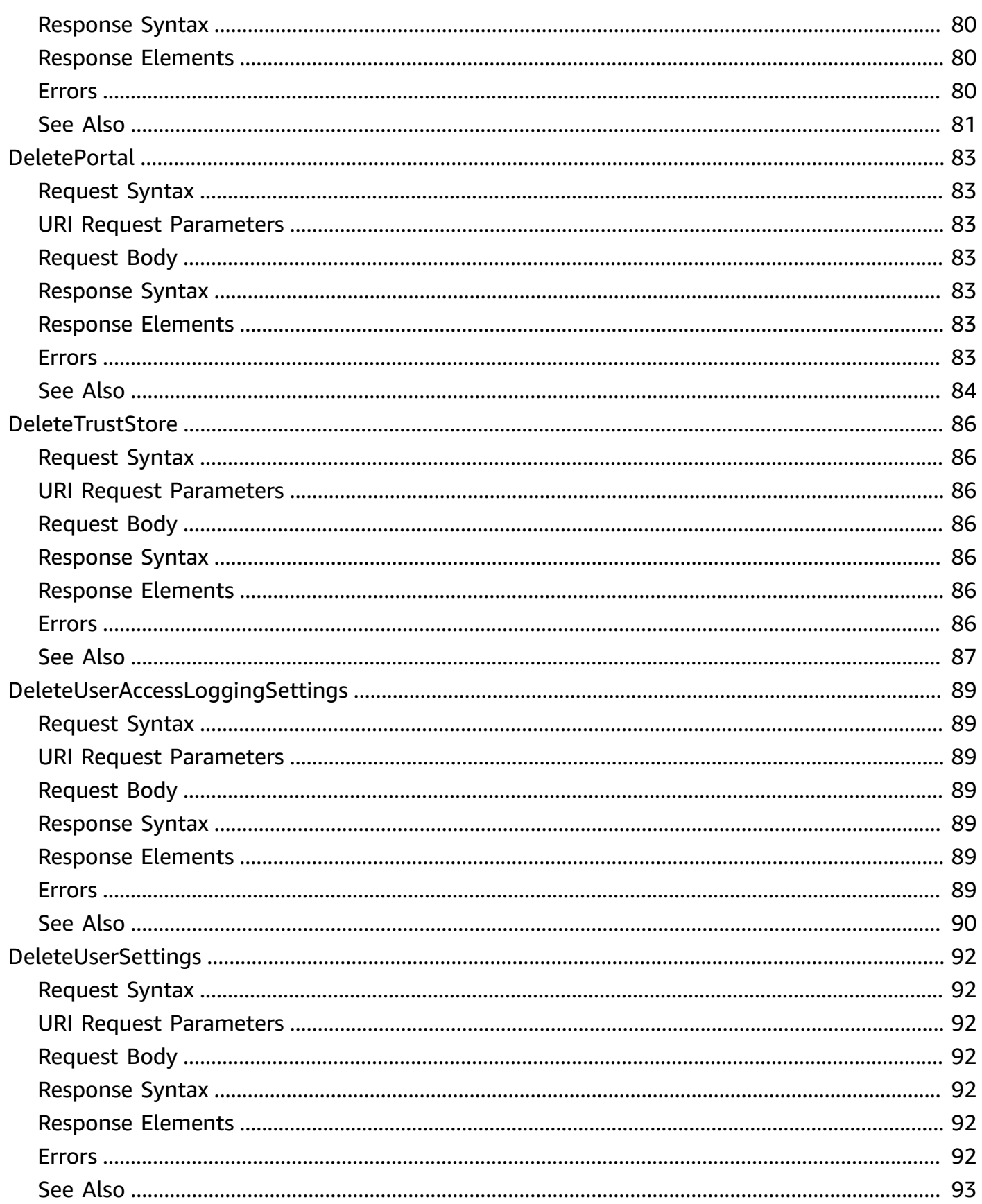

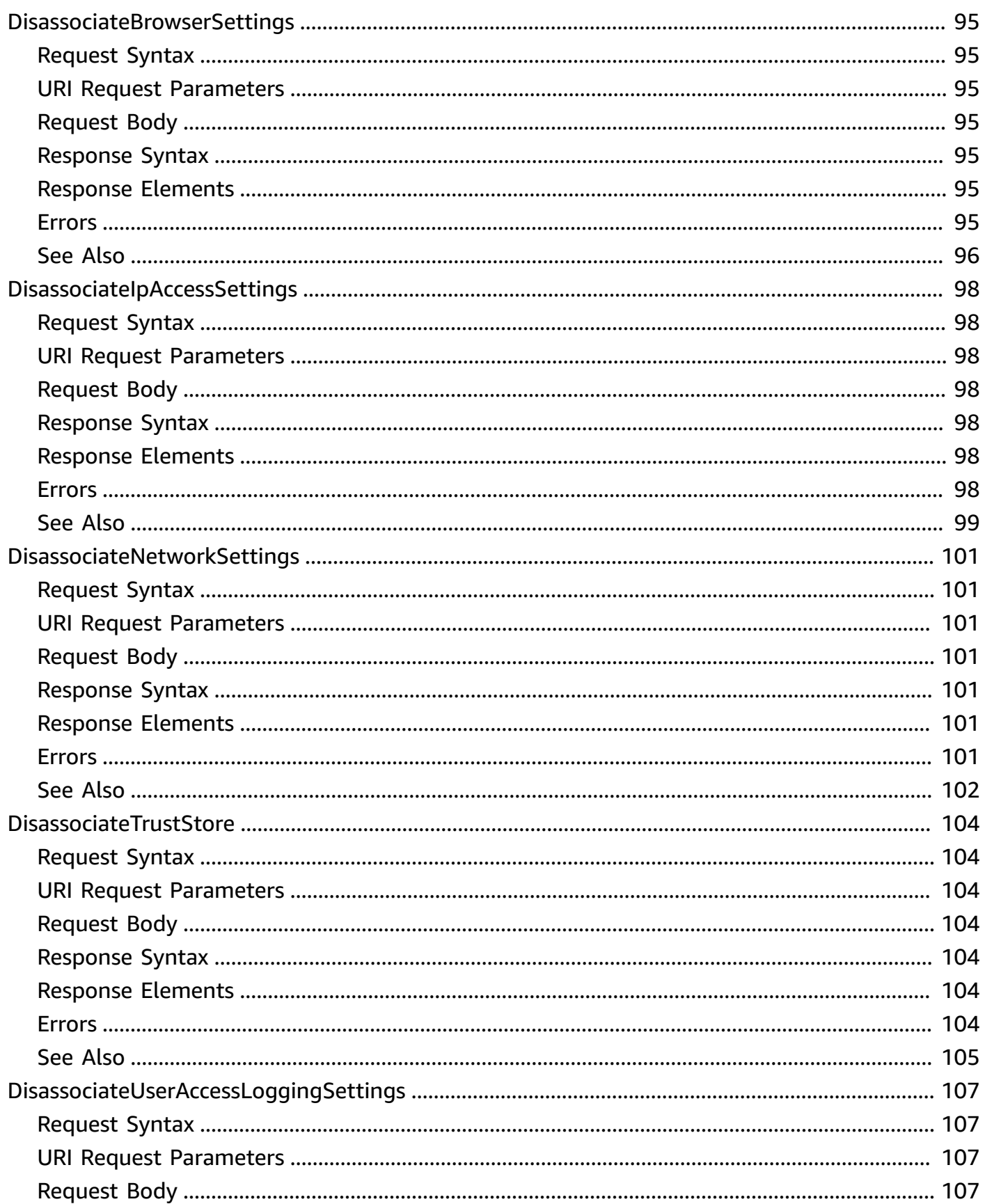

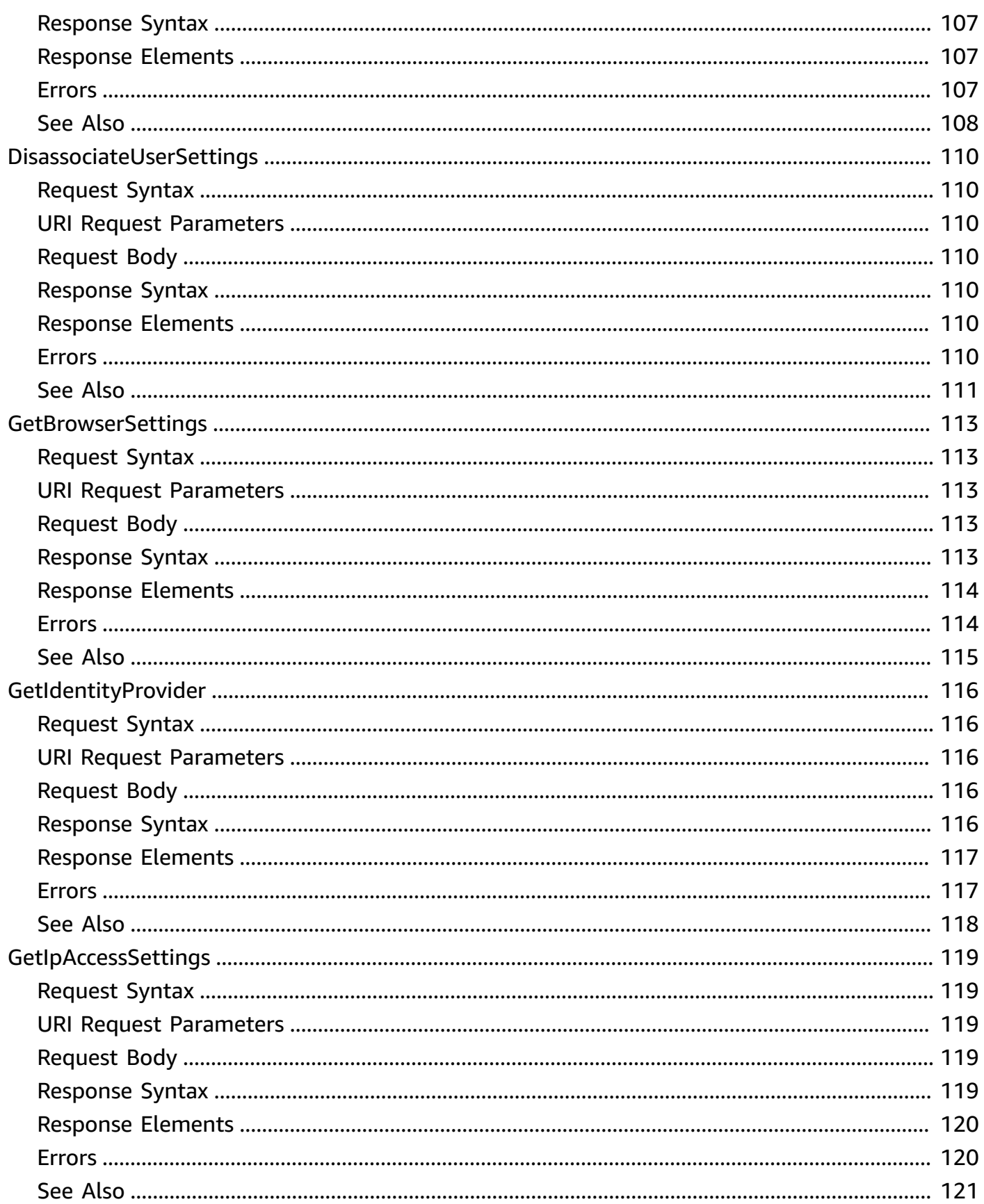

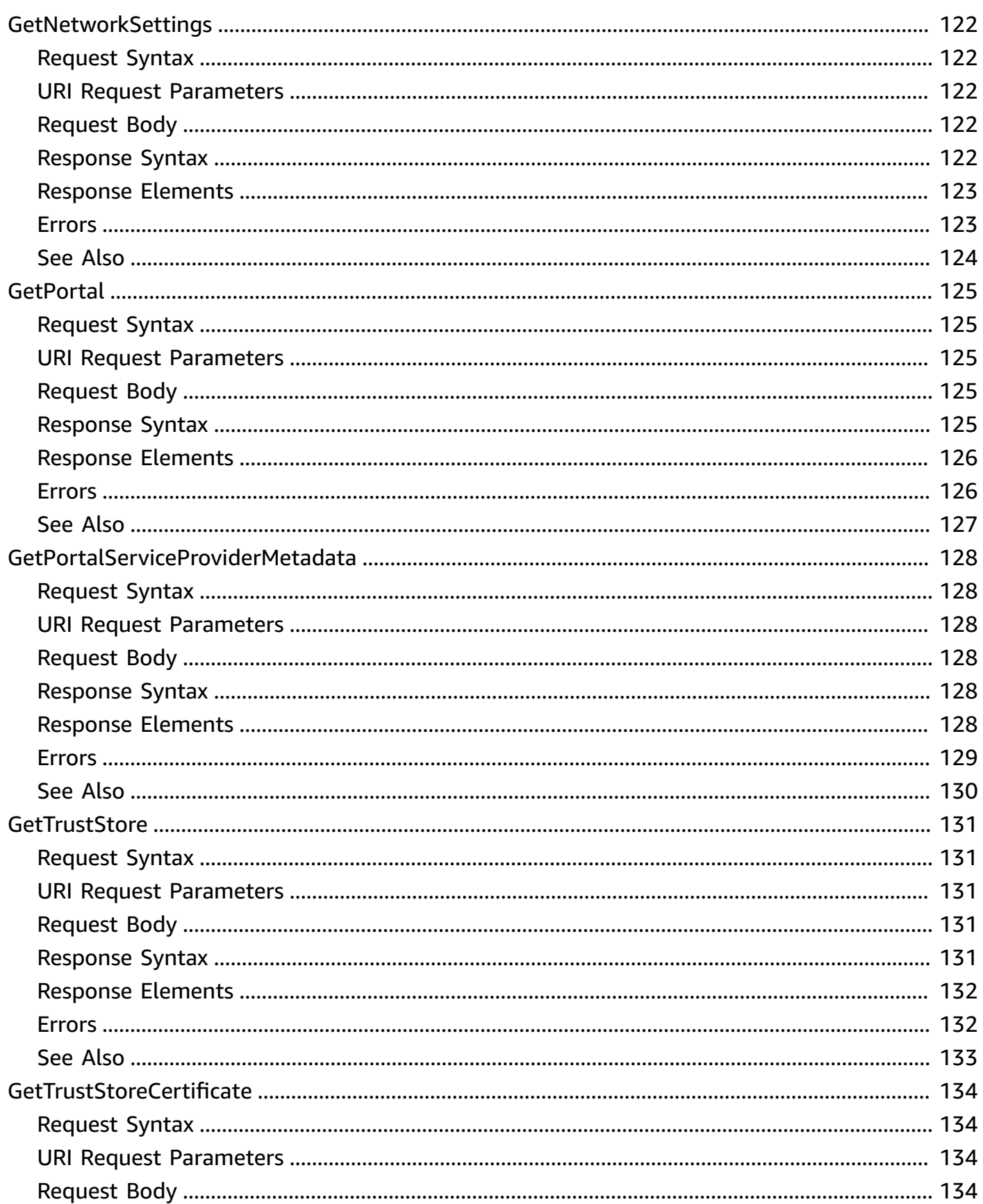

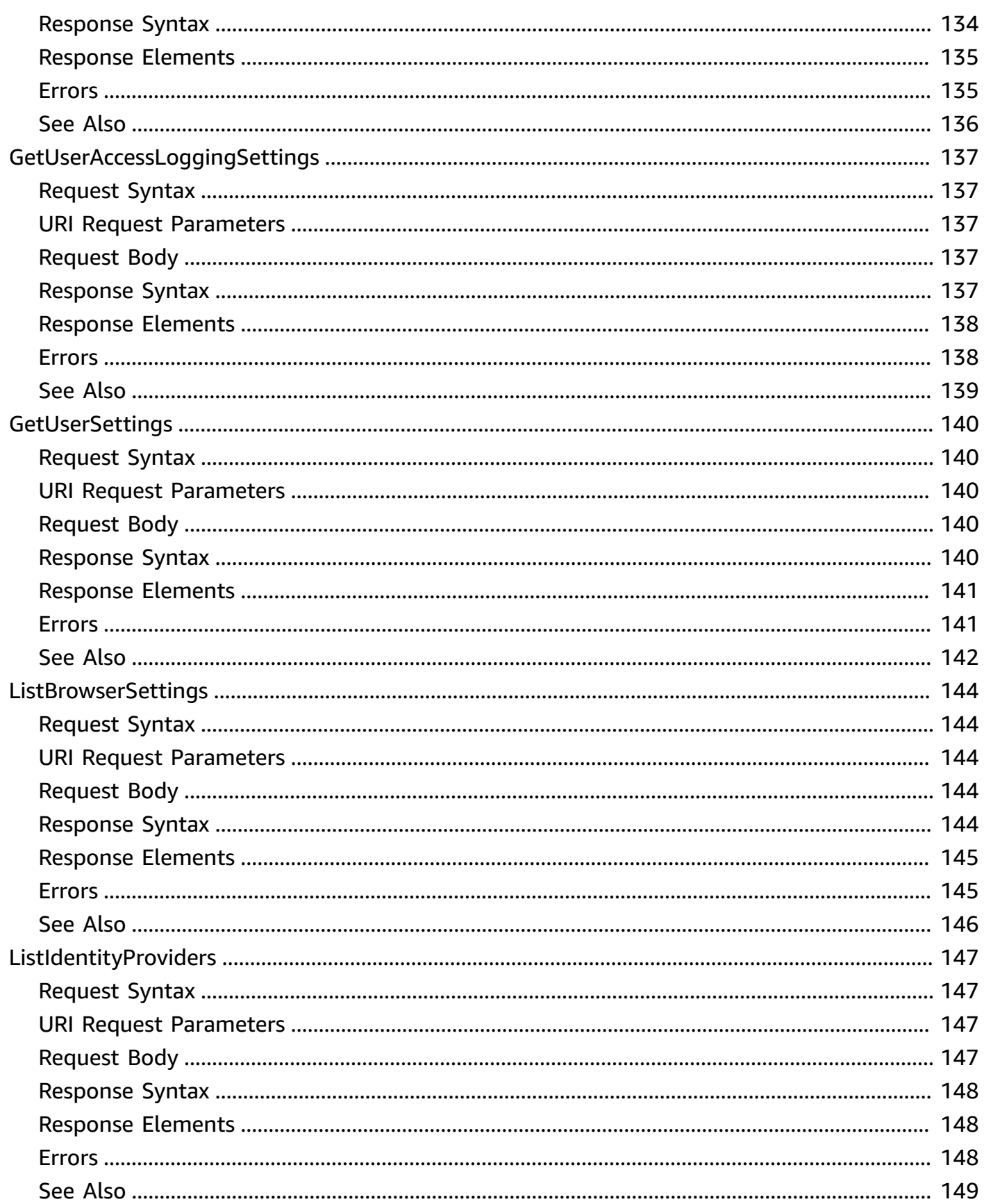

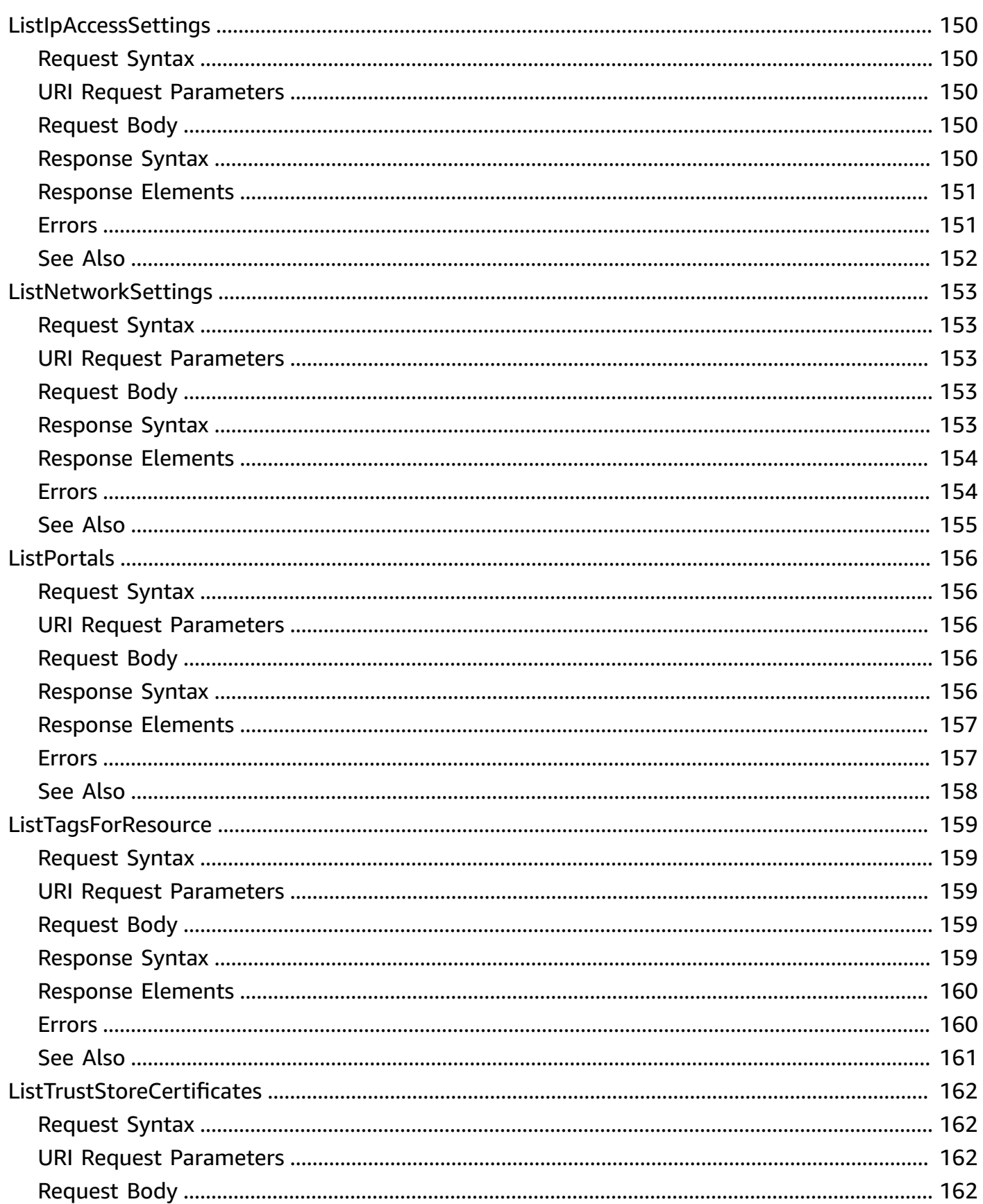

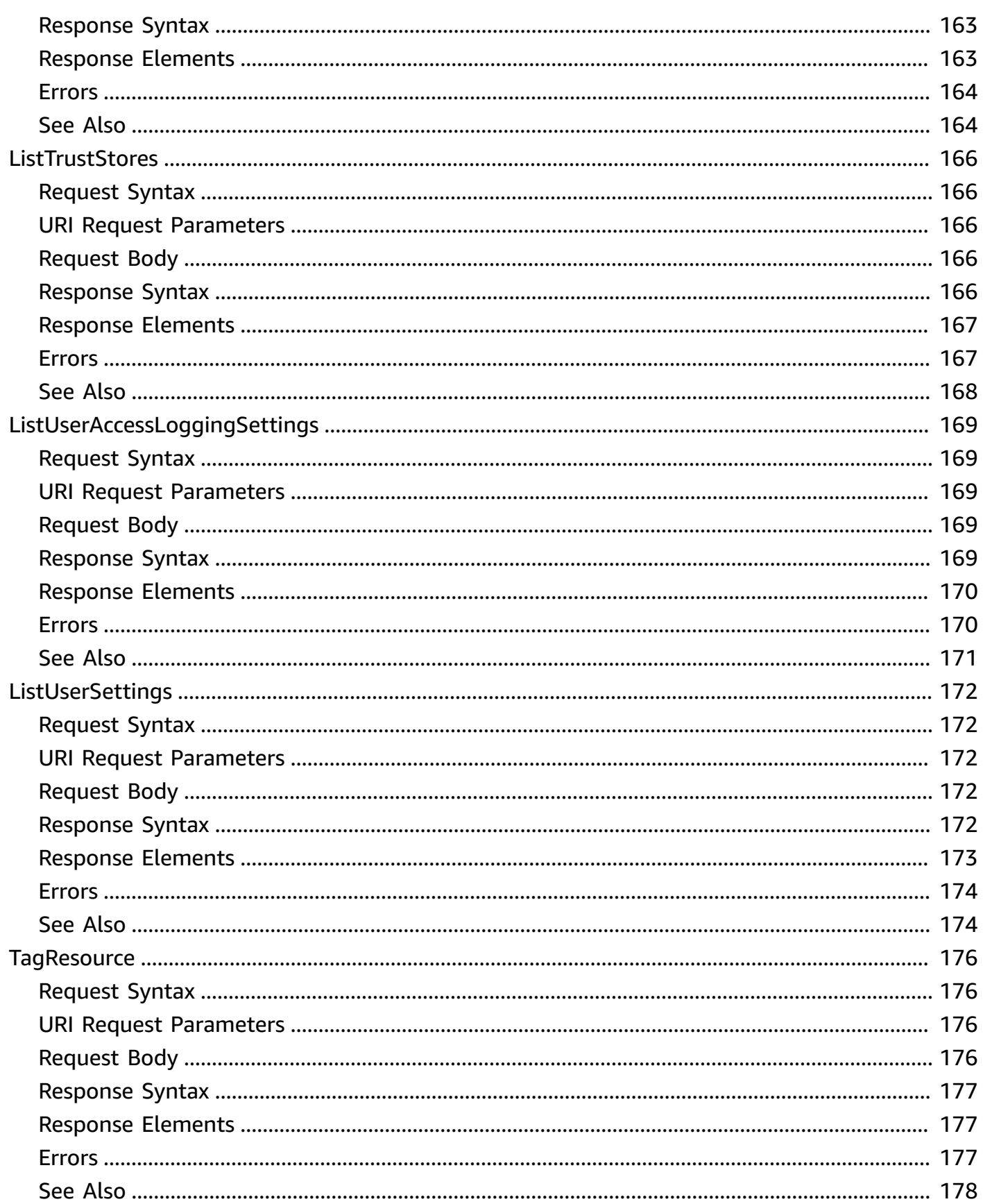

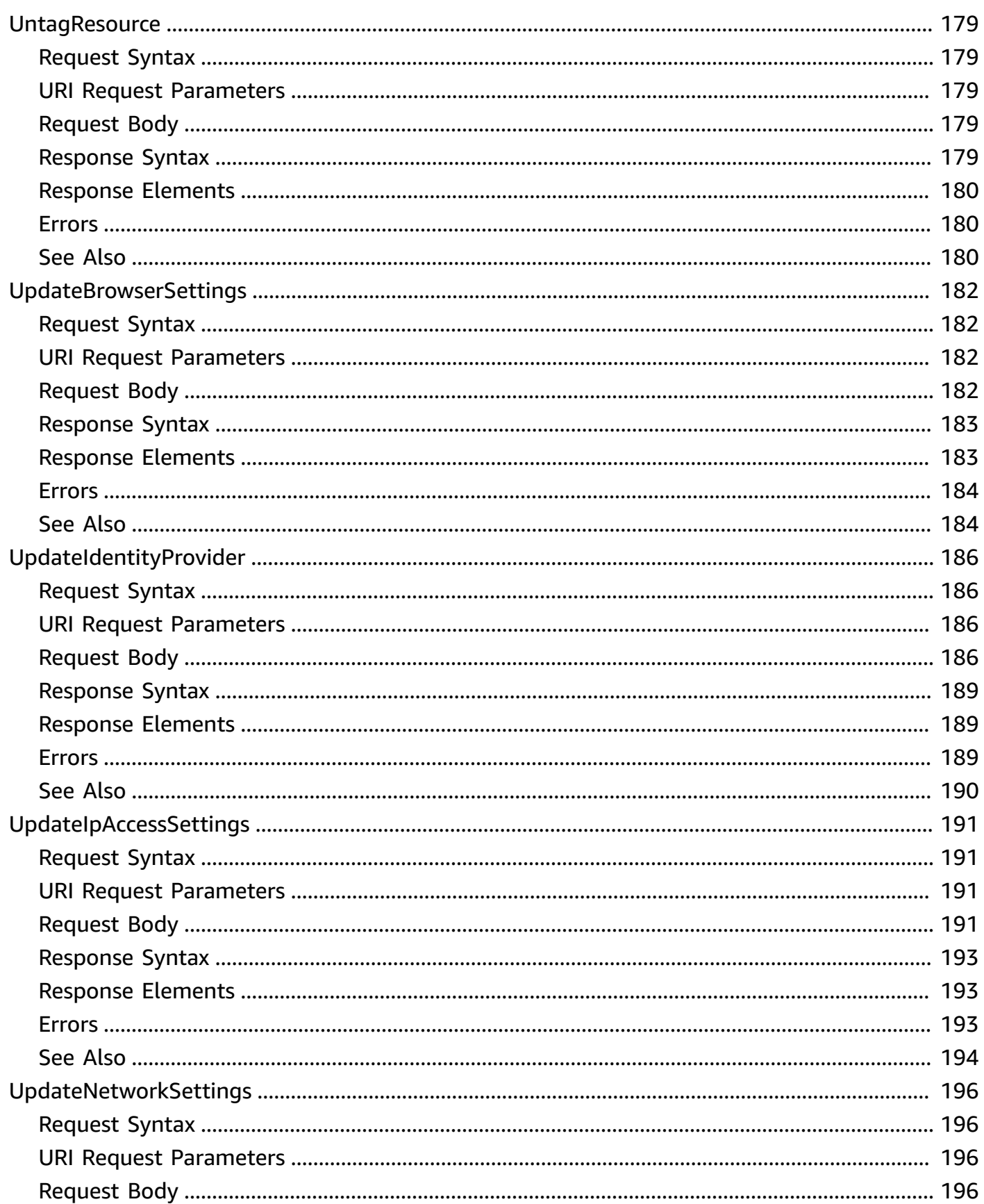

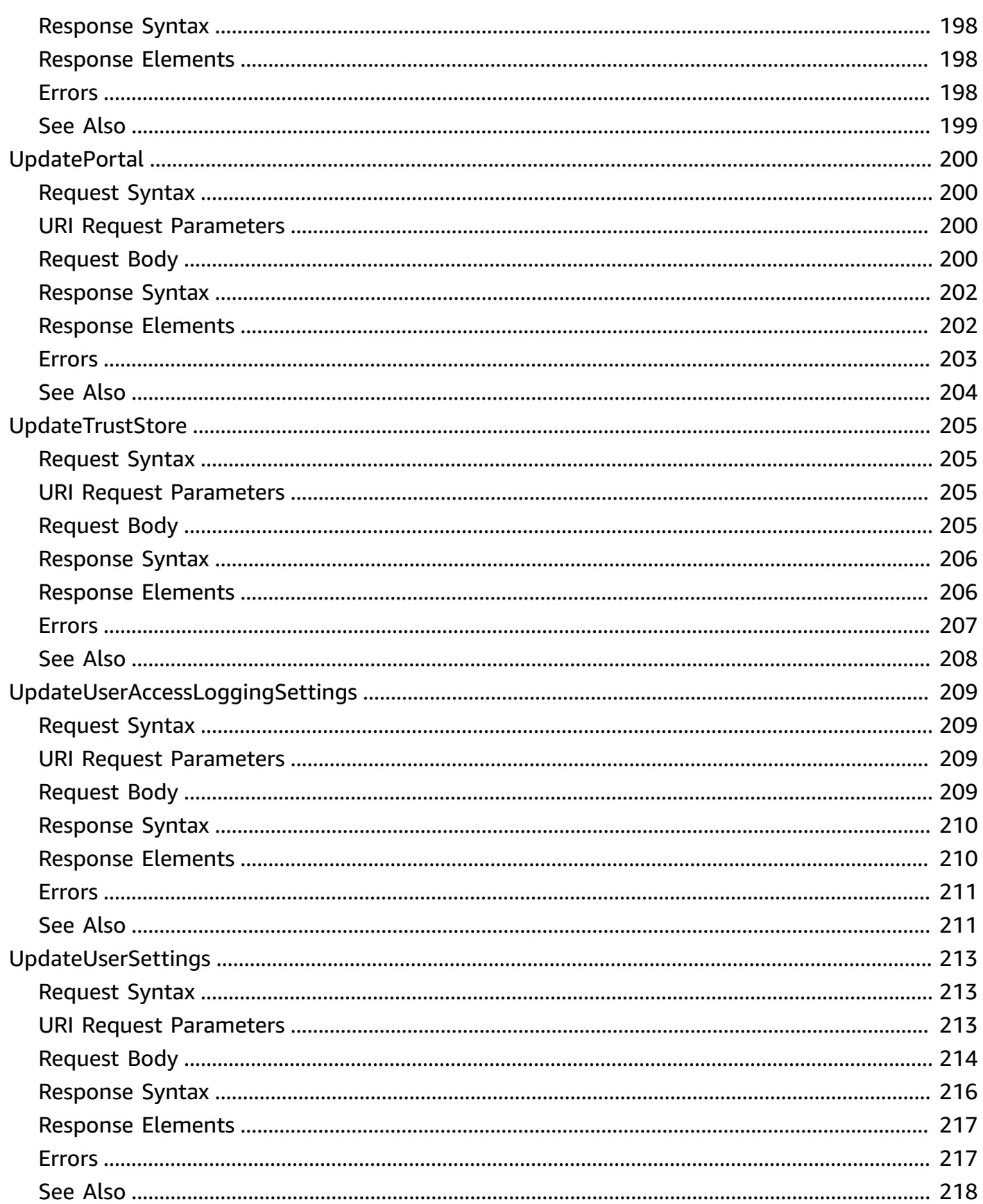

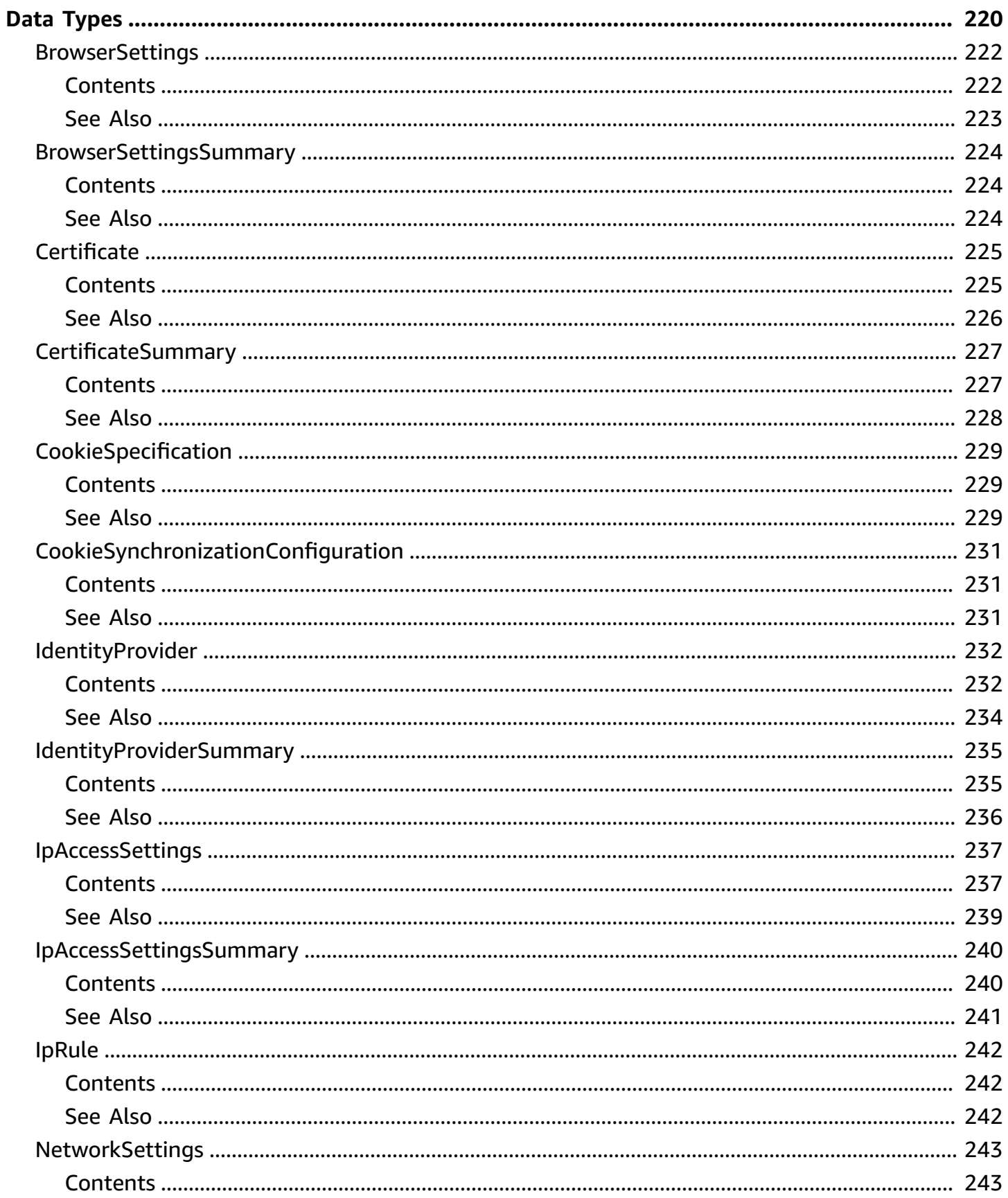

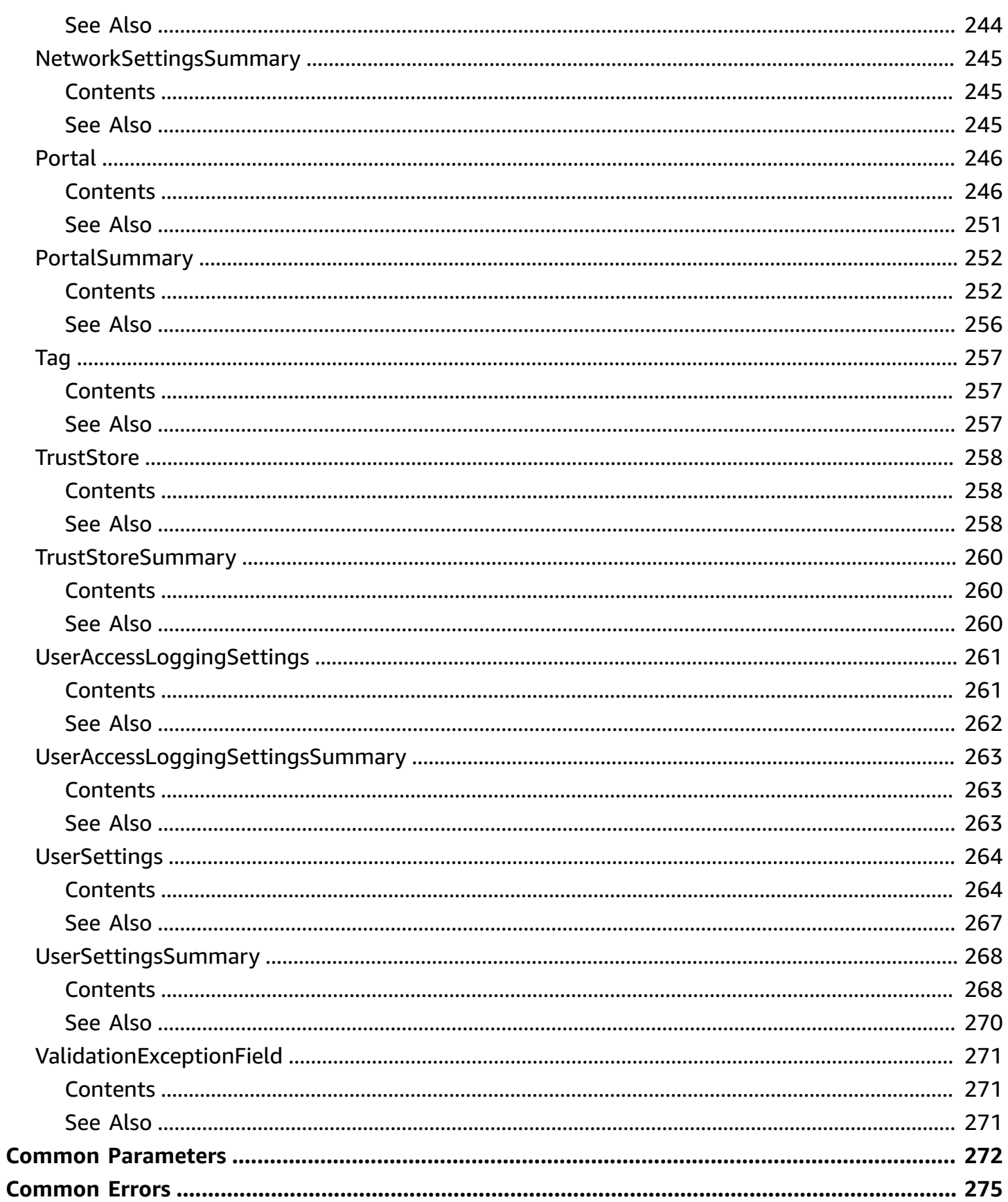

# <span id="page-17-0"></span>**Welcome**

Amazon WorkSpaces Secure Browser is a low cost, fully managed WorkSpace built specifically to facilitate secure, web-based workloads. WorkSpaces Secure Browser makes it easy for customers to safely provide their employees with access to internal websites and SaaS web applications without the administrative burden of appliances or specialized client software. WorkSpaces Secure Browser provides simple policy tools tailored for user interactions, while offloading common tasks like capacity management, scaling, and maintaining browser images.

This document was last published on July 2, 2024.

# <span id="page-18-0"></span>**Actions**

The following actions are supported:

- [AssociateBrowserSettings](#page-21-0)
- [AssociateIpAccessSettings](#page-25-0)
- [AssociateNetworkSettings](#page-29-0)
- [AssociateTrustStore](#page-33-0)
- [AssociateUserAccessLoggingSettings](#page-37-0)
- [AssociateUserSettings](#page-41-0)
- [CreateBrowserSettings](#page-45-0)
- **[CreateIdentityProvider](#page-50-0)**
- **[CreateIpAccessSettings](#page-56-0)**
- [CreateNetworkSettings](#page-61-0)
- [CreatePortal](#page-66-0)
- [CreateTrustStore](#page-72-0)
- [CreateUserAccessLoggingSettings](#page-76-0)
- [CreateUserSettings](#page-80-0)
- [DeleteBrowserSettings](#page-87-0)
- [DeleteIdentityProvider](#page-90-0)
- [DeleteIpAccessSettings](#page-93-0)
- [DeleteNetworkSettings](#page-96-0)
- [DeletePortal](#page-99-0)
- [DeleteTrustStore](#page-102-0)
- [DeleteUserAccessLoggingSettings](#page-105-0)
- [DeleteUserSettings](#page-108-0)
- [DisassociateBrowserSettings](#page-111-0)
- [DisassociateIpAccessSettings](#page-114-0)
- [DisassociateNetworkSettings](#page-117-0)
- [DisassociateTrustStore](#page-120-0)
- [DisassociateUserAccessLoggingSettings](#page-123-0)
- [DisassociateUserSettings](#page-126-0)
- [GetBrowserSettings](#page-129-0)
- [GetIdentityProvider](#page-132-0)
- [GetIpAccessSettings](#page-135-0)
- [GetNetworkSettings](#page-138-0)
- [GetPortal](#page-141-0)
- [GetPortalServiceProviderMetadata](#page-144-0)
- [GetTrustStore](#page-147-0)
- [GetTrustStoreCertificate](#page-150-0)
- [GetUserAccessLoggingSettings](#page-153-0)
- [GetUserSettings](#page-156-0)
- [ListBrowserSettings](#page-160-0)
- [ListIdentityProviders](#page-163-0)
- [ListIpAccessSettings](#page-166-0)
- [ListNetworkSettings](#page-169-0)
- **[ListPortals](#page-172-0)**
- [ListTagsForResource](#page-175-0)
- [ListTrustStoreCertificates](#page-178-0)
- [ListTrustStores](#page-182-0)
- [ListUserAccessLoggingSettings](#page-185-0)
- [ListUserSettings](#page-188-0)
- [TagResource](#page-192-0)
- [UntagResource](#page-195-0)
- [UpdateBrowserSettings](#page-198-0)
- [UpdateIdentityProvider](#page-202-0)
- [UpdateIpAccessSettings](#page-207-0)
- [UpdateNetworkSettings](#page-212-0)
- [UpdatePortal](#page-216-0)
- [UpdateTrustStore](#page-221-0)
- [UpdateUserAccessLoggingSettings](#page-225-0)

# <span id="page-21-0"></span>**AssociateBrowserSettings**

Associates a browser settings resource with a web portal.

# <span id="page-21-1"></span>**Request Syntax**

PUT /portals/*portalArn+*/browserSettings?browserSettingsArn=*browserSettingsArn* HTTP/1.1

## <span id="page-21-2"></span>**URI Request Parameters**

The request uses the following URI parameters.

### **[browserSettingsArn](#page-21-1)**

The ARN of the browser settings.

Length Constraints: Minimum length of 20. Maximum length of 2048.

Pattern: ^arn:[\w+=\/,.@-]+:[a-zA-Z0-9\-]+:[a-zA-Z0-9\-]\*:[a-zA-Z0-9]  ${1, 12}$ : [a-zA-Z]+(\/[a-fA-F0-9\-]{36})+\$

Required: Yes

### **[portalArn](#page-21-1)**

The ARN of the web portal.

Length Constraints: Minimum length of 20. Maximum length of 2048.

Pattern: ^arn: [\w+=\/,.@-]+: [a-zA-Z0-9\-]+: [a-zA-Z0-9\-]\*: [a-zA-Z0-9]  ${1, 12}$ : [a-zA-Z]+(\/[a-fA-F0-9\-]{36})+\$

Required: Yes

## <span id="page-21-3"></span>**Request Body**

The request does not have a request body.

# <span id="page-21-4"></span>**Response Syntax**

HTTP/1.1 200

```
Content-type: application/json
{ 
    "browserSettingsArn": "string", 
    "portalArn": "string"
}
```
<span id="page-22-0"></span>If the action is successful, the service sends back an HTTP 200 response.

The following data is returned in JSON format by the service.

### <span id="page-22-2"></span>**[browserSettingsArn](#page-21-4)**

The ARN of the browser settings.

Type: String

Length Constraints: Minimum length of 20. Maximum length of 2048.

Pattern: ^arn:[\w+=\/,.@-]+:[a-zA-Z0-9\-]+:[a-zA-Z0-9\-]\*:[a-zA-Z0-9]  $\{1,12\}$ : [a-zA-Z]+(\/[a-fA-F0-9\-] $\{36\}$ )+\$

#### <span id="page-22-3"></span>**[portalArn](#page-21-4)**

The ARN of the web portal.

Type: String

Length Constraints: Minimum length of 20. Maximum length of 2048.

```
Pattern: ^arn:[\w+=\/,.@-]+:[a-zA-Z0-9\-]+:[a-zA-Z0-9\-]*:[a-zA-Z0-9]
{1, 12}: [a-zA-Z]+(\/[a-fA-F0-9\-]{36})+$
```
### <span id="page-22-1"></span>**Errors**

For information about the errors that are common to all actions, see [Common](#page-291-0) Errors.

### **AccessDeniedException**

### **ConflictException**

There is a conflict.

HTTP Status Code: 409

### **InternalServerException**

There is an internal server error.

HTTP Status Code: 500

### **ResourceNotFoundException**

The resource cannot be found.

HTTP Status Code: 404

### **ThrottlingException**

There is a throttling error.

HTTP Status Code: 429

#### **ValidationException**

There is a validation error.

HTTP Status Code: 400

## <span id="page-23-0"></span>**See Also**

- AWS [Command](https://docs.aws.amazon.com/goto/aws-cli/workspaces-web-2020-07-08/AssociateBrowserSettings) Line Interface
- [AWS](https://docs.aws.amazon.com/goto/DotNetSDKV3/workspaces-web-2020-07-08/AssociateBrowserSettings) SDK for .NET
- [AWS](https://docs.aws.amazon.com/goto/SdkForCpp/workspaces-web-2020-07-08/AssociateBrowserSettings) SDK for C++
- [AWS](https://docs.aws.amazon.com/goto/SdkForGoV2/workspaces-web-2020-07-08/AssociateBrowserSettings) SDK for Go v2
- [AWS](https://docs.aws.amazon.com/goto/SdkForJavaV2/workspaces-web-2020-07-08/AssociateBrowserSettings) SDK for Java V2
- AWS SDK for [JavaScript](https://docs.aws.amazon.com/goto/SdkForJavaScriptV3/workspaces-web-2020-07-08/AssociateBrowserSettings) V3
- [AWS](https://docs.aws.amazon.com/goto/SdkForPHPV3/workspaces-web-2020-07-08/AssociateBrowserSettings) SDK for PHP V3
- AWS SDK for [Python](https://docs.aws.amazon.com/goto/boto3/workspaces-web-2020-07-08/AssociateBrowserSettings)
- AWS SDK for [Ruby](https://docs.aws.amazon.com/goto/SdkForRubyV3/workspaces-web-2020-07-08/AssociateBrowserSettings) V3

# <span id="page-25-0"></span>**AssociateIpAccessSettings**

Associates an IP access settings resource with a web portal.

# <span id="page-25-1"></span>**Request Syntax**

```
PUT /portals/portalArn+/ipAccessSettings?ipAccessSettingsArn=ipAccessSettingsArn
  HTTP/1.1
```
# <span id="page-25-2"></span>**URI Request Parameters**

The request uses the following URI parameters.

### **[ipAccessSettingsArn](#page-25-1)**

The ARN of the IP access settings.

Length Constraints: Minimum length of 20. Maximum length of 2048.

Pattern: ^arn:[\w+=\/,.@-]+:[a-zA-Z0-9\-]+:[a-zA-Z0-9\-]\*:[a-zA-Z0-9]  ${1, 12}$ : [a-zA-Z]+(\/[a-fA-F0-9\-]{36})+\$

Required: Yes

### **[portalArn](#page-25-1)**

The ARN of the web portal.

Length Constraints: Minimum length of 20. Maximum length of 2048.

Pattern: ^arn:[\w+=\/,.@-]+:[a-zA-Z0-9\-]+:[a-zA-Z0-9\-]\*:[a-zA-Z0-9]  ${1, 12}$ : [a-zA-Z]+(\/[a-fA-F0-9\-]{36})+\$

Required: Yes

# <span id="page-25-3"></span>**Request Body**

The request does not have a request body.

# <span id="page-25-4"></span>**Response Syntax**

HTTP/1.1 200

AssociateIpAccessSettings API Version 2020-07-08 9

```
Content-type: application/json
{ 
    "ipAccessSettingsArn": "string", 
    "portalArn": "string"
}
```
<span id="page-26-0"></span>If the action is successful, the service sends back an HTTP 200 response.

The following data is returned in JSON format by the service.

### <span id="page-26-2"></span>**[ipAccessSettingsArn](#page-25-4)**

The ARN of the IP access settings resource.

Type: String

Length Constraints: Minimum length of 20. Maximum length of 2048.

Pattern: ^arn:[\w+=\/,.@-]+:[a-zA-Z0-9\-]+:[a-zA-Z0-9\-]\*:[a-zA-Z0-9]  $\{1,12\}$ : [a-zA-Z]+(\/[a-fA-F0-9\-] $\{36\}$ )+\$

#### <span id="page-26-3"></span>**[portalArn](#page-25-4)**

The ARN of the web portal.

Type: String

Length Constraints: Minimum length of 20. Maximum length of 2048.

```
Pattern: ^arn:[\w+=\/,.@-]+:[a-zA-Z0-9\-]+:[a-zA-Z0-9\-]*:[a-zA-Z0-9]
{1, 12}: [a-zA-Z]+(\/[a-fA-F0-9\-]{36})+$
```
### <span id="page-26-1"></span>**Errors**

For information about the errors that are common to all actions, see [Common](#page-291-0) Errors.

### **AccessDeniedException**

### **ConflictException**

There is a conflict.

HTTP Status Code: 409

### **InternalServerException**

There is an internal server error.

HTTP Status Code: 500

### **ResourceNotFoundException**

The resource cannot be found.

HTTP Status Code: 404

### **ThrottlingException**

There is a throttling error.

HTTP Status Code: 429

#### **ValidationException**

There is a validation error.

HTTP Status Code: 400

## <span id="page-27-0"></span>**See Also**

- AWS [Command](https://docs.aws.amazon.com/goto/aws-cli/workspaces-web-2020-07-08/AssociateIpAccessSettings) Line Interface
- [AWS](https://docs.aws.amazon.com/goto/DotNetSDKV3/workspaces-web-2020-07-08/AssociateIpAccessSettings) SDK for .NET
- [AWS](https://docs.aws.amazon.com/goto/SdkForCpp/workspaces-web-2020-07-08/AssociateIpAccessSettings) SDK for C++
- [AWS](https://docs.aws.amazon.com/goto/SdkForGoV2/workspaces-web-2020-07-08/AssociateIpAccessSettings) SDK for Go v2
- [AWS](https://docs.aws.amazon.com/goto/SdkForJavaV2/workspaces-web-2020-07-08/AssociateIpAccessSettings) SDK for Java V2
- AWS SDK for [JavaScript](https://docs.aws.amazon.com/goto/SdkForJavaScriptV3/workspaces-web-2020-07-08/AssociateIpAccessSettings) V3
- [AWS](https://docs.aws.amazon.com/goto/SdkForPHPV3/workspaces-web-2020-07-08/AssociateIpAccessSettings) SDK for PHP V3
- AWS SDK for [Python](https://docs.aws.amazon.com/goto/boto3/workspaces-web-2020-07-08/AssociateIpAccessSettings)
- AWS SDK for [Ruby](https://docs.aws.amazon.com/goto/SdkForRubyV3/workspaces-web-2020-07-08/AssociateIpAccessSettings) V3

# <span id="page-29-0"></span>**AssociateNetworkSettings**

Associates a network settings resource with a web portal.

# <span id="page-29-1"></span>**Request Syntax**

PUT /portals/*portalArn+*/networkSettings?networkSettingsArn=*networkSettingsArn* HTTP/1.1

## <span id="page-29-2"></span>**URI Request Parameters**

The request uses the following URI parameters.

### **[networkSettingsArn](#page-29-1)**

The ARN of the network settings.

Length Constraints: Minimum length of 20. Maximum length of 2048.

Pattern: ^arn:[\w+=\/,.@-]+:[a-zA-Z0-9\-]+:[a-zA-Z0-9\-]\*:[a-zA-Z0-9]  ${1, 12}$ : [a-zA-Z]+(\/[a-fA-F0-9\-]{36})+\$

Required: Yes

### **[portalArn](#page-29-1)**

The ARN of the web portal.

Length Constraints: Minimum length of 20. Maximum length of 2048.

Pattern: ^arn: [\w+=\/,.@-]+: [a-zA-Z0-9\-]+: [a-zA-Z0-9\-]\*: [a-zA-Z0-9]  ${1, 12}$ : [a-zA-Z]+(\/[a-fA-F0-9\-]{36})+\$

Required: Yes

## <span id="page-29-3"></span>**Request Body**

The request does not have a request body.

# <span id="page-29-4"></span>**Response Syntax**

HTTP/1.1 200

```
Content-type: application/json
{ 
    "networkSettingsArn": "string", 
    "portalArn": "string"
}
```
<span id="page-30-0"></span>If the action is successful, the service sends back an HTTP 200 response.

The following data is returned in JSON format by the service.

### <span id="page-30-2"></span>**[networkSettingsArn](#page-29-4)**

The ARN of the network settings.

Type: String

Length Constraints: Minimum length of 20. Maximum length of 2048.

Pattern: ^arn:[\w+=\/,.@-]+:[a-zA-Z0-9\-]+:[a-zA-Z0-9\-]\*:[a-zA-Z0-9]  $\{1,12\}$ : [a-zA-Z]+(\/[a-fA-F0-9\-] $\{36\}$ )+\$

#### <span id="page-30-3"></span>**[portalArn](#page-29-4)**

The ARN of the web portal.

Type: String

Length Constraints: Minimum length of 20. Maximum length of 2048.

```
Pattern: ^arn:[\w+=\/,.@-]+:[a-zA-Z0-9\-]+:[a-zA-Z0-9\-]*:[a-zA-Z0-9]
{1, 12}: [a-zA-Z]+(\/[a-fA-F0-9\-]{36})+$
```
### <span id="page-30-1"></span>**Errors**

For information about the errors that are common to all actions, see [Common](#page-291-0) Errors.

### **AccessDeniedException**

### **ConflictException**

There is a conflict.

HTTP Status Code: 409

### **InternalServerException**

There is an internal server error.

HTTP Status Code: 500

### **ResourceNotFoundException**

The resource cannot be found.

HTTP Status Code: 404

### **ThrottlingException**

There is a throttling error.

HTTP Status Code: 429

#### **ValidationException**

There is a validation error.

HTTP Status Code: 400

## <span id="page-31-0"></span>**See Also**

- AWS [Command](https://docs.aws.amazon.com/goto/aws-cli/workspaces-web-2020-07-08/AssociateNetworkSettings) Line Interface
- [AWS](https://docs.aws.amazon.com/goto/DotNetSDKV3/workspaces-web-2020-07-08/AssociateNetworkSettings) SDK for .NET
- [AWS](https://docs.aws.amazon.com/goto/SdkForCpp/workspaces-web-2020-07-08/AssociateNetworkSettings) SDK for C++
- [AWS](https://docs.aws.amazon.com/goto/SdkForGoV2/workspaces-web-2020-07-08/AssociateNetworkSettings) SDK for Go v2
- [AWS](https://docs.aws.amazon.com/goto/SdkForJavaV2/workspaces-web-2020-07-08/AssociateNetworkSettings) SDK for Java V2
- AWS SDK for [JavaScript](https://docs.aws.amazon.com/goto/SdkForJavaScriptV3/workspaces-web-2020-07-08/AssociateNetworkSettings) V3
- [AWS](https://docs.aws.amazon.com/goto/SdkForPHPV3/workspaces-web-2020-07-08/AssociateNetworkSettings) SDK for PHP V3
- AWS SDK for [Python](https://docs.aws.amazon.com/goto/boto3/workspaces-web-2020-07-08/AssociateNetworkSettings)
- AWS SDK for [Ruby](https://docs.aws.amazon.com/goto/SdkForRubyV3/workspaces-web-2020-07-08/AssociateNetworkSettings) V3

# <span id="page-33-0"></span>**AssociateTrustStore**

Associates a trust store with a web portal.

# <span id="page-33-1"></span>**Request Syntax**

PUT /portals/*portalArn+*/trustStores?trustStoreArn=*trustStoreArn* HTTP/1.1

# <span id="page-33-2"></span>**URI Request Parameters**

The request uses the following URI parameters.

### **[portalArn](#page-33-1)**

The ARN of the web portal.

Length Constraints: Minimum length of 20. Maximum length of 2048.

Pattern: ^arn:[\w+=\/,.@-]+:[a-zA-Z0-9\-]+:[a-zA-Z0-9\-]\*:[a-zA-Z0-9]  ${1, 12}:$ [a-zA-Z]+(\/[a-fA-F0-9\-]{36})+\$

Required: Yes

### **[trustStoreArn](#page-33-1)**

The ARN of the trust store.

Length Constraints: Minimum length of 20. Maximum length of 2048.

Pattern: ^arn:[\w+=\/,.@-]+:[a-zA-Z0-9\-]+:[a-zA-Z0-9\-]\*:[a-zA-Z0-9]  ${1, 12}$ : [a-zA-Z]+(\/[a-fA-F0-9\-]{36})+\$

Required: Yes

# <span id="page-33-3"></span>**Request Body**

The request does not have a request body.

# <span id="page-33-4"></span>**Response Syntax**

HTTP/1.1 200

```
Content-type: application/json
{ 
    "portalArn": "string", 
    "trustStoreArn": "string"
}
```
<span id="page-34-0"></span>If the action is successful, the service sends back an HTTP 200 response.

The following data is returned in JSON format by the service.

### <span id="page-34-2"></span>**[portalArn](#page-33-4)**

The ARN of the web portal.

Type: String

Length Constraints: Minimum length of 20. Maximum length of 2048.

Pattern: ^arn:[\w+=\/,.@-]+:[a-zA-Z0-9\-]+:[a-zA-Z0-9\-]\*:[a-zA-Z0-9]  $\{1,12\}$ : [a-zA-Z]+(\/[a-fA-F0-9\-] $\{36\}$ )+\$

### <span id="page-34-3"></span>**[trustStoreArn](#page-33-4)**

The ARN of the trust store.

Type: String

Length Constraints: Minimum length of 20. Maximum length of 2048.

```
Pattern: ^arn:[\w+=\/,.@-]+:[a-zA-Z0-9\-]+:[a-zA-Z0-9\-]*:[a-zA-Z0-9]
{1, 12}: [a-zA-Z]+(\/[a-fA-F0-9\-]{36})+$
```
## <span id="page-34-1"></span>**Errors**

For information about the errors that are common to all actions, see [Common](#page-291-0) Errors.

### **AccessDeniedException**

### **ConflictException**

There is a conflict.

HTTP Status Code: 409

### **InternalServerException**

There is an internal server error.

HTTP Status Code: 500

### **ResourceNotFoundException**

The resource cannot be found.

HTTP Status Code: 404

### **ThrottlingException**

There is a throttling error.

HTTP Status Code: 429

#### **ValidationException**

There is a validation error.

HTTP Status Code: 400

## <span id="page-35-0"></span>**See Also**

- AWS [Command](https://docs.aws.amazon.com/goto/aws-cli/workspaces-web-2020-07-08/AssociateTrustStore) Line Interface
- [AWS](https://docs.aws.amazon.com/goto/DotNetSDKV3/workspaces-web-2020-07-08/AssociateTrustStore) SDK for .NET
- [AWS](https://docs.aws.amazon.com/goto/SdkForCpp/workspaces-web-2020-07-08/AssociateTrustStore) SDK for C++
- [AWS](https://docs.aws.amazon.com/goto/SdkForGoV2/workspaces-web-2020-07-08/AssociateTrustStore) SDK for Go v2
- [AWS](https://docs.aws.amazon.com/goto/SdkForJavaV2/workspaces-web-2020-07-08/AssociateTrustStore) SDK for Java V2
- AWS SDK for [JavaScript](https://docs.aws.amazon.com/goto/SdkForJavaScriptV3/workspaces-web-2020-07-08/AssociateTrustStore) V3
- [AWS](https://docs.aws.amazon.com/goto/SdkForPHPV3/workspaces-web-2020-07-08/AssociateTrustStore) SDK for PHP V3
- AWS SDK for [Python](https://docs.aws.amazon.com/goto/boto3/workspaces-web-2020-07-08/AssociateTrustStore)
- AWS SDK for [Ruby](https://docs.aws.amazon.com/goto/SdkForRubyV3/workspaces-web-2020-07-08/AssociateTrustStore) V3

## **AssociateUserAccessLoggingSettings**

Associates a user access logging settings resource with a web portal.

## <span id="page-37-0"></span>**Request Syntax**

```
PUT /portals/portalArn+/userAccessLoggingSettings?
userAccessLoggingSettingsArn=userAccessLoggingSettingsArn HTTP/1.1
```
## **URI Request Parameters**

The request uses the following URI parameters.

### **[portalArn](#page-37-0)**

The ARN of the web portal.

Length Constraints: Minimum length of 20. Maximum length of 2048.

Pattern: ^arn:[\w+=\/,.@-]+:[a-zA-Z0-9\-]+:[a-zA-Z0-9\-]\*:[a-zA-Z0-9]  ${1, 12}$ : [a-zA-Z]+(\/[a-fA-F0-9\-]{36})+\$

Required: Yes

**[userAccessLoggingSettingsArn](#page-37-0)**

The ARN of the user access logging settings.

Length Constraints: Minimum length of 20. Maximum length of 2048.

Pattern: ^arn:[\w+=\/,.@-]+:[a-zA-Z0-9\-]+:[a-zA-Z0-9\-]\*:[a-zA-Z0-9]  ${1, 12}$ : [a-zA-Z]+(\/[a-fA-F0-9\-]{36})+\$

Required: Yes

## **Request Body**

The request does not have a request body.

## <span id="page-37-1"></span>**Response Syntax**

HTTP/1.1 200

AssociateUserAccessLoggingSettings API Version 2020-07-08 21

```
Content-type: application/json
{ 
    "portalArn": "string", 
    "userAccessLoggingSettingsArn": "string"
}
```
## **Response Elements**

If the action is successful, the service sends back an HTTP 200 response.

The following data is returned in JSON format by the service.

### <span id="page-38-0"></span>**[portalArn](#page-37-1)**

The ARN of the web portal.

Type: String

Length Constraints: Minimum length of 20. Maximum length of 2048.

Pattern: ^arn: [\w+=\/,.@-]+: [a-zA-Z0-9\-]+: [a-zA-Z0-9\-]\*: [a-zA-Z0-9]  $\{1,12\}$ : [a-zA-Z]+(\/[a-fA-F0-9\-] $\{36\}$ )+\$

### <span id="page-38-1"></span>**[userAccessLoggingSettingsArn](#page-37-1)**

The ARN of the user access logging settings.

Type: String

Length Constraints: Minimum length of 20. Maximum length of 2048.

```
Pattern: ^arn:[\w+=\/,.@-]+:[a-zA-Z0-9\-]+:[a-zA-Z0-9\-]*:[a-zA-Z0-9]
{1, 12}: [a-zA-Z]+(\/[a-fA-F0-9\-]{36})+$
```
## **Errors**

For information about the errors that are common to all actions, see [Common](#page-291-0) Errors.

### **AccessDeniedException**

Access is denied.

### HTTP Status Code: 403

### **ConflictException**

There is a conflict.

HTTP Status Code: 409

### **InternalServerException**

There is an internal server error.

HTTP Status Code: 500

### **ResourceNotFoundException**

The resource cannot be found.

HTTP Status Code: 404

### **ThrottlingException**

There is a throttling error.

HTTP Status Code: 429

#### **ValidationException**

There is a validation error.

HTTP Status Code: 400

### **See Also**

- AWS [Command](https://docs.aws.amazon.com/goto/aws-cli/workspaces-web-2020-07-08/AssociateUserAccessLoggingSettings) Line Interface
- [AWS](https://docs.aws.amazon.com/goto/DotNetSDKV3/workspaces-web-2020-07-08/AssociateUserAccessLoggingSettings) SDK for .NET
- [AWS](https://docs.aws.amazon.com/goto/SdkForCpp/workspaces-web-2020-07-08/AssociateUserAccessLoggingSettings) SDK for C++
- [AWS](https://docs.aws.amazon.com/goto/SdkForGoV2/workspaces-web-2020-07-08/AssociateUserAccessLoggingSettings) SDK for Go v2
- [AWS](https://docs.aws.amazon.com/goto/SdkForJavaV2/workspaces-web-2020-07-08/AssociateUserAccessLoggingSettings) SDK for Java V2
- AWS SDK for [JavaScript](https://docs.aws.amazon.com/goto/SdkForJavaScriptV3/workspaces-web-2020-07-08/AssociateUserAccessLoggingSettings) V3
- [AWS](https://docs.aws.amazon.com/goto/SdkForPHPV3/workspaces-web-2020-07-08/AssociateUserAccessLoggingSettings) SDK for PHP V3
- AWS SDK for [Python](https://docs.aws.amazon.com/goto/boto3/workspaces-web-2020-07-08/AssociateUserAccessLoggingSettings)
- AWS SDK for [Ruby](https://docs.aws.amazon.com/goto/SdkForRubyV3/workspaces-web-2020-07-08/AssociateUserAccessLoggingSettings) V3

## **AssociateUserSettings**

Associates a user settings resource with a web portal.

## <span id="page-41-0"></span>**Request Syntax**

PUT /portals/*portalArn+*/userSettings?userSettingsArn=*userSettingsArn* HTTP/1.1

## **URI Request Parameters**

The request uses the following URI parameters.

### **[portalArn](#page-41-0)**

The ARN of the web portal.

Length Constraints: Minimum length of 20. Maximum length of 2048.

Pattern: ^arn:[\w+=\/,.@-]+:[a-zA-Z0-9\-]+:[a-zA-Z0-9\-]\*:[a-zA-Z0-9]  ${1, 12}$ : [a-zA-Z]+(\/[a-fA-F0-9\-]{36})+\$

Required: Yes

### **[userSettingsArn](#page-41-0)**

The ARN of the user settings.

Length Constraints: Minimum length of 20. Maximum length of 2048.

Pattern: ^arn: [\w+=\/,.@-]+: [a-zA-Z0-9\-]+: [a-zA-Z0-9\-]\*: [a-zA-Z0-9]  ${1, 12}$ : [a-zA-Z]+(\/[a-fA-F0-9\-]{36})+\$

Required: Yes

## **Request Body**

The request does not have a request body.

## <span id="page-41-1"></span>**Response Syntax**

HTTP/1.1 200

```
Content-type: application/json
{ 
    "portalArn": "string", 
    "userSettingsArn": "string"
}
```
## **Response Elements**

If the action is successful, the service sends back an HTTP 200 response.

The following data is returned in JSON format by the service.

### <span id="page-42-0"></span>**[portalArn](#page-41-1)**

The ARN of the web portal.

Type: String

Length Constraints: Minimum length of 20. Maximum length of 2048.

Pattern: ^arn:[\w+=\/,.@-]+:[a-zA-Z0-9\-]+:[a-zA-Z0-9\-]\*:[a-zA-Z0-9]  $\{1,12\}$ : [a-zA-Z]+(\/[a-fA-F0-9\-] $\{36\}$ )+\$

### <span id="page-42-1"></span>**[userSettingsArn](#page-41-1)**

The ARN of the user settings.

Type: String

Length Constraints: Minimum length of 20. Maximum length of 2048.

```
Pattern: ^arn:[\w+=\/,.@-]+:[a-zA-Z0-9\-]+:[a-zA-Z0-9\-]*:[a-zA-Z0-9]
{1, 12}: [a-zA-Z]+(\/[a-fA-F0-9\-]{36})+$
```
## **Errors**

For information about the errors that are common to all actions, see [Common](#page-291-0) Errors.

### **AccessDeniedException**

Access is denied.

### HTTP Status Code: 403

### **ConflictException**

There is a conflict.

HTTP Status Code: 409

### **InternalServerException**

There is an internal server error.

HTTP Status Code: 500

### **ResourceNotFoundException**

The resource cannot be found.

HTTP Status Code: 404

### **ThrottlingException**

There is a throttling error.

HTTP Status Code: 429

#### **ValidationException**

There is a validation error.

HTTP Status Code: 400

### **See Also**

- AWS [Command](https://docs.aws.amazon.com/goto/aws-cli/workspaces-web-2020-07-08/AssociateUserSettings) Line Interface
- [AWS](https://docs.aws.amazon.com/goto/DotNetSDKV3/workspaces-web-2020-07-08/AssociateUserSettings) SDK for .NET
- [AWS](https://docs.aws.amazon.com/goto/SdkForCpp/workspaces-web-2020-07-08/AssociateUserSettings) SDK for C++
- [AWS](https://docs.aws.amazon.com/goto/SdkForGoV2/workspaces-web-2020-07-08/AssociateUserSettings) SDK for Go v2
- [AWS](https://docs.aws.amazon.com/goto/SdkForJavaV2/workspaces-web-2020-07-08/AssociateUserSettings) SDK for Java V2
- AWS SDK for [JavaScript](https://docs.aws.amazon.com/goto/SdkForJavaScriptV3/workspaces-web-2020-07-08/AssociateUserSettings) V3
- [AWS](https://docs.aws.amazon.com/goto/SdkForPHPV3/workspaces-web-2020-07-08/AssociateUserSettings) SDK for PHP V3
- AWS SDK for [Python](https://docs.aws.amazon.com/goto/boto3/workspaces-web-2020-07-08/AssociateUserSettings)
- AWS SDK for [Ruby](https://docs.aws.amazon.com/goto/SdkForRubyV3/workspaces-web-2020-07-08/AssociateUserSettings) V3

## **CreateBrowserSettings**

Creates a browser settings resource that can be associated with a web portal. Once associated with a web portal, browser settings control how the browser will behave once a user starts a streaming session for the web portal.

## <span id="page-45-1"></span>**Request Syntax**

```
POST /browserSettings HTTP/1.1
Content-type: application/json
{ 
    "additionalEncryptionContext": { 
        "string" : "string" 
    }, 
    "browserPolicy": "string", 
    "clientToken": "string", 
    "customerManagedKey": "string", 
    "tags": [ 
        { 
           "Key": "string", 
           "Value": "string" 
        } 
    ]
}
```
## **URI Request Parameters**

The request does not use any URI parameters.

## **Request Body**

The request accepts the following data in JSON format.

### <span id="page-45-0"></span>**[additionalEncryptionContext](#page-45-1)**

Additional encryption context of the browser settings.

Type: String to string map

Key Length Constraints: Minimum length of 0. Maximum length of 131072.

Key Pattern: ^[\s\S]\*\$

Value Length Constraints: Minimum length of 0. Maximum length of 131072.

Value Pattern: ^[\s\S]\*\$

Required: No

### <span id="page-46-0"></span>**[browserPolicy](#page-45-1)**

A JSON string containing Chrome Enterprise policies that will be applied to all streaming sessions.

Type: String

Length Constraints: Minimum length of 2. Maximum length of 131072.

Pattern: \{[\S\s]\*\}\s\*

Required: Yes

### <span id="page-46-1"></span>**[clientToken](#page-45-1)**

A unique, case-sensitive identifier that you provide to ensure the idempotency of the request. Idempotency ensures that an API request completes only once. With an idempotent request, if the original request completes successfully, subsequent retries with the same client token returns the result from the original successful request.

If you do not specify a client token, one is automatically generated by the AWS SDK.

Type: String

Length Constraints: Minimum length of 1. Maximum length of 512.

Required: No

### <span id="page-46-2"></span>**[customerManagedKey](#page-45-1)**

The custom managed key of the browser settings.

Type: String

Length Constraints: Minimum length of 20. Maximum length of 2048.

Pattern: ^arn: [\w+=\/,.@-]+:kms: [a-zA-Z0-9\-]\*: [a-zA-Z0-9] {1,12}:key\/[azA-Z0-9-]+\$

### Required: No

### <span id="page-47-0"></span>**[tags](#page-45-1)**

The tags to add to the browser settings resource. A tag is a key-value pair.

Type: Array of [Tag](#page-273-2) objects

Array Members: Minimum number of 0 items. Maximum number of 200 items.

Required: No

## <span id="page-47-2"></span>**Response Syntax**

```
HTTP/1.1 200
Content-type: application/json
{ 
    "browserSettingsArn": "string"
}
```
## **Response Elements**

If the action is successful, the service sends back an HTTP 200 response.

The following data is returned in JSON format by the service.

### <span id="page-47-1"></span>**[browserSettingsArn](#page-47-2)**

The ARN of the browser settings.

Type: String

Length Constraints: Minimum length of 20. Maximum length of 2048.

Pattern: ^arn:[\w+=\/,.@-]+:[a-zA-Z0-9\-]+:[a-zA-Z0-9\-]\*:[a-zA-Z0-9]  ${1, 12}:$ [a-zA-Z]+(\/[a-fA-F0-9\-] ${36}$ )+\$

## **Errors**

For information about the errors that are common to all actions, see [Common](#page-291-0) Errors.

### **AccessDeniedException**

Access is denied.

HTTP Status Code: 403

### **ConflictException**

There is a conflict.

HTTP Status Code: 409

### **InternalServerException**

There is an internal server error.

HTTP Status Code: 500

### **ResourceNotFoundException**

The resource cannot be found.

HTTP Status Code: 404

### **ServiceQuotaExceededException**

The service quota has been exceeded.

HTTP Status Code: 402

### **ThrottlingException**

There is a throttling error.

HTTP Status Code: 429

### **ValidationException**

There is a validation error.

HTTP Status Code: 400

### **See Also**

- AWS [Command](https://docs.aws.amazon.com/goto/aws-cli/workspaces-web-2020-07-08/CreateBrowserSettings) Line Interface
- [AWS](https://docs.aws.amazon.com/goto/DotNetSDKV3/workspaces-web-2020-07-08/CreateBrowserSettings) SDK for .NET
- [AWS](https://docs.aws.amazon.com/goto/SdkForCpp/workspaces-web-2020-07-08/CreateBrowserSettings) SDK for C++
- [AWS](https://docs.aws.amazon.com/goto/SdkForGoV2/workspaces-web-2020-07-08/CreateBrowserSettings) SDK for Go v2
- [AWS](https://docs.aws.amazon.com/goto/SdkForJavaV2/workspaces-web-2020-07-08/CreateBrowserSettings) SDK for Java V2
- AWS SDK for [JavaScript](https://docs.aws.amazon.com/goto/SdkForJavaScriptV3/workspaces-web-2020-07-08/CreateBrowserSettings) V3
- [AWS](https://docs.aws.amazon.com/goto/SdkForPHPV3/workspaces-web-2020-07-08/CreateBrowserSettings) SDK for PHP V3
- AWS SDK for [Python](https://docs.aws.amazon.com/goto/boto3/workspaces-web-2020-07-08/CreateBrowserSettings)
- AWS SDK for [Ruby](https://docs.aws.amazon.com/goto/SdkForRubyV3/workspaces-web-2020-07-08/CreateBrowserSettings) V3

## **CreateIdentityProvider**

Creates an identity provider resource that is then associated with a web portal.

## <span id="page-50-1"></span>**Request Syntax**

```
POST /identityProviders HTTP/1.1
Content-type: application/json
{ 
    "clientToken": "string", 
    "identityProviderDetails": { 
        "string" : "string" 
    }, 
    "identityProviderName": "string", 
    "identityProviderType": "string", 
    "portalArn": "string", 
    "tags": [ 
        { 
           "Key": "string", 
           "Value": "string" 
       } 
    ]
}
```
## **URI Request Parameters**

The request does not use any URI parameters.

## **Request Body**

The request accepts the following data in JSON format.

### <span id="page-50-0"></span>**[clientToken](#page-50-1)**

A unique, case-sensitive identifier that you provide to ensure the idempotency of the request. Idempotency ensures that an API request completes only once. With an idempotent request, if the original request completes successfully, subsequent retries with the same client token returns the result from the original successful request.

If you do not specify a client token, one is automatically generated by the AWS SDK.

### Type: String

Length Constraints: Minimum length of 1. Maximum length of 512.

Required: No

### <span id="page-51-0"></span>**[identityProviderDetails](#page-50-1)**

The identity provider details. The following list describes the provider detail keys for each identity provider type.

- For Google and Login with Amazon:
	- client\_id
	- client\_secret
	- authorize\_scopes
- For Facebook:
	- client\_id
	- client\_secret
	- authorize\_scopes
	- api\_version
- For Sign in with Apple:
	- client\_id
	- team\_id
	- key\_id
	- private\_key
	- authorize\_scopes
- For OIDC providers:
	- client\_id
	- client\_secret
	- attributes\_request\_method
	- oidc\_issuer
	- authorize\_scopes
	- authorize\_url *if not available from discovery URL specified by oidc\_issuer key*
	- token\_url *if not available from discovery URL specified by oidc\_issuer key*
	- attributes\_url *if not available from discovery URL specified by oidc\_issuer key*
- jwks\_uri *if not available from discovery URL specified by oidc\_issuer key*
- For SAML providers:
	- MetadataFile OR MetadataURL
	- IDPSignout (boolean) *optional*
	- IDPInit (boolean) *optional*
	- RequestSigningAlgorithm (string) *optional* Only accepts rsa-sha256
	- EncryptedResponses (boolean) *optional*

### Type: String to string map

Key Length Constraints: Minimum length of 0. Maximum length of 131072.

Key Pattern: ^[\s\S]\*\$

Value Length Constraints: Minimum length of 0. Maximum length of 131072.

Value Pattern: ^ [\s\S] \*\$

Required: Yes

### <span id="page-52-0"></span>**[identityProviderName](#page-50-1)**

The identity provider name.

Type: String

Length Constraints: Minimum length of 1. Maximum length of 32.

Pattern: ^[^\_][\p{L}\p{M}\p{S}\p{N}\p{P}][^\_]+\$

Required: Yes

### <span id="page-52-1"></span>**[identityProviderType](#page-50-1)**

The identity provider type.

Type: String

```
Valid Values: SAML | Facebook | Google | LoginWithAmazon | SignInWithApple | 
OIDC
```
Required: Yes

### <span id="page-53-0"></span>**[portalArn](#page-50-1)**

The ARN of the web portal.

Type: String

Length Constraints: Minimum length of 20. Maximum length of 2048.

Pattern: ^arn:[\w+=\/,.@-]+:[a-zA-Z0-9\-]+:[a-zA-Z0-9\-]\*:[a-zA-Z0-9]  ${1, 12}$ : [a-zA-Z]+(\/[a-fA-F0-9\-]{36})+\$

Required: Yes

### <span id="page-53-1"></span>**[tags](#page-50-1)**

The tags to add to the identity provider resource. A tag is a key-value pair.

Type: Array of [Tag](#page-273-2) objects

Array Members: Minimum number of 0 items. Maximum number of 200 items.

Required: No

## <span id="page-53-3"></span>**Response Syntax**

```
HTTP/1.1 200
Content-type: application/json
{ 
    "identityProviderArn": "string"
}
```
## **Response Elements**

If the action is successful, the service sends back an HTTP 200 response.

The following data is returned in JSON format by the service.

### <span id="page-53-2"></span>**[identityProviderArn](#page-53-3)**

The ARN of the identity provider.

### Type: String

Length Constraints: Minimum length of 20. Maximum length of 2048.

Pattern: ^arn: [\w+=\/,.@-]+: [a-zA-Z0-9\-]+: [a-zA-Z0-9\-]\*: [a-zA-Z0-9]  ${1, 12}:$ [a-zA-Z]+(\/[a-fA-F0-9\-]{36}){2,}\$

### **Errors**

For information about the errors that are common to all actions, see [Common](#page-291-0) Errors.

### **AccessDeniedException**

Access is denied.

HTTP Status Code: 403

### **ConflictException**

There is a conflict.

HTTP Status Code: 409

### **InternalServerException**

There is an internal server error.

HTTP Status Code: 500

### **ResourceNotFoundException**

The resource cannot be found.

HTTP Status Code: 404

### **ServiceQuotaExceededException**

The service quota has been exceeded.

HTTP Status Code: 402

### **ThrottlingException**

There is a throttling error.

HTTP Status Code: 429

### **ValidationException**

There is a validation error.

HTTP Status Code: 400

## **See Also**

- AWS [Command](https://docs.aws.amazon.com/goto/aws-cli/workspaces-web-2020-07-08/CreateIdentityProvider) Line Interface
- [AWS](https://docs.aws.amazon.com/goto/DotNetSDKV3/workspaces-web-2020-07-08/CreateIdentityProvider) SDK for .NET
- [AWS](https://docs.aws.amazon.com/goto/SdkForCpp/workspaces-web-2020-07-08/CreateIdentityProvider) SDK for C++
- [AWS](https://docs.aws.amazon.com/goto/SdkForGoV2/workspaces-web-2020-07-08/CreateIdentityProvider) SDK for Go v2
- [AWS](https://docs.aws.amazon.com/goto/SdkForJavaV2/workspaces-web-2020-07-08/CreateIdentityProvider) SDK for Java V2
- AWS SDK for [JavaScript](https://docs.aws.amazon.com/goto/SdkForJavaScriptV3/workspaces-web-2020-07-08/CreateIdentityProvider) V3
- [AWS](https://docs.aws.amazon.com/goto/SdkForPHPV3/workspaces-web-2020-07-08/CreateIdentityProvider) SDK for PHP V3
- AWS SDK for [Python](https://docs.aws.amazon.com/goto/boto3/workspaces-web-2020-07-08/CreateIdentityProvider)
- AWS SDK for [Ruby](https://docs.aws.amazon.com/goto/SdkForRubyV3/workspaces-web-2020-07-08/CreateIdentityProvider) V3

## **CreateIpAccessSettings**

Creates an IP access settings resource that can be associated with a web portal.

## <span id="page-56-1"></span>**Request Syntax**

```
POST /ipAccessSettings HTTP/1.1
Content-type: application/json
{ 
    "additionalEncryptionContext": { 
        "string" : "string" 
    }, 
    "clientToken": "string", 
    "customerManagedKey": "string", 
    "description": "string", 
    "displayName": "string", 
    "ipRules": [ 
        { 
           "description": "string", 
           "ipRange": "string" 
        } 
    ], 
    "tags": [ 
       \{ "Key": "string", 
           "Value": "string" 
        } 
   \mathbf{I}}
```
## **URI Request Parameters**

The request does not use any URI parameters.

### **Request Body**

The request accepts the following data in JSON format.

### <span id="page-56-0"></span>**[additionalEncryptionContext](#page-56-1)**

Additional encryption context of the IP access settings.

Type: String to string map

Key Length Constraints: Minimum length of 0. Maximum length of 131072.

Key Pattern: ^[\s\S]\*\$

Value Length Constraints: Minimum length of 0. Maximum length of 131072.

Value Pattern: ^[\s\S]\*\$

Required: No

### <span id="page-57-0"></span>**[clientToken](#page-56-1)**

A unique, case-sensitive identifier that you provide to ensure the idempotency of the request. Idempotency ensures that an API request completes only once. With an idempotent request, if the original request completes successfully, subsequent retries with the same client token returns the result from the original successful request.

If you do not specify a client token, one is automatically generated by the AWS SDK.

Type: String

Length Constraints: Minimum length of 1. Maximum length of 512.

Required: No

### <span id="page-57-1"></span>**[customerManagedKey](#page-56-1)**

The custom managed key of the IP access settings.

Type: String

Length Constraints: Minimum length of 20. Maximum length of 2048.

Pattern: ^arn: [\w+=\/,.@-]+:kms: [a-zA-Z0-9\-]\*: [a-zA-Z0-9] {1,12}:key\/[azA-Z0-9-]+\$

Required: No

### <span id="page-57-2"></span>**[description](#page-56-1)**

The description of the IP access settings.

Type: String

### Length Constraints: Minimum length of 1. Maximum length of 256.

Pattern: ^. +\$

Required: No

### <span id="page-58-0"></span>**[displayName](#page-56-1)**

The display name of the IP access settings.

Type: String

Length Constraints: Minimum length of 1. Maximum length of 64.

Pattern: ^. +\$

Required: No

### <span id="page-58-1"></span>**[ipRules](#page-56-1)**

The IP rules of the IP access settings.

Type: Array of [IpRule](#page-258-2) objects

Array Members: Minimum number of 1 item. Maximum number of 100 items.

Required: Yes

#### <span id="page-58-2"></span>**[tags](#page-56-1)**

The tags to add to the IP access settings resource. A tag is a key-value pair.

Type: Array of [Tag](#page-273-2) objects

Array Members: Minimum number of 0 items. Maximum number of 200 items.

Required: No

### <span id="page-58-3"></span>**Response Syntax**

```
HTTP/1.1 200
Content-type: application/json
{ 
    "ipAccessSettingsArn": "string"
```
}

# **Response Elements**

If the action is successful, the service sends back an HTTP 200 response.

The following data is returned in JSON format by the service.

### <span id="page-59-0"></span>**[ipAccessSettingsArn](#page-58-3)**

The ARN of the IP access settings resource.

Type: String

Length Constraints: Minimum length of 20. Maximum length of 2048.

Pattern: ^arn:[\w+=\/,.@-]+:[a-zA-Z0-9\-]+:[a-zA-Z0-9\-]\*:[a-zA-Z0-9]  ${1, 12}:$ [a-zA-Z]+(\/[a-fA-F0-9\-]{36})+\$

### **Errors**

For information about the errors that are common to all actions, see [Common](#page-291-0) Errors.

### **AccessDeniedException**

Access is denied.

HTTP Status Code: 403

### **ConflictException**

There is a conflict.

HTTP Status Code: 409

### **InternalServerException**

There is an internal server error.

HTTP Status Code: 500

### **ServiceQuotaExceededException**

The service quota has been exceeded.

HTTP Status Code: 402

### **ThrottlingException**

There is a throttling error.

HTTP Status Code: 429

### **ValidationException**

There is a validation error.

HTTP Status Code: 400

## **See Also**

- AWS [Command](https://docs.aws.amazon.com/goto/aws-cli/workspaces-web-2020-07-08/CreateIpAccessSettings) Line Interface
- [AWS](https://docs.aws.amazon.com/goto/DotNetSDKV3/workspaces-web-2020-07-08/CreateIpAccessSettings) SDK for .NET
- [AWS](https://docs.aws.amazon.com/goto/SdkForCpp/workspaces-web-2020-07-08/CreateIpAccessSettings) SDK for C++
- [AWS](https://docs.aws.amazon.com/goto/SdkForGoV2/workspaces-web-2020-07-08/CreateIpAccessSettings) SDK for Go v2
- [AWS](https://docs.aws.amazon.com/goto/SdkForJavaV2/workspaces-web-2020-07-08/CreateIpAccessSettings) SDK for Java V2
- AWS SDK for [JavaScript](https://docs.aws.amazon.com/goto/SdkForJavaScriptV3/workspaces-web-2020-07-08/CreateIpAccessSettings) V3
- [AWS](https://docs.aws.amazon.com/goto/SdkForPHPV3/workspaces-web-2020-07-08/CreateIpAccessSettings) SDK for PHP V3
- AWS SDK for [Python](https://docs.aws.amazon.com/goto/boto3/workspaces-web-2020-07-08/CreateIpAccessSettings)
- AWS SDK for [Ruby](https://docs.aws.amazon.com/goto/SdkForRubyV3/workspaces-web-2020-07-08/CreateIpAccessSettings) V3

## **CreateNetworkSettings**

Creates a network settings resource that can be associated with a web portal. Once associated with a web portal, network settings define how streaming instances will connect with your specified VPC.

## <span id="page-61-1"></span>**Request Syntax**

```
POST /networkSettings HTTP/1.1
Content-type: application/json
{ 
    "clientToken": "string", 
    "securityGroupIds": [ "string" ], 
    "subnetIds": [ "string" ], 
    "tags": [ 
        { 
           "Key": "string", 
           "Value": "string" 
       } 
    ], 
    "vpcId": "string"
}
```
## **URI Request Parameters**

The request does not use any URI parameters.

## **Request Body**

The request accepts the following data in JSON format.

### <span id="page-61-0"></span>**[clientToken](#page-61-1)**

A unique, case-sensitive identifier that you provide to ensure the idempotency of the request. Idempotency ensures that an API request completes only once. With an idempotent request, if the original request completes successfully, subsequent retries with the same client token returns the result from the original successful request.

If you do not specify a client token, one is automatically generated by the AWS SDK.

### Type: String

Length Constraints: Minimum length of 1. Maximum length of 512.

Required: No

### <span id="page-62-0"></span>**[securityGroupIds](#page-61-1)**

One or more security groups used to control access from streaming instances to your VPC.

Type: Array of strings

Array Members: Minimum number of 1 item. Maximum number of 5 items.

Length Constraints: Minimum length of 1. Maximum length of 128.

Pattern:  $\binom{n}{\w+1}$ -]+\$

Required: Yes

### <span id="page-62-1"></span>**[subnetIds](#page-61-1)**

The subnets in which network interfaces are created to connect streaming instances to your VPC. At least two of these subnets must be in different availability zones.

Type: Array of strings

Array Members: Minimum number of 2 items. Maximum number of 3 items.

Length Constraints: Minimum length of 1. Maximum length of 32.

Pattern: ^subnet-([0-9a-f]{8}|[0-9a-f]{17})\$

Required: Yes

### <span id="page-62-2"></span>**[tags](#page-61-1)**

The tags to add to the network settings resource. A tag is a key-value pair.

Type: Array of [Tag](#page-273-2) objects

Array Members: Minimum number of 0 items. Maximum number of 200 items.

Required: No

### <span id="page-63-0"></span>**[vpcId](#page-61-1)**

The VPC that streaming instances will connect to.

Type: String

Length Constraints: Minimum length of 1. Maximum length of 255.

Pattern:  $\gamma$ vpc-[0-9a-z]\*\$

Required: Yes

## <span id="page-63-2"></span>**Response Syntax**

```
HTTP/1.1 200
Content-type: application/json
{ 
    "networkSettingsArn": "string"
}
```
## **Response Elements**

If the action is successful, the service sends back an HTTP 200 response.

The following data is returned in JSON format by the service.

### <span id="page-63-1"></span>**[networkSettingsArn](#page-63-2)**

The ARN of the network settings.

Type: String

Length Constraints: Minimum length of 20. Maximum length of 2048.

Pattern: ^arn:[\w+=\/,.@-]+:[a-zA-Z0-9\-]+:[a-zA-Z0-9\-]\*:[a-zA-Z0-9]  ${1, 12}:$ [a-zA-Z]+(\/[a-fA-F0-9\-] ${36}$ )+\$

## **Errors**

For information about the errors that are common to all actions, see [Common](#page-291-0) Errors.

### **AccessDeniedException**

Access is denied.

HTTP Status Code: 403

### **ConflictException**

There is a conflict.

HTTP Status Code: 409

### **InternalServerException**

There is an internal server error.

HTTP Status Code: 500

### **ServiceQuotaExceededException**

The service quota has been exceeded.

HTTP Status Code: 402

#### **ThrottlingException**

There is a throttling error.

HTTP Status Code: 429

### **ValidationException**

There is a validation error.

HTTP Status Code: 400

## **See Also**

- AWS [Command](https://docs.aws.amazon.com/goto/aws-cli/workspaces-web-2020-07-08/CreateNetworkSettings) Line Interface
- [AWS](https://docs.aws.amazon.com/goto/DotNetSDKV3/workspaces-web-2020-07-08/CreateNetworkSettings) SDK for .NET
- [AWS](https://docs.aws.amazon.com/goto/SdkForCpp/workspaces-web-2020-07-08/CreateNetworkSettings) SDK for C++
- [AWS](https://docs.aws.amazon.com/goto/SdkForGoV2/workspaces-web-2020-07-08/CreateNetworkSettings) SDK for Go v2
- [AWS](https://docs.aws.amazon.com/goto/SdkForJavaV2/workspaces-web-2020-07-08/CreateNetworkSettings) SDK for Java V2
- AWS SDK for [JavaScript](https://docs.aws.amazon.com/goto/SdkForJavaScriptV3/workspaces-web-2020-07-08/CreateNetworkSettings) V3
- [AWS](https://docs.aws.amazon.com/goto/SdkForPHPV3/workspaces-web-2020-07-08/CreateNetworkSettings) SDK for PHP V3
- AWS SDK for [Python](https://docs.aws.amazon.com/goto/boto3/workspaces-web-2020-07-08/CreateNetworkSettings)
- AWS SDK for [Ruby](https://docs.aws.amazon.com/goto/SdkForRubyV3/workspaces-web-2020-07-08/CreateNetworkSettings) V3

## **CreatePortal**

Creates a web portal.

## <span id="page-66-1"></span>**Request Syntax**

```
POST /portals HTTP/1.1
Content-type: application/json
{ 
    "additionalEncryptionContext": { 
       "string" : "string" 
    }, 
    "authenticationType": "string", 
    "clientToken": "string", 
    "customerManagedKey": "string", 
    "displayName": "string", 
    "instanceType": "string", 
    "maxConcurrentSessions": number, 
    "tags": [ 
       { 
           "Key": "string", 
           "Value": "string" 
        } 
   \mathbf{I}}
```
## **URI Request Parameters**

The request does not use any URI parameters.

## **Request Body**

The request accepts the following data in JSON format.

## <span id="page-66-0"></span>**[additionalEncryptionContext](#page-66-1)**

The additional encryption context of the portal.

Type: String to string map

Key Length Constraints: Minimum length of 0. Maximum length of 131072.

### Key Pattern: ^[\s\S]\*\$

Value Length Constraints: Minimum length of 0. Maximum length of 131072.

Value Pattern: ^[\s\S] \*\$

Required: No

### <span id="page-67-0"></span>**[authenticationType](#page-66-1)**

The type of authentication integration points used when signing into the web portal. Defaults to Standard.

Standard web portals are authenticated directly through your identity provider. You need to call CreateIdentityProvider to integrate your identity provider with your web portal. User and group access to your web portal is controlled through your identity provider.

IAM Identity Center web portals are authenticated through AWS IAM Identity Center. Identity sources (including external identity provider integration), plus user and group access to your web portal, can be configured in the IAM Identity Center.

Type: String

Valid Values: Standard | IAM\_Identity\_Center

Required: No

### <span id="page-67-1"></span>**[clientToken](#page-66-1)**

A unique, case-sensitive identifier that you provide to ensure the idempotency of the request. Idempotency ensures that an API request completes only once. With an idempotent request, if the original request completes successfully, subsequent retries with the same client token returns the result from the original successful request.

If you do not specify a client token, one is automatically generated by the AWS SDK.

Type: String

Length Constraints: Minimum length of 1. Maximum length of 512.

Required: No

#### <span id="page-67-2"></span>**[customerManagedKey](#page-66-1)**

The customer managed key of the web portal.

### Type: String

Length Constraints: Minimum length of 20. Maximum length of 2048.

Pattern: ^arn: [\w+=\/,.@-]+:kms: [a-zA-Z0-9\-]\*: [a-zA-Z0-9] {1,12}:key\/[azA-Z0-9-]+\$

Required: No

### <span id="page-68-0"></span>**[displayName](#page-66-1)**

The name of the web portal. This is not visible to users who log into the web portal.

Type: String

Length Constraints: Minimum length of 1. Maximum length of 64.

Pattern: ^ . +\$

Required: No

### <span id="page-68-1"></span>**[instanceType](#page-66-1)**

The type and resources of the underlying instance.

Type: String

Valid Values: standard.regular | standard.large | standard.xlarge

Required: No

### <span id="page-68-2"></span>**[maxConcurrentSessions](#page-66-1)**

The maximum number of concurrent sessions for the portal.

Type: Integer

Valid Range: Minimum value of 1. Maximum value of 5000.

Required: No

### <span id="page-68-3"></span>**[tags](#page-66-1)**

The tags to add to the web portal. A tag is a key-value pair.

Type: Array of [Tag](#page-273-2) objects

Array Members: Minimum number of 0 items. Maximum number of 200 items.

Required: No

## <span id="page-69-2"></span>**Response Syntax**

```
HTTP/1.1 200
Content-type: application/json
{ 
    "portalArn": "string", 
    "portalEndpoint": "string"
}
```
## **Response Elements**

If the action is successful, the service sends back an HTTP 200 response.

The following data is returned in JSON format by the service.

### <span id="page-69-0"></span>**[portalArn](#page-69-2)**

The ARN of the web portal.

Type: String

Length Constraints: Minimum length of 20. Maximum length of 2048.

```
Pattern: ^arn:[\w+=\/,.@-]+:[a-zA-Z0-9\-]+:[a-zA-Z0-9\-]*:[a-zA-Z0-9]
\{1, 12\}: [a-zA-Z]+(\/[a-fA-F0-9\-]\{36\})+$
```
### <span id="page-69-1"></span>**[portalEndpoint](#page-69-2)**

The endpoint URL of the web portal that users access in order to start streaming sessions.

Type: String

Length Constraints: Minimum length of 1. Maximum length of 253.

```
Pattern: ^[a-zA-Z0-9]?((?!-)([A-Za-z0-9-]*[A-Za-z0-9])\.)+[a-zA-Z0-9]+$
```
## **Errors**

For information about the errors that are common to all actions, see [Common](#page-291-0) Errors.

### **AccessDeniedException**

Access is denied.

HTTP Status Code: 403

### **ConflictException**

There is a conflict.

HTTP Status Code: 409

### **InternalServerException**

There is an internal server error.

HTTP Status Code: 500

### **ResourceNotFoundException**

The resource cannot be found.

HTTP Status Code: 404

### **ServiceQuotaExceededException**

The service quota has been exceeded.

HTTP Status Code: 402

### **ThrottlingException**

There is a throttling error.

HTTP Status Code: 429

### **ValidationException**

There is a validation error.

HTTP Status Code: 400

### **See Also**

- AWS [Command](https://docs.aws.amazon.com/goto/aws-cli/workspaces-web-2020-07-08/CreatePortal) Line Interface
- [AWS](https://docs.aws.amazon.com/goto/DotNetSDKV3/workspaces-web-2020-07-08/CreatePortal) SDK for .NET
- [AWS](https://docs.aws.amazon.com/goto/SdkForCpp/workspaces-web-2020-07-08/CreatePortal) SDK for C++
- [AWS](https://docs.aws.amazon.com/goto/SdkForGoV2/workspaces-web-2020-07-08/CreatePortal) SDK for Go v2
- [AWS](https://docs.aws.amazon.com/goto/SdkForJavaV2/workspaces-web-2020-07-08/CreatePortal) SDK for Java V2
- AWS SDK for [JavaScript](https://docs.aws.amazon.com/goto/SdkForJavaScriptV3/workspaces-web-2020-07-08/CreatePortal) V3
- [AWS](https://docs.aws.amazon.com/goto/SdkForPHPV3/workspaces-web-2020-07-08/CreatePortal) SDK for PHP V3
- AWS SDK for [Python](https://docs.aws.amazon.com/goto/boto3/workspaces-web-2020-07-08/CreatePortal)
- AWS SDK for [Ruby](https://docs.aws.amazon.com/goto/SdkForRubyV3/workspaces-web-2020-07-08/CreatePortal) V3
# **CreateTrustStore**

Creates a trust store that can be associated with a web portal. A trust store contains certificate authority (CA) certificates. Once associated with a web portal, the browser in a streaming session will recognize certificates that have been issued using any of the CAs in the trust store. If your organization has internal websites that use certificates issued by private CAs, you should add the private CA certificate to the trust store.

### <span id="page-72-1"></span>**Request Syntax**

```
POST /trustStores HTTP/1.1
Content-type: application/json
{ 
    "certificateList": [ blob ], 
    "clientToken": "string", 
    "tags": [ 
        { 
           "Key": "string", 
           "Value": "string" 
        } 
    ]
}
```
### **URI Request Parameters**

The request does not use any URI parameters.

## **Request Body**

The request accepts the following data in JSON format.

#### <span id="page-72-0"></span>**[certificateList](#page-72-1)**

A list of CA certificates to be added to the trust store.

Type: Array of Base64-encoded binary data objects

Required: Yes

#### <span id="page-73-0"></span>**[clientToken](#page-72-1)**

A unique, case-sensitive identifier that you provide to ensure the idempotency of the request. Idempotency ensures that an API request completes only once. With an idempotent request, if the original request completes successfully, subsequent retries with the same client token returns the result from the original successful request.

If you do not specify a client token, one is automatically generated by the AWS SDK.

Type: String

Length Constraints: Minimum length of 1. Maximum length of 512.

Required: No

#### <span id="page-73-1"></span>**[tags](#page-72-1)**

The tags to add to the trust store. A tag is a key-value pair.

Type: Array of [Tag](#page-273-2) objects

Array Members: Minimum number of 0 items. Maximum number of 200 items.

Required: No

### <span id="page-73-3"></span>**Response Syntax**

```
HTTP/1.1 200
Content-type: application/json
{ 
    "trustStoreArn": "string"
}
```
### **Response Elements**

If the action is successful, the service sends back an HTTP 200 response.

The following data is returned in JSON format by the service.

#### <span id="page-73-2"></span>**[trustStoreArn](#page-73-3)**

The ARN of the trust store.

#### Type: String

Length Constraints: Minimum length of 20. Maximum length of 2048.

Pattern: ^arn:[\w+=\/,.@-]+:[a-zA-Z0-9\-]+:[a-zA-Z0-9\-]\*:[a-zA-Z0-9]  ${1, 12}$ : [a-zA-Z]+(\/[a-fA-F0-9\-]{36})+\$

### **Errors**

For information about the errors that are common to all actions, see [Common](#page-291-0) Errors.

#### **AccessDeniedException**

Access is denied.

HTTP Status Code: 403

#### **ConflictException**

There is a conflict.

HTTP Status Code: 409

#### **InternalServerException**

There is an internal server error.

HTTP Status Code: 500

#### **ServiceQuotaExceededException**

The service quota has been exceeded.

HTTP Status Code: 402

#### **ThrottlingException**

There is a throttling error.

HTTP Status Code: 429

#### **ValidationException**

There is a validation error.

HTTP Status Code: 400

### **See Also**

- AWS [Command](https://docs.aws.amazon.com/goto/aws-cli/workspaces-web-2020-07-08/CreateTrustStore) Line Interface
- [AWS](https://docs.aws.amazon.com/goto/DotNetSDKV3/workspaces-web-2020-07-08/CreateTrustStore) SDK for .NET
- [AWS](https://docs.aws.amazon.com/goto/SdkForCpp/workspaces-web-2020-07-08/CreateTrustStore) SDK for C++
- [AWS](https://docs.aws.amazon.com/goto/SdkForGoV2/workspaces-web-2020-07-08/CreateTrustStore) SDK for Go v2
- [AWS](https://docs.aws.amazon.com/goto/SdkForJavaV2/workspaces-web-2020-07-08/CreateTrustStore) SDK for Java V2
- AWS SDK for [JavaScript](https://docs.aws.amazon.com/goto/SdkForJavaScriptV3/workspaces-web-2020-07-08/CreateTrustStore) V3
- [AWS](https://docs.aws.amazon.com/goto/SdkForPHPV3/workspaces-web-2020-07-08/CreateTrustStore) SDK for PHP V3
- AWS SDK for [Python](https://docs.aws.amazon.com/goto/boto3/workspaces-web-2020-07-08/CreateTrustStore)
- AWS SDK for [Ruby](https://docs.aws.amazon.com/goto/SdkForRubyV3/workspaces-web-2020-07-08/CreateTrustStore) V3

# **CreateUserAccessLoggingSettings**

Creates a user access logging settings resource that can be associated with a web portal.

### <span id="page-76-1"></span>**Request Syntax**

```
POST /userAccessLoggingSettings HTTP/1.1
Content-type: application/json
{ 
    "clientToken": "string", 
    "kinesisStreamArn": "string", 
   tags": [
       \{ "Key": "string", 
           "Value": "string" 
        } 
   \mathbf{I}}
```
### **URI Request Parameters**

The request does not use any URI parameters.

### **Request Body**

The request accepts the following data in JSON format.

#### <span id="page-76-0"></span>**[clientToken](#page-76-1)**

A unique, case-sensitive identifier that you provide to ensure the idempotency of the request. Idempotency ensures that an API request completes only once. With an idempotent request, if the original request completes successfully, subsequent retries with the same client token returns the result from the original successful request.

If you do not specify a client token, one is automatically generated by the AWS SDK.

Type: String

Length Constraints: Minimum length of 1. Maximum length of 512.

Required: No

#### <span id="page-77-0"></span>**[kinesisStreamArn](#page-76-1)**

The ARN of the Kinesis stream.

Type: String

Length Constraints: Minimum length of 20. Maximum length of 2048.

```
Pattern: arn:[\w+=/,.@-]+:kinesis:[a-zA-Z0-9\-]*:[a-zA-Z0-9]{1,12}:stream/.
+
```
Required: Yes

#### <span id="page-77-1"></span>**[tags](#page-76-1)**

The tags to add to the user settings resource. A tag is a key-value pair.

Type: Array of [Tag](#page-273-2) objects

Array Members: Minimum number of 0 items. Maximum number of 200 items.

Required: No

### <span id="page-77-3"></span>**Response Syntax**

```
HTTP/1.1 200
Content-type: application/json
{ 
    "userAccessLoggingSettingsArn": "string"
}
```
### **Response Elements**

If the action is successful, the service sends back an HTTP 200 response.

The following data is returned in JSON format by the service.

#### <span id="page-77-2"></span>**[userAccessLoggingSettingsArn](#page-77-3)**

The ARN of the user access logging settings.

#### Type: String

Length Constraints: Minimum length of 20. Maximum length of 2048.

Pattern: ^arn:[\w+=\/,.@-]+:[a-zA-Z0-9\-]+:[a-zA-Z0-9\-]\*:[a-zA-Z0-9]  ${1, 12}$ : [a-zA-Z]+(\/[a-fA-F0-9\-]{36})+\$

### **Errors**

For information about the errors that are common to all actions, see [Common](#page-291-0) Errors.

#### **AccessDeniedException**

Access is denied.

HTTP Status Code: 403

#### **ConflictException**

There is a conflict.

HTTP Status Code: 409

#### **InternalServerException**

There is an internal server error.

HTTP Status Code: 500

#### **ServiceQuotaExceededException**

The service quota has been exceeded.

HTTP Status Code: 402

#### **ThrottlingException**

There is a throttling error.

HTTP Status Code: 429

#### **ValidationException**

There is a validation error.

HTTP Status Code: 400

### **See Also**

- AWS [Command](https://docs.aws.amazon.com/goto/aws-cli/workspaces-web-2020-07-08/CreateUserAccessLoggingSettings) Line Interface
- [AWS](https://docs.aws.amazon.com/goto/DotNetSDKV3/workspaces-web-2020-07-08/CreateUserAccessLoggingSettings) SDK for .NET
- [AWS](https://docs.aws.amazon.com/goto/SdkForCpp/workspaces-web-2020-07-08/CreateUserAccessLoggingSettings) SDK for C++
- [AWS](https://docs.aws.amazon.com/goto/SdkForGoV2/workspaces-web-2020-07-08/CreateUserAccessLoggingSettings) SDK for Go v2
- [AWS](https://docs.aws.amazon.com/goto/SdkForJavaV2/workspaces-web-2020-07-08/CreateUserAccessLoggingSettings) SDK for Java V2
- AWS SDK for [JavaScript](https://docs.aws.amazon.com/goto/SdkForJavaScriptV3/workspaces-web-2020-07-08/CreateUserAccessLoggingSettings) V3
- [AWS](https://docs.aws.amazon.com/goto/SdkForPHPV3/workspaces-web-2020-07-08/CreateUserAccessLoggingSettings) SDK for PHP V3
- AWS SDK for [Python](https://docs.aws.amazon.com/goto/boto3/workspaces-web-2020-07-08/CreateUserAccessLoggingSettings)
- AWS SDK for [Ruby](https://docs.aws.amazon.com/goto/SdkForRubyV3/workspaces-web-2020-07-08/CreateUserAccessLoggingSettings) V3

# **CreateUserSettings**

Creates a user settings resource that can be associated with a web portal. Once associated with a web portal, user settings control how users can transfer data between a streaming session and the their local devices.

### <span id="page-80-0"></span>**Request Syntax**

```
POST /userSettings HTTP/1.1
Content-type: application/json
{ 
    "additionalEncryptionContext": { 
        "string" : "string" 
    }, 
    "clientToken": "string", 
    "cookieSynchronizationConfiguration": { 
        "allowlist": [ 
           { 
               "domain": "string", 
               "name": "string", 
               "path": "string" 
           } 
        ], 
        "blocklist": [ 
\overline{\mathcal{L}} "domain": "string", 
               "name": "string", 
               "path": "string" 
           } 
       \mathbf{I} }, 
    "copyAllowed": "string", 
    "customerManagedKey": "string", 
    "deepLinkAllowed": "string", 
    "disconnectTimeoutInMinutes": number, 
    "downloadAllowed": "string", 
    "idleDisconnectTimeoutInMinutes": number, 
    "pasteAllowed": "string", 
    "printAllowed": "string", 
    "tags": [ 
        {
```

```
 "Key": "string", 
            "Value": "string" 
        } 
    ], 
    "uploadAllowed": "string"
}
```
### **URI Request Parameters**

The request does not use any URI parameters.

### **Request Body**

The request accepts the following data in JSON format.

#### <span id="page-81-0"></span>**[additionalEncryptionContext](#page-80-0)**

The additional encryption context of the user settings.

Type: String to string map

Key Length Constraints: Minimum length of 0. Maximum length of 131072.

Key Pattern: ^[\s\S]\*\$

Value Length Constraints: Minimum length of 0. Maximum length of 131072.

```
Value Pattern: ^[\s\S]*$
```
Required: No

#### <span id="page-81-1"></span>**[clientToken](#page-80-0)**

A unique, case-sensitive identifier that you provide to ensure the idempotency of the request. Idempotency ensures that an API request completes only once. With an idempotent request, if the original request completes successfully, subsequent retries with the same client token returns the result from the original successful request.

If you do not specify a client token, one is automatically generated by the AWS SDK.

Type: String

Length Constraints: Minimum length of 1. Maximum length of 512.

#### Required: No

#### <span id="page-82-0"></span>**[cookieSynchronizationConfiguration](#page-80-0)**

The configuration that specifies which cookies should be synchronized from the end user's local browser to the remote browser.

Type: [CookieSynchronizationConfiguration](#page-247-2) object

Required: No

#### <span id="page-82-1"></span>**[copyAllowed](#page-80-0)**

Specifies whether the user can copy text from the streaming session to the local device.

Type: String

```
Valid Values: Disabled | Enabled
```
Required: Yes

#### <span id="page-82-2"></span>**[customerManagedKey](#page-80-0)**

The customer managed key used to encrypt sensitive information in the user settings.

Type: String

Length Constraints: Minimum length of 20. Maximum length of 2048.

```
Pattern: ^arn:[\w+=\/,.@-]+:kms:[a-zA-Z0-9\-]*:[a-zA-Z0-9]{1,12}:key\/[a-
zA-Z0-9-]+$
```
Required: No

#### <span id="page-82-3"></span>**[deepLinkAllowed](#page-80-0)**

Specifies whether the user can use deep links that open automatically when connecting to a session.

Type: String

Valid Values: Disabled | Enabled

Required: No

#### <span id="page-83-0"></span>**[disconnectTimeoutInMinutes](#page-80-0)**

The amount of time that a streaming session remains active after users disconnect.

Type: Integer

Valid Range: Minimum value of 1. Maximum value of 600.

Required: No

#### <span id="page-83-1"></span>**[downloadAllowed](#page-80-0)**

Specifies whether the user can download files from the streaming session to the local device.

Type: String

Valid Values: Disabled | Enabled

Required: Yes

#### <span id="page-83-2"></span>**[idleDisconnectTimeoutInMinutes](#page-80-0)**

The amount of time that users can be idle (inactive) before they are disconnected from their streaming session and the disconnect timeout interval begins.

Type: Integer

Valid Range: Minimum value of 0. Maximum value of 60.

Required: No

#### <span id="page-83-3"></span>**[pasteAllowed](#page-80-0)**

Specifies whether the user can paste text from the local device to the streaming session.

Type: String

Valid Values: Disabled | Enabled

Required: Yes

#### <span id="page-83-4"></span>**[printAllowed](#page-80-0)**

Specifies whether the user can print to the local device.

Type: String

Valid Values: Disabled | Enabled

Required: Yes

#### <span id="page-84-0"></span>**[tags](#page-80-0)**

The tags to add to the user settings resource. A tag is a key-value pair.

Type: Array of [Tag](#page-273-2) objects

Array Members: Minimum number of 0 items. Maximum number of 200 items.

Required: No

#### <span id="page-84-1"></span>**[uploadAllowed](#page-80-0)**

Specifies whether the user can upload files from the local device to the streaming session.

Type: String

Valid Values: Disabled | Enabled

Required: Yes

### <span id="page-84-3"></span>**Response Syntax**

```
HTTP/1.1 200
Content-type: application/json
{ 
    "userSettingsArn": "string"
}
```
### **Response Elements**

If the action is successful, the service sends back an HTTP 200 response.

The following data is returned in JSON format by the service.

#### <span id="page-84-2"></span>**[userSettingsArn](#page-84-3)**

The ARN of the user settings.

#### Type: String

Length Constraints: Minimum length of 20. Maximum length of 2048.

Pattern: ^arn:[\w+=\/,.@-]+:[a-zA-Z0-9\-]+:[a-zA-Z0-9\-]\*:[a-zA-Z0-9]  ${1, 12}$ : [a-zA-Z]+(\/[a-fA-F0-9\-]{36})+\$

### **Errors**

For information about the errors that are common to all actions, see [Common](#page-291-0) Errors.

#### **AccessDeniedException**

Access is denied.

HTTP Status Code: 403

#### **ConflictException**

There is a conflict.

HTTP Status Code: 409

#### **InternalServerException**

There is an internal server error.

HTTP Status Code: 500

#### **ServiceQuotaExceededException**

The service quota has been exceeded.

HTTP Status Code: 402

#### **ThrottlingException**

There is a throttling error.

HTTP Status Code: 429

#### **ValidationException**

There is a validation error.

HTTP Status Code: 400

### **See Also**

- AWS [Command](https://docs.aws.amazon.com/goto/aws-cli/workspaces-web-2020-07-08/CreateUserSettings) Line Interface
- [AWS](https://docs.aws.amazon.com/goto/DotNetSDKV3/workspaces-web-2020-07-08/CreateUserSettings) SDK for .NET
- [AWS](https://docs.aws.amazon.com/goto/SdkForCpp/workspaces-web-2020-07-08/CreateUserSettings) SDK for C++
- [AWS](https://docs.aws.amazon.com/goto/SdkForGoV2/workspaces-web-2020-07-08/CreateUserSettings) SDK for Go v2
- [AWS](https://docs.aws.amazon.com/goto/SdkForJavaV2/workspaces-web-2020-07-08/CreateUserSettings) SDK for Java V2
- AWS SDK for [JavaScript](https://docs.aws.amazon.com/goto/SdkForJavaScriptV3/workspaces-web-2020-07-08/CreateUserSettings) V3
- [AWS](https://docs.aws.amazon.com/goto/SdkForPHPV3/workspaces-web-2020-07-08/CreateUserSettings) SDK for PHP V3
- AWS SDK for [Python](https://docs.aws.amazon.com/goto/boto3/workspaces-web-2020-07-08/CreateUserSettings)
- AWS SDK for [Ruby](https://docs.aws.amazon.com/goto/SdkForRubyV3/workspaces-web-2020-07-08/CreateUserSettings) V3

# **DeleteBrowserSettings**

Deletes browser settings.

### <span id="page-87-0"></span>**Request Syntax**

```
DELETE /browserSettings/browserSettingsArn+ HTTP/1.1
```
### **URI Request Parameters**

The request uses the following URI parameters.

#### **[browserSettingsArn](#page-87-0)**

The ARN of the browser settings.

Length Constraints: Minimum length of 20. Maximum length of 2048.

Pattern: ^arn: [\w+=\/,.@-]+: [a-zA-Z0-9\-]+: [a-zA-Z0-9\-]\*: [a-zA-Z0-9]  ${1, 12}$ : [a-zA-Z]+(\/[a-fA-F0-9\-]{36})+\$

Required: Yes

### **Request Body**

The request does not have a request body.

### **Response Syntax**

HTTP/1.1 200

### **Response Elements**

If the action is successful, the service sends back an HTTP 200 response with an empty HTTP body.

### **Errors**

Access is denied.

HTTP Status Code: 403

#### **ConflictException**

There is a conflict.

HTTP Status Code: 409

#### **InternalServerException**

There is an internal server error.

HTTP Status Code: 500

#### **ThrottlingException**

There is a throttling error.

HTTP Status Code: 429

#### **ValidationException**

There is a validation error.

HTTP Status Code: 400

### **See Also**

- AWS [Command](https://docs.aws.amazon.com/goto/aws-cli/workspaces-web-2020-07-08/DeleteBrowserSettings) Line Interface
- [AWS](https://docs.aws.amazon.com/goto/DotNetSDKV3/workspaces-web-2020-07-08/DeleteBrowserSettings) SDK for .NET
- [AWS](https://docs.aws.amazon.com/goto/SdkForCpp/workspaces-web-2020-07-08/DeleteBrowserSettings) SDK for C++
- [AWS](https://docs.aws.amazon.com/goto/SdkForGoV2/workspaces-web-2020-07-08/DeleteBrowserSettings) SDK for Go v2
- [AWS](https://docs.aws.amazon.com/goto/SdkForJavaV2/workspaces-web-2020-07-08/DeleteBrowserSettings) SDK for Java V2
- AWS SDK for [JavaScript](https://docs.aws.amazon.com/goto/SdkForJavaScriptV3/workspaces-web-2020-07-08/DeleteBrowserSettings) V3
- [AWS](https://docs.aws.amazon.com/goto/SdkForPHPV3/workspaces-web-2020-07-08/DeleteBrowserSettings) SDK for PHP V3
- AWS SDK for [Python](https://docs.aws.amazon.com/goto/boto3/workspaces-web-2020-07-08/DeleteBrowserSettings)
- AWS SDK for [Ruby](https://docs.aws.amazon.com/goto/SdkForRubyV3/workspaces-web-2020-07-08/DeleteBrowserSettings) V3

# **DeleteIdentityProvider**

Deletes the identity provider.

### <span id="page-90-0"></span>**Request Syntax**

```
DELETE /identityProviders/identityProviderArn+ HTTP/1.1
```
### **URI Request Parameters**

The request uses the following URI parameters.

#### **[identityProviderArn](#page-90-0)**

The ARN of the identity provider.

Length Constraints: Minimum length of 20. Maximum length of 2048.

Pattern: ^arn: [\w+=\/,.@-]+: [a-zA-Z0-9\-]+: [a-zA-Z0-9\-]\*: [a-zA-Z0-9]  ${1, 12}:$ [a-zA-Z]+(\/[a-fA-F0-9\-]{36}){2,}\$

Required: Yes

### **Request Body**

The request does not have a request body.

### **Response Syntax**

HTTP/1.1 200

### **Response Elements**

If the action is successful, the service sends back an HTTP 200 response with an empty HTTP body.

### **Errors**

Access is denied.

HTTP Status Code: 403

#### **ConflictException**

There is a conflict.

HTTP Status Code: 409

#### **InternalServerException**

There is an internal server error.

HTTP Status Code: 500

#### **ThrottlingException**

There is a throttling error.

HTTP Status Code: 429

#### **ValidationException**

There is a validation error.

HTTP Status Code: 400

### **See Also**

- AWS [Command](https://docs.aws.amazon.com/goto/aws-cli/workspaces-web-2020-07-08/DeleteIdentityProvider) Line Interface
- [AWS](https://docs.aws.amazon.com/goto/DotNetSDKV3/workspaces-web-2020-07-08/DeleteIdentityProvider) SDK for .NET
- [AWS](https://docs.aws.amazon.com/goto/SdkForCpp/workspaces-web-2020-07-08/DeleteIdentityProvider) SDK for C++
- [AWS](https://docs.aws.amazon.com/goto/SdkForGoV2/workspaces-web-2020-07-08/DeleteIdentityProvider) SDK for Go v2
- [AWS](https://docs.aws.amazon.com/goto/SdkForJavaV2/workspaces-web-2020-07-08/DeleteIdentityProvider) SDK for Java V2
- AWS SDK for [JavaScript](https://docs.aws.amazon.com/goto/SdkForJavaScriptV3/workspaces-web-2020-07-08/DeleteIdentityProvider) V3
- [AWS](https://docs.aws.amazon.com/goto/SdkForPHPV3/workspaces-web-2020-07-08/DeleteIdentityProvider) SDK for PHP V3
- AWS SDK for [Python](https://docs.aws.amazon.com/goto/boto3/workspaces-web-2020-07-08/DeleteIdentityProvider)
- AWS SDK for [Ruby](https://docs.aws.amazon.com/goto/SdkForRubyV3/workspaces-web-2020-07-08/DeleteIdentityProvider) V3

# **DeleteIpAccessSettings**

Deletes IP access settings.

### <span id="page-93-0"></span>**Request Syntax**

```
DELETE /ipAccessSettings/ipAccessSettingsArn+ HTTP/1.1
```
### **URI Request Parameters**

The request uses the following URI parameters.

#### **[ipAccessSettingsArn](#page-93-0)**

The ARN of the IP access settings.

Length Constraints: Minimum length of 20. Maximum length of 2048.

Pattern: ^arn: [\w+=\/,.@-]+: [a-zA-Z0-9\-]+: [a-zA-Z0-9\-]\*: [a-zA-Z0-9]  ${1, 12}$ : [a-zA-Z]+(\/[a-fA-F0-9\-]{36})+\$

Required: Yes

### **Request Body**

The request does not have a request body.

### **Response Syntax**

HTTP/1.1 200

### **Response Elements**

If the action is successful, the service sends back an HTTP 200 response with an empty HTTP body.

### **Errors**

Access is denied.

HTTP Status Code: 403

#### **ConflictException**

There is a conflict.

HTTP Status Code: 409

#### **InternalServerException**

There is an internal server error.

HTTP Status Code: 500

#### **ThrottlingException**

There is a throttling error.

HTTP Status Code: 429

#### **ValidationException**

There is a validation error.

HTTP Status Code: 400

### **See Also**

- AWS [Command](https://docs.aws.amazon.com/goto/aws-cli/workspaces-web-2020-07-08/DeleteIpAccessSettings) Line Interface
- [AWS](https://docs.aws.amazon.com/goto/DotNetSDKV3/workspaces-web-2020-07-08/DeleteIpAccessSettings) SDK for .NET
- [AWS](https://docs.aws.amazon.com/goto/SdkForCpp/workspaces-web-2020-07-08/DeleteIpAccessSettings) SDK for C++
- [AWS](https://docs.aws.amazon.com/goto/SdkForGoV2/workspaces-web-2020-07-08/DeleteIpAccessSettings) SDK for Go v2
- [AWS](https://docs.aws.amazon.com/goto/SdkForJavaV2/workspaces-web-2020-07-08/DeleteIpAccessSettings) SDK for Java V2
- AWS SDK for [JavaScript](https://docs.aws.amazon.com/goto/SdkForJavaScriptV3/workspaces-web-2020-07-08/DeleteIpAccessSettings) V3
- [AWS](https://docs.aws.amazon.com/goto/SdkForPHPV3/workspaces-web-2020-07-08/DeleteIpAccessSettings) SDK for PHP V3
- AWS SDK for [Python](https://docs.aws.amazon.com/goto/boto3/workspaces-web-2020-07-08/DeleteIpAccessSettings)
- AWS SDK for [Ruby](https://docs.aws.amazon.com/goto/SdkForRubyV3/workspaces-web-2020-07-08/DeleteIpAccessSettings) V3

# **DeleteNetworkSettings**

Deletes network settings.

### <span id="page-96-0"></span>**Request Syntax**

```
DELETE /networkSettings/networkSettingsArn+ HTTP/1.1
```
### **URI Request Parameters**

The request uses the following URI parameters.

#### **[networkSettingsArn](#page-96-0)**

The ARN of the network settings.

Length Constraints: Minimum length of 20. Maximum length of 2048.

Pattern: ^arn: [\w+=\/,.@-]+: [a-zA-Z0-9\-]+: [a-zA-Z0-9\-]\*: [a-zA-Z0-9]  ${1, 12}$ : [a-zA-Z]+(\/[a-fA-F0-9\-]{36})+\$

Required: Yes

### **Request Body**

The request does not have a request body.

### **Response Syntax**

HTTP/1.1 200

### **Response Elements**

If the action is successful, the service sends back an HTTP 200 response with an empty HTTP body.

### **Errors**

Access is denied.

HTTP Status Code: 403

#### **ConflictException**

There is a conflict.

HTTP Status Code: 409

#### **InternalServerException**

There is an internal server error.

HTTP Status Code: 500

#### **ThrottlingException**

There is a throttling error.

HTTP Status Code: 429

#### **ValidationException**

There is a validation error.

HTTP Status Code: 400

### **See Also**

- AWS [Command](https://docs.aws.amazon.com/goto/aws-cli/workspaces-web-2020-07-08/DeleteNetworkSettings) Line Interface
- [AWS](https://docs.aws.amazon.com/goto/DotNetSDKV3/workspaces-web-2020-07-08/DeleteNetworkSettings) SDK for .NET
- [AWS](https://docs.aws.amazon.com/goto/SdkForCpp/workspaces-web-2020-07-08/DeleteNetworkSettings) SDK for C++
- [AWS](https://docs.aws.amazon.com/goto/SdkForGoV2/workspaces-web-2020-07-08/DeleteNetworkSettings) SDK for Go v2
- [AWS](https://docs.aws.amazon.com/goto/SdkForJavaV2/workspaces-web-2020-07-08/DeleteNetworkSettings) SDK for Java V2
- AWS SDK for [JavaScript](https://docs.aws.amazon.com/goto/SdkForJavaScriptV3/workspaces-web-2020-07-08/DeleteNetworkSettings) V3
- [AWS](https://docs.aws.amazon.com/goto/SdkForPHPV3/workspaces-web-2020-07-08/DeleteNetworkSettings) SDK for PHP V3
- AWS SDK for [Python](https://docs.aws.amazon.com/goto/boto3/workspaces-web-2020-07-08/DeleteNetworkSettings)
- AWS SDK for [Ruby](https://docs.aws.amazon.com/goto/SdkForRubyV3/workspaces-web-2020-07-08/DeleteNetworkSettings) V3

# **DeletePortal**

Deletes a web portal.

## <span id="page-99-0"></span>**Request Syntax**

```
DELETE /portals/portalArn+ HTTP/1.1
```
## **URI Request Parameters**

The request uses the following URI parameters.

### **[portalArn](#page-99-0)**

The ARN of the web portal.

Length Constraints: Minimum length of 20. Maximum length of 2048.

Pattern: ^arn: [\w+=\/,.@-]+: [a-zA-Z0-9\-]+: [a-zA-Z0-9\-]\*: [a-zA-Z0-9]  ${1, 12}$ : [a-zA-Z]+(\/[a-fA-F0-9\-]{36})+\$

Required: Yes

# **Request Body**

The request does not have a request body.

# **Response Syntax**

HTTP/1.1 200

# **Response Elements**

If the action is successful, the service sends back an HTTP 200 response with an empty HTTP body.

# **Errors**

Access is denied.

HTTP Status Code: 403

#### **ConflictException**

There is a conflict.

HTTP Status Code: 409

#### **InternalServerException**

There is an internal server error.

HTTP Status Code: 500

#### **ThrottlingException**

There is a throttling error.

HTTP Status Code: 429

#### **ValidationException**

There is a validation error.

HTTP Status Code: 400

### **See Also**

- AWS [Command](https://docs.aws.amazon.com/goto/aws-cli/workspaces-web-2020-07-08/DeletePortal) Line Interface
- [AWS](https://docs.aws.amazon.com/goto/DotNetSDKV3/workspaces-web-2020-07-08/DeletePortal) SDK for .NET
- [AWS](https://docs.aws.amazon.com/goto/SdkForCpp/workspaces-web-2020-07-08/DeletePortal) SDK for C++
- [AWS](https://docs.aws.amazon.com/goto/SdkForGoV2/workspaces-web-2020-07-08/DeletePortal) SDK for Go v2
- [AWS](https://docs.aws.amazon.com/goto/SdkForJavaV2/workspaces-web-2020-07-08/DeletePortal) SDK for Java V2
- AWS SDK for [JavaScript](https://docs.aws.amazon.com/goto/SdkForJavaScriptV3/workspaces-web-2020-07-08/DeletePortal) V3
- [AWS](https://docs.aws.amazon.com/goto/SdkForPHPV3/workspaces-web-2020-07-08/DeletePortal) SDK for PHP V3
- AWS SDK for [Python](https://docs.aws.amazon.com/goto/boto3/workspaces-web-2020-07-08/DeletePortal)
- AWS SDK for [Ruby](https://docs.aws.amazon.com/goto/SdkForRubyV3/workspaces-web-2020-07-08/DeletePortal) V3

# **DeleteTrustStore**

Deletes the trust store.

### <span id="page-102-0"></span>**Request Syntax**

```
DELETE /trustStores/trustStoreArn+ HTTP/1.1
```
### **URI Request Parameters**

The request uses the following URI parameters.

#### **[trustStoreArn](#page-102-0)**

The ARN of the trust store.

Length Constraints: Minimum length of 20. Maximum length of 2048.

Pattern: ^arn: [\w+=\/,.@-]+: [a-zA-Z0-9\-]+: [a-zA-Z0-9\-]\*: [a-zA-Z0-9]  ${1, 12}$ : [a-zA-Z]+(\/[a-fA-F0-9\-]{36})+\$

Required: Yes

### **Request Body**

The request does not have a request body.

### **Response Syntax**

HTTP/1.1 200

## **Response Elements**

If the action is successful, the service sends back an HTTP 200 response with an empty HTTP body.

### **Errors**

Access is denied.

HTTP Status Code: 403

#### **ConflictException**

There is a conflict.

HTTP Status Code: 409

#### **InternalServerException**

There is an internal server error.

HTTP Status Code: 500

#### **ThrottlingException**

There is a throttling error.

HTTP Status Code: 429

#### **ValidationException**

There is a validation error.

HTTP Status Code: 400

### **See Also**

- AWS [Command](https://docs.aws.amazon.com/goto/aws-cli/workspaces-web-2020-07-08/DeleteTrustStore) Line Interface
- [AWS](https://docs.aws.amazon.com/goto/DotNetSDKV3/workspaces-web-2020-07-08/DeleteTrustStore) SDK for .NET
- [AWS](https://docs.aws.amazon.com/goto/SdkForCpp/workspaces-web-2020-07-08/DeleteTrustStore) SDK for C++
- [AWS](https://docs.aws.amazon.com/goto/SdkForGoV2/workspaces-web-2020-07-08/DeleteTrustStore) SDK for Go v2
- [AWS](https://docs.aws.amazon.com/goto/SdkForJavaV2/workspaces-web-2020-07-08/DeleteTrustStore) SDK for Java V2
- AWS SDK for [JavaScript](https://docs.aws.amazon.com/goto/SdkForJavaScriptV3/workspaces-web-2020-07-08/DeleteTrustStore) V3
- [AWS](https://docs.aws.amazon.com/goto/SdkForPHPV3/workspaces-web-2020-07-08/DeleteTrustStore) SDK for PHP V3
- AWS SDK for [Python](https://docs.aws.amazon.com/goto/boto3/workspaces-web-2020-07-08/DeleteTrustStore)
- AWS SDK for [Ruby](https://docs.aws.amazon.com/goto/SdkForRubyV3/workspaces-web-2020-07-08/DeleteTrustStore) V3

# **DeleteUserAccessLoggingSettings**

Deletes user access logging settings.

### <span id="page-105-0"></span>**Request Syntax**

DELETE /userAccessLoggingSettings/*userAccessLoggingSettingsArn+* HTTP/1.1

### **URI Request Parameters**

The request uses the following URI parameters.

#### **[userAccessLoggingSettingsArn](#page-105-0)**

The ARN of the user access logging settings.

Length Constraints: Minimum length of 20. Maximum length of 2048.

Pattern: ^arn: [\w+=\/,.@-]+: [a-zA-Z0-9\-]+: [a-zA-Z0-9\-]\*: [a-zA-Z0-9]  ${1, 12}$ : [a-zA-Z]+(\/[a-fA-F0-9\-]{36})+\$

Required: Yes

### **Request Body**

The request does not have a request body.

### **Response Syntax**

HTTP/1.1 200

### **Response Elements**

If the action is successful, the service sends back an HTTP 200 response with an empty HTTP body.

### **Errors**

Access is denied.

HTTP Status Code: 403

#### **ConflictException**

There is a conflict.

HTTP Status Code: 409

#### **InternalServerException**

There is an internal server error.

HTTP Status Code: 500

#### **ThrottlingException**

There is a throttling error.

HTTP Status Code: 429

#### **ValidationException**

There is a validation error.

HTTP Status Code: 400

### **See Also**

- AWS [Command](https://docs.aws.amazon.com/goto/aws-cli/workspaces-web-2020-07-08/DeleteUserAccessLoggingSettings) Line Interface
- [AWS](https://docs.aws.amazon.com/goto/DotNetSDKV3/workspaces-web-2020-07-08/DeleteUserAccessLoggingSettings) SDK for .NET
- [AWS](https://docs.aws.amazon.com/goto/SdkForCpp/workspaces-web-2020-07-08/DeleteUserAccessLoggingSettings) SDK for C++
- [AWS](https://docs.aws.amazon.com/goto/SdkForGoV2/workspaces-web-2020-07-08/DeleteUserAccessLoggingSettings) SDK for Go v2
- [AWS](https://docs.aws.amazon.com/goto/SdkForJavaV2/workspaces-web-2020-07-08/DeleteUserAccessLoggingSettings) SDK for Java V2
- AWS SDK for [JavaScript](https://docs.aws.amazon.com/goto/SdkForJavaScriptV3/workspaces-web-2020-07-08/DeleteUserAccessLoggingSettings) V3
- [AWS](https://docs.aws.amazon.com/goto/SdkForPHPV3/workspaces-web-2020-07-08/DeleteUserAccessLoggingSettings) SDK for PHP V3
- AWS SDK for [Python](https://docs.aws.amazon.com/goto/boto3/workspaces-web-2020-07-08/DeleteUserAccessLoggingSettings)
- AWS SDK for [Ruby](https://docs.aws.amazon.com/goto/SdkForRubyV3/workspaces-web-2020-07-08/DeleteUserAccessLoggingSettings) V3
# **DeleteUserSettings**

Deletes user settings.

### <span id="page-108-0"></span>**Request Syntax**

```
DELETE /userSettings/userSettingsArn+ HTTP/1.1
```
### **URI Request Parameters**

The request uses the following URI parameters.

#### **[userSettingsArn](#page-108-0)**

The ARN of the user settings.

Length Constraints: Minimum length of 20. Maximum length of 2048.

Pattern: ^arn: [\w+=\/,.@-]+: [a-zA-Z0-9\-]+: [a-zA-Z0-9\-]\*: [a-zA-Z0-9]  ${1, 12}$ : [a-zA-Z]+(\/[a-fA-F0-9\-]{36})+\$

Required: Yes

### **Request Body**

The request does not have a request body.

### **Response Syntax**

HTTP/1.1 200

### **Response Elements**

If the action is successful, the service sends back an HTTP 200 response with an empty HTTP body.

### **Errors**

Access is denied.

HTTP Status Code: 403

#### **ConflictException**

There is a conflict.

HTTP Status Code: 409

#### **InternalServerException**

There is an internal server error.

HTTP Status Code: 500

#### **ThrottlingException**

There is a throttling error.

HTTP Status Code: 429

#### **ValidationException**

There is a validation error.

HTTP Status Code: 400

### **See Also**

- AWS [Command](https://docs.aws.amazon.com/goto/aws-cli/workspaces-web-2020-07-08/DeleteUserSettings) Line Interface
- [AWS](https://docs.aws.amazon.com/goto/DotNetSDKV3/workspaces-web-2020-07-08/DeleteUserSettings) SDK for .NET
- [AWS](https://docs.aws.amazon.com/goto/SdkForCpp/workspaces-web-2020-07-08/DeleteUserSettings) SDK for C++
- [AWS](https://docs.aws.amazon.com/goto/SdkForGoV2/workspaces-web-2020-07-08/DeleteUserSettings) SDK for Go v2
- [AWS](https://docs.aws.amazon.com/goto/SdkForJavaV2/workspaces-web-2020-07-08/DeleteUserSettings) SDK for Java V2
- AWS SDK for [JavaScript](https://docs.aws.amazon.com/goto/SdkForJavaScriptV3/workspaces-web-2020-07-08/DeleteUserSettings) V3
- [AWS](https://docs.aws.amazon.com/goto/SdkForPHPV3/workspaces-web-2020-07-08/DeleteUserSettings) SDK for PHP V3
- AWS SDK for [Python](https://docs.aws.amazon.com/goto/boto3/workspaces-web-2020-07-08/DeleteUserSettings)
- AWS SDK for [Ruby](https://docs.aws.amazon.com/goto/SdkForRubyV3/workspaces-web-2020-07-08/DeleteUserSettings) V3

# **DisassociateBrowserSettings**

Disassociates browser settings from a web portal.

### <span id="page-111-0"></span>**Request Syntax**

DELETE /portals/*portalArn+*/browserSettings HTTP/1.1

### **URI Request Parameters**

The request uses the following URI parameters.

#### **[portalArn](#page-111-0)**

The ARN of the web portal.

Length Constraints: Minimum length of 20. Maximum length of 2048.

Pattern: ^arn: [\w+=\/,.@-]+: [a-zA-Z0-9\-]+: [a-zA-Z0-9\-]\*: [a-zA-Z0-9]  ${1, 12}$ : [a-zA-Z]+(\/[a-fA-F0-9\-]{36})+\$

Required: Yes

### **Request Body**

The request does not have a request body.

### **Response Syntax**

HTTP/1.1 200

## **Response Elements**

If the action is successful, the service sends back an HTTP 200 response with an empty HTTP body.

### **Errors**

Access is denied.

HTTP Status Code: 403

#### **ConflictException**

There is a conflict.

HTTP Status Code: 409

#### **InternalServerException**

There is an internal server error.

HTTP Status Code: 500

#### **ResourceNotFoundException**

The resource cannot be found.

HTTP Status Code: 404

#### **ThrottlingException**

There is a throttling error.

HTTP Status Code: 429

#### **ValidationException**

There is a validation error.

HTTP Status Code: 400

### **See Also**

- AWS [Command](https://docs.aws.amazon.com/goto/aws-cli/workspaces-web-2020-07-08/DisassociateBrowserSettings) Line Interface
- [AWS](https://docs.aws.amazon.com/goto/DotNetSDKV3/workspaces-web-2020-07-08/DisassociateBrowserSettings) SDK for .NET
- [AWS](https://docs.aws.amazon.com/goto/SdkForCpp/workspaces-web-2020-07-08/DisassociateBrowserSettings) SDK for C++
- [AWS](https://docs.aws.amazon.com/goto/SdkForGoV2/workspaces-web-2020-07-08/DisassociateBrowserSettings) SDK for Go v2
- [AWS](https://docs.aws.amazon.com/goto/SdkForJavaV2/workspaces-web-2020-07-08/DisassociateBrowserSettings) SDK for Java V2
- AWS SDK for [JavaScript](https://docs.aws.amazon.com/goto/SdkForJavaScriptV3/workspaces-web-2020-07-08/DisassociateBrowserSettings) V3
- [AWS](https://docs.aws.amazon.com/goto/SdkForPHPV3/workspaces-web-2020-07-08/DisassociateBrowserSettings) SDK for PHP V3
- AWS SDK for [Python](https://docs.aws.amazon.com/goto/boto3/workspaces-web-2020-07-08/DisassociateBrowserSettings)
- AWS SDK for [Ruby](https://docs.aws.amazon.com/goto/SdkForRubyV3/workspaces-web-2020-07-08/DisassociateBrowserSettings) V3

# **DisassociateIpAccessSettings**

Disassociates IP access settings from a web portal.

### <span id="page-114-0"></span>**Request Syntax**

DELETE /portals/*portalArn+*/ipAccessSettings HTTP/1.1

### **URI Request Parameters**

The request uses the following URI parameters.

#### **[portalArn](#page-114-0)**

The ARN of the web portal.

Length Constraints: Minimum length of 20. Maximum length of 2048.

Pattern: ^arn: [\w+=\/,.@-]+: [a-zA-Z0-9\-]+: [a-zA-Z0-9\-]\*: [a-zA-Z0-9]  ${1, 12}$ : [a-zA-Z]+(\/[a-fA-F0-9\-]{36})+\$

Required: Yes

### **Request Body**

The request does not have a request body.

### **Response Syntax**

HTTP/1.1 200

### **Response Elements**

If the action is successful, the service sends back an HTTP 200 response with an empty HTTP body.

### **Errors**

Access is denied.

HTTP Status Code: 403

#### **ConflictException**

There is a conflict.

HTTP Status Code: 409

#### **InternalServerException**

There is an internal server error.

HTTP Status Code: 500

#### **ResourceNotFoundException**

The resource cannot be found.

HTTP Status Code: 404

#### **ThrottlingException**

There is a throttling error.

HTTP Status Code: 429

#### **ValidationException**

There is a validation error.

HTTP Status Code: 400

### **See Also**

- AWS [Command](https://docs.aws.amazon.com/goto/aws-cli/workspaces-web-2020-07-08/DisassociateIpAccessSettings) Line Interface
- [AWS](https://docs.aws.amazon.com/goto/DotNetSDKV3/workspaces-web-2020-07-08/DisassociateIpAccessSettings) SDK for .NET
- [AWS](https://docs.aws.amazon.com/goto/SdkForCpp/workspaces-web-2020-07-08/DisassociateIpAccessSettings) SDK for C++
- [AWS](https://docs.aws.amazon.com/goto/SdkForGoV2/workspaces-web-2020-07-08/DisassociateIpAccessSettings) SDK for Go v2
- [AWS](https://docs.aws.amazon.com/goto/SdkForJavaV2/workspaces-web-2020-07-08/DisassociateIpAccessSettings) SDK for Java V2
- AWS SDK for [JavaScript](https://docs.aws.amazon.com/goto/SdkForJavaScriptV3/workspaces-web-2020-07-08/DisassociateIpAccessSettings) V3
- [AWS](https://docs.aws.amazon.com/goto/SdkForPHPV3/workspaces-web-2020-07-08/DisassociateIpAccessSettings) SDK for PHP V3
- AWS SDK for [Python](https://docs.aws.amazon.com/goto/boto3/workspaces-web-2020-07-08/DisassociateIpAccessSettings)
- AWS SDK for [Ruby](https://docs.aws.amazon.com/goto/SdkForRubyV3/workspaces-web-2020-07-08/DisassociateIpAccessSettings) V3

# **DisassociateNetworkSettings**

Disassociates network settings from a web portal.

### <span id="page-117-0"></span>**Request Syntax**

DELETE /portals/*portalArn+*/networkSettings HTTP/1.1

### **URI Request Parameters**

The request uses the following URI parameters.

#### **[portalArn](#page-117-0)**

The ARN of the web portal.

Length Constraints: Minimum length of 20. Maximum length of 2048.

Pattern: ^arn: [\w+=\/,.@-]+: [a-zA-Z0-9\-]+: [a-zA-Z0-9\-]\*: [a-zA-Z0-9]  ${1, 12}$ : [a-zA-Z]+(\/[a-fA-F0-9\-]{36})+\$

Required: Yes

### **Request Body**

The request does not have a request body.

### **Response Syntax**

HTTP/1.1 200

### **Response Elements**

If the action is successful, the service sends back an HTTP 200 response with an empty HTTP body.

### **Errors**

Access is denied.

HTTP Status Code: 403

#### **ConflictException**

There is a conflict.

HTTP Status Code: 409

#### **InternalServerException**

There is an internal server error.

HTTP Status Code: 500

#### **ResourceNotFoundException**

The resource cannot be found.

HTTP Status Code: 404

#### **ThrottlingException**

There is a throttling error.

HTTP Status Code: 429

#### **ValidationException**

There is a validation error.

HTTP Status Code: 400

### **See Also**

- AWS [Command](https://docs.aws.amazon.com/goto/aws-cli/workspaces-web-2020-07-08/DisassociateNetworkSettings) Line Interface
- [AWS](https://docs.aws.amazon.com/goto/DotNetSDKV3/workspaces-web-2020-07-08/DisassociateNetworkSettings) SDK for .NET
- [AWS](https://docs.aws.amazon.com/goto/SdkForCpp/workspaces-web-2020-07-08/DisassociateNetworkSettings) SDK for C++
- [AWS](https://docs.aws.amazon.com/goto/SdkForGoV2/workspaces-web-2020-07-08/DisassociateNetworkSettings) SDK for Go v2
- [AWS](https://docs.aws.amazon.com/goto/SdkForJavaV2/workspaces-web-2020-07-08/DisassociateNetworkSettings) SDK for Java V2
- AWS SDK for [JavaScript](https://docs.aws.amazon.com/goto/SdkForJavaScriptV3/workspaces-web-2020-07-08/DisassociateNetworkSettings) V3
- [AWS](https://docs.aws.amazon.com/goto/SdkForPHPV3/workspaces-web-2020-07-08/DisassociateNetworkSettings) SDK for PHP V3
- AWS SDK for [Python](https://docs.aws.amazon.com/goto/boto3/workspaces-web-2020-07-08/DisassociateNetworkSettings)
- AWS SDK for [Ruby](https://docs.aws.amazon.com/goto/SdkForRubyV3/workspaces-web-2020-07-08/DisassociateNetworkSettings) V3

# **DisassociateTrustStore**

Disassociates a trust store from a web portal.

### <span id="page-120-0"></span>**Request Syntax**

DELETE /portals/*portalArn+*/trustStores HTTP/1.1

### **URI Request Parameters**

The request uses the following URI parameters.

#### **[portalArn](#page-120-0)**

The ARN of the web portal.

Length Constraints: Minimum length of 20. Maximum length of 2048.

Pattern: ^arn: [\w+=\/,.@-]+: [a-zA-Z0-9\-]+: [a-zA-Z0-9\-]\*: [a-zA-Z0-9]  ${1, 12}$ : [a-zA-Z]+(\/[a-fA-F0-9\-]{36})+\$

Required: Yes

### **Request Body**

The request does not have a request body.

### **Response Syntax**

HTTP/1.1 200

### **Response Elements**

If the action is successful, the service sends back an HTTP 200 response with an empty HTTP body.

### **Errors**

Access is denied.

HTTP Status Code: 403

#### **ConflictException**

There is a conflict.

HTTP Status Code: 409

#### **InternalServerException**

There is an internal server error.

HTTP Status Code: 500

#### **ResourceNotFoundException**

The resource cannot be found.

HTTP Status Code: 404

#### **ThrottlingException**

There is a throttling error.

HTTP Status Code: 429

#### **ValidationException**

There is a validation error.

HTTP Status Code: 400

### **See Also**

- AWS [Command](https://docs.aws.amazon.com/goto/aws-cli/workspaces-web-2020-07-08/DisassociateTrustStore) Line Interface
- [AWS](https://docs.aws.amazon.com/goto/DotNetSDKV3/workspaces-web-2020-07-08/DisassociateTrustStore) SDK for .NET
- [AWS](https://docs.aws.amazon.com/goto/SdkForCpp/workspaces-web-2020-07-08/DisassociateTrustStore) SDK for C++
- [AWS](https://docs.aws.amazon.com/goto/SdkForGoV2/workspaces-web-2020-07-08/DisassociateTrustStore) SDK for Go v2
- [AWS](https://docs.aws.amazon.com/goto/SdkForJavaV2/workspaces-web-2020-07-08/DisassociateTrustStore) SDK for Java V2
- AWS SDK for [JavaScript](https://docs.aws.amazon.com/goto/SdkForJavaScriptV3/workspaces-web-2020-07-08/DisassociateTrustStore) V3
- [AWS](https://docs.aws.amazon.com/goto/SdkForPHPV3/workspaces-web-2020-07-08/DisassociateTrustStore) SDK for PHP V3
- AWS SDK for [Python](https://docs.aws.amazon.com/goto/boto3/workspaces-web-2020-07-08/DisassociateTrustStore)
- AWS SDK for [Ruby](https://docs.aws.amazon.com/goto/SdkForRubyV3/workspaces-web-2020-07-08/DisassociateTrustStore) V3

# **DisassociateUserAccessLoggingSettings**

Disassociates user access logging settings from a web portal.

### <span id="page-123-0"></span>**Request Syntax**

DELETE /portals/*portalArn+*/userAccessLoggingSettings HTTP/1.1

### **URI Request Parameters**

The request uses the following URI parameters.

#### **[portalArn](#page-123-0)**

The ARN of the web portal.

Length Constraints: Minimum length of 20. Maximum length of 2048.

Pattern: ^arn: [\w+=\/,.@-]+: [a-zA-Z0-9\-]+: [a-zA-Z0-9\-]\*: [a-zA-Z0-9]  ${1, 12}$ : [a-zA-Z]+(\/[a-fA-F0-9\-]{36})+\$

Required: Yes

### **Request Body**

The request does not have a request body.

### **Response Syntax**

HTTP/1.1 200

### **Response Elements**

If the action is successful, the service sends back an HTTP 200 response with an empty HTTP body.

### **Errors**

Access is denied.

HTTP Status Code: 403

#### **ConflictException**

There is a conflict.

HTTP Status Code: 409

#### **InternalServerException**

There is an internal server error.

HTTP Status Code: 500

#### **ResourceNotFoundException**

The resource cannot be found.

HTTP Status Code: 404

#### **ThrottlingException**

There is a throttling error.

HTTP Status Code: 429

#### **ValidationException**

There is a validation error.

HTTP Status Code: 400

### **See Also**

- AWS [Command](https://docs.aws.amazon.com/goto/aws-cli/workspaces-web-2020-07-08/DisassociateUserAccessLoggingSettings) Line Interface
- [AWS](https://docs.aws.amazon.com/goto/DotNetSDKV3/workspaces-web-2020-07-08/DisassociateUserAccessLoggingSettings) SDK for .NET
- [AWS](https://docs.aws.amazon.com/goto/SdkForCpp/workspaces-web-2020-07-08/DisassociateUserAccessLoggingSettings) SDK for C++
- [AWS](https://docs.aws.amazon.com/goto/SdkForGoV2/workspaces-web-2020-07-08/DisassociateUserAccessLoggingSettings) SDK for Go v2
- [AWS](https://docs.aws.amazon.com/goto/SdkForJavaV2/workspaces-web-2020-07-08/DisassociateUserAccessLoggingSettings) SDK for Java V2
- AWS SDK for [JavaScript](https://docs.aws.amazon.com/goto/SdkForJavaScriptV3/workspaces-web-2020-07-08/DisassociateUserAccessLoggingSettings) V3
- [AWS](https://docs.aws.amazon.com/goto/SdkForPHPV3/workspaces-web-2020-07-08/DisassociateUserAccessLoggingSettings) SDK for PHP V3
- AWS SDK for [Python](https://docs.aws.amazon.com/goto/boto3/workspaces-web-2020-07-08/DisassociateUserAccessLoggingSettings)
- AWS SDK for [Ruby](https://docs.aws.amazon.com/goto/SdkForRubyV3/workspaces-web-2020-07-08/DisassociateUserAccessLoggingSettings) V3

# **DisassociateUserSettings**

Disassociates user settings from a web portal.

### <span id="page-126-0"></span>**Request Syntax**

```
DELETE /portals/portalArn+/userSettings HTTP/1.1
```
### **URI Request Parameters**

The request uses the following URI parameters.

#### **[portalArn](#page-126-0)**

The ARN of the web portal.

Length Constraints: Minimum length of 20. Maximum length of 2048.

Pattern: ^arn: [\w+=\/,.@-]+: [a-zA-Z0-9\-]+: [a-zA-Z0-9\-]\*: [a-zA-Z0-9]  ${1, 12}$ : [a-zA-Z]+(\/[a-fA-F0-9\-]{36})+\$

Required: Yes

### **Request Body**

The request does not have a request body.

### **Response Syntax**

HTTP/1.1 200

### **Response Elements**

If the action is successful, the service sends back an HTTP 200 response with an empty HTTP body.

### **Errors**

Access is denied.

HTTP Status Code: 403

#### **ConflictException**

There is a conflict.

HTTP Status Code: 409

#### **InternalServerException**

There is an internal server error.

HTTP Status Code: 500

#### **ResourceNotFoundException**

The resource cannot be found.

HTTP Status Code: 404

#### **ThrottlingException**

There is a throttling error.

HTTP Status Code: 429

#### **ValidationException**

There is a validation error.

HTTP Status Code: 400

### **See Also**

- AWS [Command](https://docs.aws.amazon.com/goto/aws-cli/workspaces-web-2020-07-08/DisassociateUserSettings) Line Interface
- [AWS](https://docs.aws.amazon.com/goto/DotNetSDKV3/workspaces-web-2020-07-08/DisassociateUserSettings) SDK for .NET
- [AWS](https://docs.aws.amazon.com/goto/SdkForCpp/workspaces-web-2020-07-08/DisassociateUserSettings) SDK for C++
- [AWS](https://docs.aws.amazon.com/goto/SdkForGoV2/workspaces-web-2020-07-08/DisassociateUserSettings) SDK for Go v2
- [AWS](https://docs.aws.amazon.com/goto/SdkForJavaV2/workspaces-web-2020-07-08/DisassociateUserSettings) SDK for Java V2
- AWS SDK for [JavaScript](https://docs.aws.amazon.com/goto/SdkForJavaScriptV3/workspaces-web-2020-07-08/DisassociateUserSettings) V3
- [AWS](https://docs.aws.amazon.com/goto/SdkForPHPV3/workspaces-web-2020-07-08/DisassociateUserSettings) SDK for PHP V3
- AWS SDK for [Python](https://docs.aws.amazon.com/goto/boto3/workspaces-web-2020-07-08/DisassociateUserSettings)
- AWS SDK for [Ruby](https://docs.aws.amazon.com/goto/SdkForRubyV3/workspaces-web-2020-07-08/DisassociateUserSettings) V3

# **GetBrowserSettings**

Gets browser settings.

## <span id="page-129-0"></span>**Request Syntax**

GET /browserSettings/*browserSettingsArn+* HTTP/1.1

### **URI Request Parameters**

The request uses the following URI parameters.

#### **[browserSettingsArn](#page-129-0)**

The ARN of the browser settings.

Length Constraints: Minimum length of 20. Maximum length of 2048.

Pattern: ^arn:[\w+=\/,.@-]+:[a-zA-Z0-9\-]+:[a-zA-Z0-9\-]\*:[a-zA-Z0-9]  ${1, 12}:$ [a-zA-Z]+(\/[a-fA-F0-9\-]{36})+\$

Required: Yes

### **Request Body**

The request does not have a request body.

### <span id="page-129-1"></span>**Response Syntax**

```
HTTP/1.1 200
Content-type: application/json
{ 
    "browserSettings": { 
       "additionalEncryptionContext": { 
          "string" : "string" 
       }, 
       "associatedPortalArns": [ "string" ], 
       "browserPolicy": "string", 
       "browserSettingsArn": "string",
```

```
 "customerManagedKey": "string" 
    }
}
```
# **Response Elements**

If the action is successful, the service sends back an HTTP 200 response.

The following data is returned in JSON format by the service.

### <span id="page-130-0"></span>**[browserSettings](#page-129-1)**

The browser settings.

Type: [BrowserSettings](#page-238-3) object

### **Errors**

For information about the errors that are common to all actions, see [Common](#page-291-0) Errors.

#### **AccessDeniedException**

Access is denied.

HTTP Status Code: 403

#### **InternalServerException**

There is an internal server error.

HTTP Status Code: 500

### **ResourceNotFoundException**

The resource cannot be found.

HTTP Status Code: 404

### **ThrottlingException**

There is a throttling error.

HTTP Status Code: 429

#### **ValidationException**

There is a validation error.

HTTP Status Code: 400

### **See Also**

- AWS [Command](https://docs.aws.amazon.com/goto/aws-cli/workspaces-web-2020-07-08/GetBrowserSettings) Line Interface
- [AWS](https://docs.aws.amazon.com/goto/DotNetSDKV3/workspaces-web-2020-07-08/GetBrowserSettings) SDK for .NET
- [AWS](https://docs.aws.amazon.com/goto/SdkForCpp/workspaces-web-2020-07-08/GetBrowserSettings) SDK for C++
- [AWS](https://docs.aws.amazon.com/goto/SdkForGoV2/workspaces-web-2020-07-08/GetBrowserSettings) SDK for Go v2
- [AWS](https://docs.aws.amazon.com/goto/SdkForJavaV2/workspaces-web-2020-07-08/GetBrowserSettings) SDK for Java V2
- AWS SDK for [JavaScript](https://docs.aws.amazon.com/goto/SdkForJavaScriptV3/workspaces-web-2020-07-08/GetBrowserSettings) V3
- [AWS](https://docs.aws.amazon.com/goto/SdkForPHPV3/workspaces-web-2020-07-08/GetBrowserSettings) SDK for PHP V3
- AWS SDK for [Python](https://docs.aws.amazon.com/goto/boto3/workspaces-web-2020-07-08/GetBrowserSettings)
- AWS SDK for [Ruby](https://docs.aws.amazon.com/goto/SdkForRubyV3/workspaces-web-2020-07-08/GetBrowserSettings) V3

# **GetIdentityProvider**

Gets the identity provider.

# <span id="page-132-0"></span>**Request Syntax**

```
GET /identityProviders/identityProviderArn+ HTTP/1.1
```
# **URI Request Parameters**

The request uses the following URI parameters.

### **[identityProviderArn](#page-132-0)**

The ARN of the identity provider.

Length Constraints: Minimum length of 20. Maximum length of 2048.

Pattern: ^arn:[\w+=\/,.@-]+:[a-zA-Z0-9\-]+:[a-zA-Z0-9\-]\*:[a-zA-Z0-9]  ${1, 12}:$ [a-zA-Z]+(\/[a-fA-F0-9\-]{36}){2,}\$

Required: Yes

# **Request Body**

The request does not have a request body.

# <span id="page-132-1"></span>**Response Syntax**

```
HTTP/1.1 200
Content-type: application/json
{ 
    "identityProvider": { 
       "identityProviderArn": "string", 
       "identityProviderDetails": { 
           "string" : "string" 
       }, 
       "identityProviderName": "string",
```

```
 "identityProviderType": "string" 
 }
```
# **Response Elements**

If the action is successful, the service sends back an HTTP 200 response.

The following data is returned in JSON format by the service.

### <span id="page-133-0"></span>**[identityProvider](#page-132-1)**

The identity provider.

Type: [IdentityProvider](#page-248-2) object

### **Errors**

}

For information about the errors that are common to all actions, see [Common](#page-291-0) Errors.

#### **AccessDeniedException**

Access is denied.

HTTP Status Code: 403

#### **InternalServerException**

There is an internal server error.

HTTP Status Code: 500

### **ResourceNotFoundException**

The resource cannot be found.

HTTP Status Code: 404

### **ThrottlingException**

There is a throttling error.

HTTP Status Code: 429

#### **ValidationException**

There is a validation error.

HTTP Status Code: 400

### **See Also**

- AWS [Command](https://docs.aws.amazon.com/goto/aws-cli/workspaces-web-2020-07-08/GetIdentityProvider) Line Interface
- [AWS](https://docs.aws.amazon.com/goto/DotNetSDKV3/workspaces-web-2020-07-08/GetIdentityProvider) SDK for .NET
- [AWS](https://docs.aws.amazon.com/goto/SdkForCpp/workspaces-web-2020-07-08/GetIdentityProvider) SDK for C++
- [AWS](https://docs.aws.amazon.com/goto/SdkForGoV2/workspaces-web-2020-07-08/GetIdentityProvider) SDK for Go v2
- [AWS](https://docs.aws.amazon.com/goto/SdkForJavaV2/workspaces-web-2020-07-08/GetIdentityProvider) SDK for Java V2
- AWS SDK for [JavaScript](https://docs.aws.amazon.com/goto/SdkForJavaScriptV3/workspaces-web-2020-07-08/GetIdentityProvider) V3
- [AWS](https://docs.aws.amazon.com/goto/SdkForPHPV3/workspaces-web-2020-07-08/GetIdentityProvider) SDK for PHP V3
- AWS SDK for [Python](https://docs.aws.amazon.com/goto/boto3/workspaces-web-2020-07-08/GetIdentityProvider)
- AWS SDK for [Ruby](https://docs.aws.amazon.com/goto/SdkForRubyV3/workspaces-web-2020-07-08/GetIdentityProvider) V3

# **GetIpAccessSettings**

Gets the IP access settings.

### <span id="page-135-0"></span>**Request Syntax**

```
GET /ipAccessSettings/ipAccessSettingsArn+ HTTP/1.1
```
### **URI Request Parameters**

The request uses the following URI parameters.

#### **[ipAccessSettingsArn](#page-135-0)**

The ARN of the IP access settings.

Length Constraints: Minimum length of 20. Maximum length of 2048.

Pattern: ^arn:[\w+=\/,.@-]+:[a-zA-Z0-9\-]+:[a-zA-Z0-9\-]\*:[a-zA-Z0-9]  ${1, 12}:$ [a-zA-Z]+(\/[a-fA-F0-9\-]{36})+\$

Required: Yes

### **Request Body**

The request does not have a request body.

### <span id="page-135-1"></span>**Response Syntax**

```
HTTP/1.1 200
Content-type: application/json
{ 
    "ipAccessSettings": { 
       "additionalEncryptionContext": { 
          "string" : "string" 
       }, 
       "associatedPortalArns": [ "string" ], 
       "creationDate": number, 
       "customerManagedKey": "string",
```

```
 "description": "string", 
        "displayName": "string", 
        "ipAccessSettingsArn": "string", 
        "ipRules": [ 
\overline{\mathcal{L}} "description": "string", 
               "ipRange": "string" 
 } 
        ] 
    }
}
```
### **Response Elements**

If the action is successful, the service sends back an HTTP 200 response.

The following data is returned in JSON format by the service.

#### <span id="page-136-0"></span>**[ipAccessSettings](#page-135-1)**

The IP access settings.

Type: [IpAccessSettings](#page-253-3) object

### **Errors**

For information about the errors that are common to all actions, see [Common](#page-291-0) Errors.

#### **AccessDeniedException**

Access is denied.

HTTP Status Code: 403

#### **InternalServerException**

There is an internal server error.

HTTP Status Code: 500

#### **ResourceNotFoundException**

The resource cannot be found.

HTTP Status Code: 404

#### **ThrottlingException**

There is a throttling error.

HTTP Status Code: 429

#### **ValidationException**

There is a validation error.

HTTP Status Code: 400

### **See Also**

- AWS [Command](https://docs.aws.amazon.com/goto/aws-cli/workspaces-web-2020-07-08/GetIpAccessSettings) Line Interface
- [AWS](https://docs.aws.amazon.com/goto/DotNetSDKV3/workspaces-web-2020-07-08/GetIpAccessSettings) SDK for .NET
- [AWS](https://docs.aws.amazon.com/goto/SdkForCpp/workspaces-web-2020-07-08/GetIpAccessSettings) SDK for C++
- [AWS](https://docs.aws.amazon.com/goto/SdkForGoV2/workspaces-web-2020-07-08/GetIpAccessSettings) SDK for Go v2
- [AWS](https://docs.aws.amazon.com/goto/SdkForJavaV2/workspaces-web-2020-07-08/GetIpAccessSettings) SDK for Java V2
- AWS SDK for [JavaScript](https://docs.aws.amazon.com/goto/SdkForJavaScriptV3/workspaces-web-2020-07-08/GetIpAccessSettings) V3
- [AWS](https://docs.aws.amazon.com/goto/SdkForPHPV3/workspaces-web-2020-07-08/GetIpAccessSettings) SDK for PHP V3
- AWS SDK for [Python](https://docs.aws.amazon.com/goto/boto3/workspaces-web-2020-07-08/GetIpAccessSettings)
- AWS SDK for [Ruby](https://docs.aws.amazon.com/goto/SdkForRubyV3/workspaces-web-2020-07-08/GetIpAccessSettings) V3

# **GetNetworkSettings**

Gets the network settings.

### <span id="page-138-0"></span>**Request Syntax**

GET /networkSettings/*networkSettingsArn+* HTTP/1.1

### **URI Request Parameters**

The request uses the following URI parameters.

#### **[networkSettingsArn](#page-138-0)**

The ARN of the network settings.

Length Constraints: Minimum length of 20. Maximum length of 2048.

Pattern: ^arn:[\w+=\/,.@-]+:[a-zA-Z0-9\-]+:[a-zA-Z0-9\-]\*:[a-zA-Z0-9]  ${1, 12}:$ [a-zA-Z]+(\/[a-fA-F0-9\-]{36})+\$

Required: Yes

### **Request Body**

The request does not have a request body.

### <span id="page-138-1"></span>**Response Syntax**

```
HTTP/1.1 200
Content-type: application/json
{ 
    "networkSettings": { 
       "associatedPortalArns": [ "string" ], 
       "networkSettingsArn": "string", 
       "securityGroupIds": [ "string" ], 
       "subnetIds": [ "string" ], 
       "vpcId": "string" 
    }
```
}

### **Response Elements**

If the action is successful, the service sends back an HTTP 200 response.

The following data is returned in JSON format by the service.

#### <span id="page-139-0"></span>**[networkSettings](#page-138-1)**

The network settings.

Type: [NetworkSettings](#page-259-3) object

### **Errors**

For information about the errors that are common to all actions, see [Common](#page-291-0) Errors.

#### **AccessDeniedException**

Access is denied.

HTTP Status Code: 403

#### **InternalServerException**

There is an internal server error.

HTTP Status Code: 500

#### **ResourceNotFoundException**

The resource cannot be found.

HTTP Status Code: 404

#### **ThrottlingException**

There is a throttling error.

HTTP Status Code: 429

#### **ValidationException**

There is a validation error.

#### HTTP Status Code: 400

### **See Also**

- AWS [Command](https://docs.aws.amazon.com/goto/aws-cli/workspaces-web-2020-07-08/GetNetworkSettings) Line Interface
- [AWS](https://docs.aws.amazon.com/goto/DotNetSDKV3/workspaces-web-2020-07-08/GetNetworkSettings) SDK for .NET
- [AWS](https://docs.aws.amazon.com/goto/SdkForCpp/workspaces-web-2020-07-08/GetNetworkSettings) SDK for C++
- [AWS](https://docs.aws.amazon.com/goto/SdkForGoV2/workspaces-web-2020-07-08/GetNetworkSettings) SDK for Go v2
- [AWS](https://docs.aws.amazon.com/goto/SdkForJavaV2/workspaces-web-2020-07-08/GetNetworkSettings) SDK for Java V2
- AWS SDK for [JavaScript](https://docs.aws.amazon.com/goto/SdkForJavaScriptV3/workspaces-web-2020-07-08/GetNetworkSettings) V3
- [AWS](https://docs.aws.amazon.com/goto/SdkForPHPV3/workspaces-web-2020-07-08/GetNetworkSettings) SDK for PHP V3
- AWS SDK for [Python](https://docs.aws.amazon.com/goto/boto3/workspaces-web-2020-07-08/GetNetworkSettings)
- AWS SDK for [Ruby](https://docs.aws.amazon.com/goto/SdkForRubyV3/workspaces-web-2020-07-08/GetNetworkSettings) V3

# **GetPortal**

Gets the web portal.

# <span id="page-141-0"></span>**Request Syntax**

GET /portals/*portalArn+* HTTP/1.1

### **URI Request Parameters**

The request uses the following URI parameters.

#### **[portalArn](#page-141-0)**

The ARN of the web portal.

Length Constraints: Minimum length of 20. Maximum length of 2048.

Pattern: ^arn:[\w+=\/,.@-]+:[a-zA-Z0-9\-]+:[a-zA-Z0-9\-]\*:[a-zA-Z0-9]  ${1, 12}:$ [a-zA-Z]+(\/[a-fA-F0-9\-] ${36}$ )+\$

Required: Yes

## **Request Body**

The request does not have a request body.

### <span id="page-141-1"></span>**Response Syntax**

```
HTTP/1.1 200
Content-type: application/json
{ 
    "portal": { 
       "additionalEncryptionContext": { 
           "string" : "string" 
       }, 
       "authenticationType": "string", 
       "browserSettingsArn": "string", 
       "browserType": "string",
```

```
 "creationDate": number, 
    "customerManagedKey": "string", 
    "displayName": "string", 
    "instanceType": "string", 
    "ipAccessSettingsArn": "string", 
    "maxConcurrentSessions": number, 
    "networkSettingsArn": "string", 
    "portalArn": "string", 
    "portalEndpoint": "string", 
    "portalStatus": "string", 
    "rendererType": "string", 
    "statusReason": "string", 
    "trustStoreArn": "string", 
    "userAccessLoggingSettingsArn": "string", 
    "userSettingsArn": "string" 
 }
```
### **Response Elements**

If the action is successful, the service sends back an HTTP 200 response.

The following data is returned in JSON format by the service.

#### <span id="page-142-0"></span>**[portal](#page-141-1)**

}

The web portal.

Type: [Portal](#page-262-3) object

### **Errors**

For information about the errors that are common to all actions, see [Common](#page-291-0) Errors.

#### **AccessDeniedException**

Access is denied.

HTTP Status Code: 403

#### **InternalServerException**

There is an internal server error.

#### HTTP Status Code: 500

#### **ResourceNotFoundException**

The resource cannot be found.

HTTP Status Code: 404

#### **ThrottlingException**

There is a throttling error.

HTTP Status Code: 429

#### **ValidationException**

There is a validation error.

HTTP Status Code: 400

### **See Also**

- AWS [Command](https://docs.aws.amazon.com/goto/aws-cli/workspaces-web-2020-07-08/GetPortal) Line Interface
- [AWS](https://docs.aws.amazon.com/goto/DotNetSDKV3/workspaces-web-2020-07-08/GetPortal) SDK for .NET
- [AWS](https://docs.aws.amazon.com/goto/SdkForCpp/workspaces-web-2020-07-08/GetPortal) SDK for C++
- [AWS](https://docs.aws.amazon.com/goto/SdkForGoV2/workspaces-web-2020-07-08/GetPortal) SDK for Go v2
- [AWS](https://docs.aws.amazon.com/goto/SdkForJavaV2/workspaces-web-2020-07-08/GetPortal) SDK for Java V2
- AWS SDK for [JavaScript](https://docs.aws.amazon.com/goto/SdkForJavaScriptV3/workspaces-web-2020-07-08/GetPortal) V3
- [AWS](https://docs.aws.amazon.com/goto/SdkForPHPV3/workspaces-web-2020-07-08/GetPortal) SDK for PHP V3
- AWS SDK for [Python](https://docs.aws.amazon.com/goto/boto3/workspaces-web-2020-07-08/GetPortal)
- AWS SDK for [Ruby](https://docs.aws.amazon.com/goto/SdkForRubyV3/workspaces-web-2020-07-08/GetPortal) V3
## **GetPortalServiceProviderMetadata**

Gets the service provider metadata.

### <span id="page-144-0"></span>**Request Syntax**

```
GET /portalIdp/portalArn+ HTTP/1.1
```
### **URI Request Parameters**

The request uses the following URI parameters.

#### **[portalArn](#page-144-0)**

The ARN of the web portal.

Length Constraints: Minimum length of 20. Maximum length of 2048.

Pattern: ^arn:[\w+=\/,.@-]+:[a-zA-Z0-9\-]+:[a-zA-Z0-9\-]\*:[a-zA-Z0-9]  ${1, 12}$ : [a-zA-Z]+(\/[a-fA-F0-9\-]{36})+\$

Required: Yes

### **Request Body**

The request does not have a request body.

### <span id="page-144-1"></span>**Response Syntax**

```
HTTP/1.1 200
Content-type: application/json
{ 
    "portalArn": "string", 
    "serviceProviderSamlMetadata": "string"
}
```
### **Response Elements**

If the action is successful, the service sends back an HTTP 200 response.

The following data is returned in JSON format by the service.

#### <span id="page-145-0"></span>**[portalArn](#page-144-1)**

The ARN of the web portal.

Type: String

Length Constraints: Minimum length of 20. Maximum length of 2048.

Pattern: ^arn:[\w+=\/,.@-]+:[a-zA-Z0-9\-]+:[a-zA-Z0-9\-]\*:[a-zA-Z0-9]  ${1, 12}$ : [a-zA-Z]+(\/[a-fA-F0-9\-]{36})+\$

#### <span id="page-145-1"></span>**[serviceProviderSamlMetadata](#page-144-1)**

The service provider SAML metadata.

Type: String

Length Constraints: Minimum length of 1. Maximum length of 204800.

Pattern: ^ . +\$

### **Errors**

For information about the errors that are common to all actions, see [Common](#page-291-0) Errors.

#### **AccessDeniedException**

Access is denied.

HTTP Status Code: 403

#### **InternalServerException**

There is an internal server error.

HTTP Status Code: 500

#### **ResourceNotFoundException**

The resource cannot be found.

HTTP Status Code: 404

### **ThrottlingException**

There is a throttling error.

HTTP Status Code: 429

### **ValidationException**

There is a validation error.

HTTP Status Code: 400

### **See Also**

- AWS [Command](https://docs.aws.amazon.com/goto/aws-cli/workspaces-web-2020-07-08/GetPortalServiceProviderMetadata) Line Interface
- [AWS](https://docs.aws.amazon.com/goto/DotNetSDKV3/workspaces-web-2020-07-08/GetPortalServiceProviderMetadata) SDK for .NET
- [AWS](https://docs.aws.amazon.com/goto/SdkForCpp/workspaces-web-2020-07-08/GetPortalServiceProviderMetadata) SDK for C++
- [AWS](https://docs.aws.amazon.com/goto/SdkForGoV2/workspaces-web-2020-07-08/GetPortalServiceProviderMetadata) SDK for Go v2
- [AWS](https://docs.aws.amazon.com/goto/SdkForJavaV2/workspaces-web-2020-07-08/GetPortalServiceProviderMetadata) SDK for Java V2
- AWS SDK for [JavaScript](https://docs.aws.amazon.com/goto/SdkForJavaScriptV3/workspaces-web-2020-07-08/GetPortalServiceProviderMetadata) V3
- [AWS](https://docs.aws.amazon.com/goto/SdkForPHPV3/workspaces-web-2020-07-08/GetPortalServiceProviderMetadata) SDK for PHP V3
- AWS SDK for [Python](https://docs.aws.amazon.com/goto/boto3/workspaces-web-2020-07-08/GetPortalServiceProviderMetadata)
- AWS SDK for [Ruby](https://docs.aws.amazon.com/goto/SdkForRubyV3/workspaces-web-2020-07-08/GetPortalServiceProviderMetadata) V3

## **GetTrustStore**

Gets the trust store.

### <span id="page-147-0"></span>**Request Syntax**

```
GET /trustStores/trustStoreArn+ HTTP/1.1
```
## **URI Request Parameters**

The request uses the following URI parameters.

### **[trustStoreArn](#page-147-0)**

The ARN of the trust store.

Length Constraints: Minimum length of 20. Maximum length of 2048.

Pattern: ^arn:[\w+=\/,.@-]+:[a-zA-Z0-9\-]+:[a-zA-Z0-9\-]\*:[a-zA-Z0-9]  ${1, 12}:$ [a-zA-Z]+(\/[a-fA-F0-9\-] ${36}$ )+\$

Required: Yes

## **Request Body**

<span id="page-147-1"></span>The request does not have a request body.

```
HTTP/1.1 200
Content-type: application/json
{ 
    "trustStore": { 
       "associatedPortalArns": [ "string" ], 
       "trustStoreArn": "string" 
    }
}
```
If the action is successful, the service sends back an HTTP 200 response.

The following data is returned in JSON format by the service.

#### <span id="page-148-0"></span>**[trustStore](#page-147-1)**

The trust store.

Type: [TrustStore](#page-274-2) object

### **Errors**

For information about the errors that are common to all actions, see [Common](#page-291-0) Errors.

#### **AccessDeniedException**

Access is denied.

HTTP Status Code: 403

#### **InternalServerException**

There is an internal server error.

HTTP Status Code: 500

#### **ResourceNotFoundException**

The resource cannot be found.

HTTP Status Code: 404

#### **ThrottlingException**

There is a throttling error.

HTTP Status Code: 429

#### **ValidationException**

There is a validation error.

HTTP Status Code: 400

## **See Also**

- AWS [Command](https://docs.aws.amazon.com/goto/aws-cli/workspaces-web-2020-07-08/GetTrustStore) Line Interface
- [AWS](https://docs.aws.amazon.com/goto/DotNetSDKV3/workspaces-web-2020-07-08/GetTrustStore) SDK for .NET
- [AWS](https://docs.aws.amazon.com/goto/SdkForCpp/workspaces-web-2020-07-08/GetTrustStore) SDK for C++
- [AWS](https://docs.aws.amazon.com/goto/SdkForGoV2/workspaces-web-2020-07-08/GetTrustStore) SDK for Go v2
- [AWS](https://docs.aws.amazon.com/goto/SdkForJavaV2/workspaces-web-2020-07-08/GetTrustStore) SDK for Java V2
- AWS SDK for [JavaScript](https://docs.aws.amazon.com/goto/SdkForJavaScriptV3/workspaces-web-2020-07-08/GetTrustStore) V3
- [AWS](https://docs.aws.amazon.com/goto/SdkForPHPV3/workspaces-web-2020-07-08/GetTrustStore) SDK for PHP V3
- AWS SDK for [Python](https://docs.aws.amazon.com/goto/boto3/workspaces-web-2020-07-08/GetTrustStore)
- AWS SDK for [Ruby](https://docs.aws.amazon.com/goto/SdkForRubyV3/workspaces-web-2020-07-08/GetTrustStore) V3

## **GetTrustStoreCertificate**

Gets the trust store certificate.

### <span id="page-150-0"></span>**Request Syntax**

GET /trustStores/*trustStoreArn+*/certificate?thumbprint=*thumbprint* HTTP/1.1

### **URI Request Parameters**

The request uses the following URI parameters.

#### **[thumbprint](#page-150-0)**

The thumbprint of the trust store certificate.

Length Constraints: Fixed length of 64.

Pattern: ^[A-Fa-f0-9]{64}\$

Required: Yes

#### **[trustStoreArn](#page-150-0)**

The ARN of the trust store certificate.

Length Constraints: Minimum length of 20. Maximum length of 2048.

Pattern: ^arn: [\w+=\/,.@-]+: [a-zA-Z0-9\-]+: [a-zA-Z0-9\-]\*: [a-zA-Z0-9]  ${1, 12}$ : [a-zA-Z]+(\/[a-fA-F0-9\-]{36})+\$

Required: Yes

### **Request Body**

<span id="page-150-1"></span>The request does not have a request body.

```
HTTP/1.1 200
Content-type: application/json
```
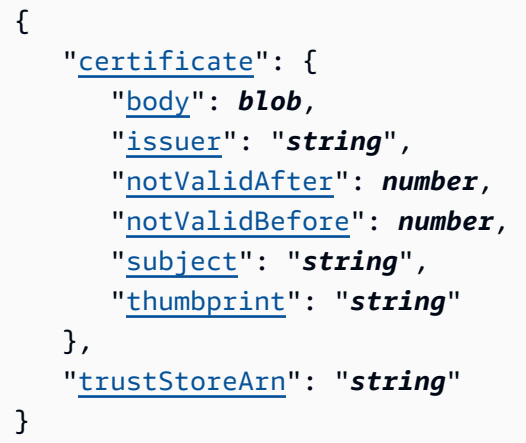

If the action is successful, the service sends back an HTTP 200 response.

The following data is returned in JSON format by the service.

#### <span id="page-151-0"></span>**[certificate](#page-150-1)**

The certificate of the trust store certificate.

Type: [Certificate](#page-241-5) object

#### <span id="page-151-1"></span>**[trustStoreArn](#page-150-1)**

The ARN of the trust store certificate.

Type: String

Length Constraints: Minimum length of 20. Maximum length of 2048.

Pattern: ^arn:[\w+=\/,.@-]+:[a-zA-Z0-9\-]+:[a-zA-Z0-9\-]\*:[a-zA-Z0-9]  ${1, 12}$ : [a-zA-Z]+(\/[a-fA-F0-9\-]{36})+\$

### **Errors**

For information about the errors that are common to all actions, see [Common](#page-291-0) Errors.

#### **AccessDeniedException**

Access is denied.

#### HTTP Status Code: 403

#### **InternalServerException**

There is an internal server error.

HTTP Status Code: 500

#### **ResourceNotFoundException**

The resource cannot be found.

HTTP Status Code: 404

#### **ThrottlingException**

There is a throttling error.

HTTP Status Code: 429

#### **ValidationException**

There is a validation error.

HTTP Status Code: 400

### **See Also**

- AWS [Command](https://docs.aws.amazon.com/goto/aws-cli/workspaces-web-2020-07-08/GetTrustStoreCertificate) Line Interface
- [AWS](https://docs.aws.amazon.com/goto/DotNetSDKV3/workspaces-web-2020-07-08/GetTrustStoreCertificate) SDK for .NET
- [AWS](https://docs.aws.amazon.com/goto/SdkForCpp/workspaces-web-2020-07-08/GetTrustStoreCertificate) SDK for C++
- [AWS](https://docs.aws.amazon.com/goto/SdkForGoV2/workspaces-web-2020-07-08/GetTrustStoreCertificate) SDK for Go v2
- [AWS](https://docs.aws.amazon.com/goto/SdkForJavaV2/workspaces-web-2020-07-08/GetTrustStoreCertificate) SDK for Java V2
- AWS SDK for [JavaScript](https://docs.aws.amazon.com/goto/SdkForJavaScriptV3/workspaces-web-2020-07-08/GetTrustStoreCertificate) V3
- [AWS](https://docs.aws.amazon.com/goto/SdkForPHPV3/workspaces-web-2020-07-08/GetTrustStoreCertificate) SDK for PHP V3
- AWS SDK for [Python](https://docs.aws.amazon.com/goto/boto3/workspaces-web-2020-07-08/GetTrustStoreCertificate)
- AWS SDK for [Ruby](https://docs.aws.amazon.com/goto/SdkForRubyV3/workspaces-web-2020-07-08/GetTrustStoreCertificate) V3

## **GetUserAccessLoggingSettings**

Gets user access logging settings.

### <span id="page-153-0"></span>**Request Syntax**

GET /userAccessLoggingSettings/*userAccessLoggingSettingsArn+* HTTP/1.1

### **URI Request Parameters**

The request uses the following URI parameters.

### **[userAccessLoggingSettingsArn](#page-153-0)**

The ARN of the user access logging settings.

Length Constraints: Minimum length of 20. Maximum length of 2048.

Pattern: ^arn: [\w+=\/,.@-]+: [a-zA-Z0-9\-]+: [a-zA-Z0-9\-]\*: [a-zA-Z0-9]  ${1, 12}$ : [a-zA-Z]+(\/[a-fA-F0-9\-]{36})+\$

Required: Yes

### **Request Body**

<span id="page-153-1"></span>The request does not have a request body.

```
HTTP/1.1 200
Content-type: application/json
{ 
    "userAccessLoggingSettings": { 
       "associatedPortalArns": [ "string" ], 
       "kinesisStreamArn": "string", 
       "userAccessLoggingSettingsArn": "string" 
    }
}
```
If the action is successful, the service sends back an HTTP 200 response.

The following data is returned in JSON format by the service.

#### <span id="page-154-0"></span>**[userAccessLoggingSettings](#page-153-1)**

The user access logging settings.

Type: [UserAccessLoggingSettings](#page-277-3) object

### **Errors**

For information about the errors that are common to all actions, see [Common](#page-291-0) Errors.

#### **AccessDeniedException**

Access is denied.

HTTP Status Code: 403

#### **InternalServerException**

There is an internal server error.

HTTP Status Code: 500

#### **ResourceNotFoundException**

The resource cannot be found.

HTTP Status Code: 404

#### **ThrottlingException**

There is a throttling error.

HTTP Status Code: 429

#### **ValidationException**

There is a validation error.

HTTP Status Code: 400

### **See Also**

- AWS [Command](https://docs.aws.amazon.com/goto/aws-cli/workspaces-web-2020-07-08/GetUserAccessLoggingSettings) Line Interface
- [AWS](https://docs.aws.amazon.com/goto/DotNetSDKV3/workspaces-web-2020-07-08/GetUserAccessLoggingSettings) SDK for .NET
- [AWS](https://docs.aws.amazon.com/goto/SdkForCpp/workspaces-web-2020-07-08/GetUserAccessLoggingSettings) SDK for C++
- [AWS](https://docs.aws.amazon.com/goto/SdkForGoV2/workspaces-web-2020-07-08/GetUserAccessLoggingSettings) SDK for Go v2
- [AWS](https://docs.aws.amazon.com/goto/SdkForJavaV2/workspaces-web-2020-07-08/GetUserAccessLoggingSettings) SDK for Java V2
- AWS SDK for [JavaScript](https://docs.aws.amazon.com/goto/SdkForJavaScriptV3/workspaces-web-2020-07-08/GetUserAccessLoggingSettings) V3
- [AWS](https://docs.aws.amazon.com/goto/SdkForPHPV3/workspaces-web-2020-07-08/GetUserAccessLoggingSettings) SDK for PHP V3
- AWS SDK for [Python](https://docs.aws.amazon.com/goto/boto3/workspaces-web-2020-07-08/GetUserAccessLoggingSettings)
- AWS SDK for [Ruby](https://docs.aws.amazon.com/goto/SdkForRubyV3/workspaces-web-2020-07-08/GetUserAccessLoggingSettings) V3

# **GetUserSettings**

Gets user settings.

## <span id="page-156-0"></span>**Request Syntax**

```
GET /userSettings/userSettingsArn+ HTTP/1.1
```
## **URI Request Parameters**

The request uses the following URI parameters.

### **[userSettingsArn](#page-156-0)**

The ARN of the user settings.

Length Constraints: Minimum length of 20. Maximum length of 2048.

Pattern: ^arn:[\w+=\/,.@-]+:[a-zA-Z0-9\-]+:[a-zA-Z0-9\-]\*:[a-zA-Z0-9]  ${1, 12}:$ [a-zA-Z]+(\/[a-fA-F0-9\-]{36})+\$

Required: Yes

## **Request Body**

<span id="page-156-1"></span>The request does not have a request body.

```
HTTP/1.1 200
Content-type: application/json
{ 
    "userSettings": { 
       "additionalEncryptionContext": { 
          "string" : "string" 
       }, 
       "associatedPortalArns": [ "string" ], 
       "cookieSynchronizationConfiguration": { 
           "allowlist": [
```

```
\{\hspace{.1cm} \} "domain": "string", 
                  "name": "string", 
                  "path": "string" 
 } 
           ], 
           "blocklist": [ 
\{\hspace{.1cm} \} "domain": "string", 
                 "name": "string", 
                  "path": "string" 
 } 
          \mathbf{I} }, 
       "copyAllowed": "string", 
       "customerManagedKey": "string", 
       "deepLinkAllowed": "string", 
       "disconnectTimeoutInMinutes": number, 
       "downloadAllowed": "string", 
       "idleDisconnectTimeoutInMinutes": number, 
       "pasteAllowed": "string", 
       "printAllowed": "string", 
        "uploadAllowed": "string", 
       "userSettingsArn": "string" 
    }
}
```
If the action is successful, the service sends back an HTTP 200 response.

The following data is returned in JSON format by the service.

#### <span id="page-157-0"></span>**[userSettings](#page-156-1)**

The user settings.

Type: [UserSettings](#page-280-3) object

### **Errors**

For information about the errors that are common to all actions, see [Common](#page-291-0) Errors.

#### **AccessDeniedException**

Access is denied.

HTTP Status Code: 403

#### **InternalServerException**

There is an internal server error.

HTTP Status Code: 500

#### **ResourceNotFoundException**

The resource cannot be found.

HTTP Status Code: 404

#### **ThrottlingException**

There is a throttling error.

HTTP Status Code: 429

#### **ValidationException**

There is a validation error.

HTTP Status Code: 400

### **See Also**

- AWS [Command](https://docs.aws.amazon.com/goto/aws-cli/workspaces-web-2020-07-08/GetUserSettings) Line Interface
- [AWS](https://docs.aws.amazon.com/goto/DotNetSDKV3/workspaces-web-2020-07-08/GetUserSettings) SDK for .NET
- [AWS](https://docs.aws.amazon.com/goto/SdkForCpp/workspaces-web-2020-07-08/GetUserSettings) SDK for C++
- [AWS](https://docs.aws.amazon.com/goto/SdkForGoV2/workspaces-web-2020-07-08/GetUserSettings) SDK for Go v2
- [AWS](https://docs.aws.amazon.com/goto/SdkForJavaV2/workspaces-web-2020-07-08/GetUserSettings) SDK for Java V2
- AWS SDK for [JavaScript](https://docs.aws.amazon.com/goto/SdkForJavaScriptV3/workspaces-web-2020-07-08/GetUserSettings) V3
- [AWS](https://docs.aws.amazon.com/goto/SdkForPHPV3/workspaces-web-2020-07-08/GetUserSettings) SDK for PHP V3
- AWS SDK for [Python](https://docs.aws.amazon.com/goto/boto3/workspaces-web-2020-07-08/GetUserSettings)
- AWS SDK for [Ruby](https://docs.aws.amazon.com/goto/SdkForRubyV3/workspaces-web-2020-07-08/GetUserSettings) V3

## **ListBrowserSettings**

Retrieves a list of browser settings.

## <span id="page-160-0"></span>**Request Syntax**

GET /browserSettings?maxResults=*maxResults*&nextToken=*nextToken* HTTP/1.1

## **URI Request Parameters**

The request uses the following URI parameters.

### **[maxResults](#page-160-0)**

The maximum number of results to be included in the next page.

Valid Range: Minimum value of 1.

### **[nextToken](#page-160-0)**

The pagination token used to retrieve the next page of results for this operation.

Length Constraints: Minimum length of 1. Maximum length of 2048.

Pattern: ^\S+\$

## **Request Body**

<span id="page-160-1"></span>The request does not have a request body.

```
HTTP/1.1 200
Content-type: application/json
{ 
    "browserSettings": [ 
        { 
           "browserSettingsArn": "string" 
        } 
    ],
```
"[nextToken"](#page-161-1): "*string*"

## **Response Elements**

If the action is successful, the service sends back an HTTP 200 response.

The following data is returned in JSON format by the service.

### <span id="page-161-0"></span>**[browserSettings](#page-160-1)**

The browser settings.

Type: Array of [BrowserSettingsSummary](#page-240-1) objects

### <span id="page-161-1"></span>**[nextToken](#page-160-1)**

}

The pagination token used to retrieve the next page of results for this operation.

Type: String

Length Constraints: Minimum length of 1. Maximum length of 2048.

Pattern: ^\S+\$

### **Errors**

For information about the errors that are common to all actions, see [Common](#page-291-0) Errors.

### **AccessDeniedException**

Access is denied.

HTTP Status Code: 403

#### **InternalServerException**

There is an internal server error.

HTTP Status Code: 500

#### **ThrottlingException**

There is a throttling error.

HTTP Status Code: 429

#### **ValidationException**

There is a validation error.

HTTP Status Code: 400

### **See Also**

- AWS [Command](https://docs.aws.amazon.com/goto/aws-cli/workspaces-web-2020-07-08/ListBrowserSettings) Line Interface
- [AWS](https://docs.aws.amazon.com/goto/DotNetSDKV3/workspaces-web-2020-07-08/ListBrowserSettings) SDK for .NET
- [AWS](https://docs.aws.amazon.com/goto/SdkForCpp/workspaces-web-2020-07-08/ListBrowserSettings) SDK for C++
- [AWS](https://docs.aws.amazon.com/goto/SdkForGoV2/workspaces-web-2020-07-08/ListBrowserSettings) SDK for Go v2
- [AWS](https://docs.aws.amazon.com/goto/SdkForJavaV2/workspaces-web-2020-07-08/ListBrowserSettings) SDK for Java V2
- AWS SDK for [JavaScript](https://docs.aws.amazon.com/goto/SdkForJavaScriptV3/workspaces-web-2020-07-08/ListBrowserSettings) V3
- [AWS](https://docs.aws.amazon.com/goto/SdkForPHPV3/workspaces-web-2020-07-08/ListBrowserSettings) SDK for PHP V3
- AWS SDK for [Python](https://docs.aws.amazon.com/goto/boto3/workspaces-web-2020-07-08/ListBrowserSettings)
- AWS SDK for [Ruby](https://docs.aws.amazon.com/goto/SdkForRubyV3/workspaces-web-2020-07-08/ListBrowserSettings) V3

## **ListIdentityProviders**

Retrieves a list of identity providers for a specific web portal.

## <span id="page-163-0"></span>**Request Syntax**

```
GET /portals/portalArn+/identityProviders?maxResults=maxResults&nextToken=nextToken
  HTTP/1.1
```
### **URI Request Parameters**

The request uses the following URI parameters.

### **[maxResults](#page-163-0)**

The maximum number of results to be included in the next page.

Valid Range: Minimum value of 1.

### **[nextToken](#page-163-0)**

The pagination token used to retrieve the next page of results for this operation.

Length Constraints: Minimum length of 1. Maximum length of 2048.

Pattern: ^\S+\$

#### **[portalArn](#page-163-0)**

The ARN of the web portal.

Length Constraints: Minimum length of 20. Maximum length of 2048.

Pattern: ^arn:[\w+=\/,.@-]+:[a-zA-Z0-9\-]+:[a-zA-Z0-9\-]\*:[a-zA-Z0-9]  ${1, 12}$ : [a-zA-Z]+(\/[a-fA-F0-9\-]{36})+\$

Required: Yes

### **Request Body**

The request does not have a request body.

### <span id="page-164-2"></span>**Response Syntax**

```
HTTP/1.1 200
Content-type: application/json
{ 
    "identityProviders": [ 
      \{ "identityProviderArn": "string", 
           "identityProviderName": "string", 
           "identityProviderType": "string" 
       } 
    ], 
    "nextToken": "string"
}
```
### **Response Elements**

If the action is successful, the service sends back an HTTP 200 response.

The following data is returned in JSON format by the service.

<span id="page-164-0"></span>**[identityProviders](#page-164-2)**

The identity providers.

Type: Array of [IdentityProviderSummary](#page-251-3) objects

#### <span id="page-164-1"></span>**[nextToken](#page-164-2)**

The pagination token used to retrieve the next page of results for this operation.

Type: String

Length Constraints: Minimum length of 1. Maximum length of 2048.

Pattern: ^\S+\$

### **Errors**

For information about the errors that are common to all actions, see [Common](#page-291-0) Errors.

#### **AccessDeniedException**

Access is denied.

HTTP Status Code: 403

#### **InternalServerException**

There is an internal server error.

HTTP Status Code: 500

#### **ThrottlingException**

There is a throttling error.

HTTP Status Code: 429

#### **ValidationException**

There is a validation error.

HTTP Status Code: 400

### **See Also**

- AWS [Command](https://docs.aws.amazon.com/goto/aws-cli/workspaces-web-2020-07-08/ListIdentityProviders) Line Interface
- [AWS](https://docs.aws.amazon.com/goto/DotNetSDKV3/workspaces-web-2020-07-08/ListIdentityProviders) SDK for .NET
- [AWS](https://docs.aws.amazon.com/goto/SdkForCpp/workspaces-web-2020-07-08/ListIdentityProviders) SDK for C++
- [AWS](https://docs.aws.amazon.com/goto/SdkForGoV2/workspaces-web-2020-07-08/ListIdentityProviders) SDK for Go v2
- [AWS](https://docs.aws.amazon.com/goto/SdkForJavaV2/workspaces-web-2020-07-08/ListIdentityProviders) SDK for Java V2
- AWS SDK for [JavaScript](https://docs.aws.amazon.com/goto/SdkForJavaScriptV3/workspaces-web-2020-07-08/ListIdentityProviders) V3
- [AWS](https://docs.aws.amazon.com/goto/SdkForPHPV3/workspaces-web-2020-07-08/ListIdentityProviders) SDK for PHP V3
- AWS SDK for [Python](https://docs.aws.amazon.com/goto/boto3/workspaces-web-2020-07-08/ListIdentityProviders)
- AWS SDK for [Ruby](https://docs.aws.amazon.com/goto/SdkForRubyV3/workspaces-web-2020-07-08/ListIdentityProviders) V3

## **ListIpAccessSettings**

Retrieves a list of IP access settings.

## <span id="page-166-0"></span>**Request Syntax**

GET /ipAccessSettings?maxResults=*maxResults*&nextToken=*nextToken* HTTP/1.1

## **URI Request Parameters**

The request uses the following URI parameters.

### **[maxResults](#page-166-0)**

The maximum number of results to be included in the next page.

Valid Range: Minimum value of 1.

### **[nextToken](#page-166-0)**

The pagination token used to retrieve the next page of results for this operation.

Length Constraints: Minimum length of 1. Maximum length of 2048.

Pattern: ^\S+\$

## **Request Body**

<span id="page-166-1"></span>The request does not have a request body.

```
HTTP/1.1 200
Content-type: application/json
{ 
    "ipAccessSettings": [ 
       { 
           "creationDate": number, 
           "description": "string", 
           "displayName": "string",
```

```
 "ipAccessSettingsArn": "string" 
        } 
    ], 
    "nextToken": "string"
}
```
If the action is successful, the service sends back an HTTP 200 response.

The following data is returned in JSON format by the service.

### <span id="page-167-0"></span>**[ipAccessSettings](#page-166-1)**

The IP access settings.

Type: Array of [IpAccessSettingsSummary](#page-256-4) objects

### <span id="page-167-1"></span>**[nextToken](#page-166-1)**

The pagination token used to retrieve the next page of results for this operation.

Type: String

Length Constraints: Minimum length of 1. Maximum length of 2048.

Pattern: ^\S+\$

## **Errors**

For information about the errors that are common to all actions, see [Common](#page-291-0) Errors.

### **AccessDeniedException**

Access is denied.

HTTP Status Code: 403

### **InternalServerException**

There is an internal server error.

HTTP Status Code: 500

### **ThrottlingException**

There is a throttling error.

HTTP Status Code: 429

### **ValidationException**

There is a validation error.

HTTP Status Code: 400

### **See Also**

- AWS [Command](https://docs.aws.amazon.com/goto/aws-cli/workspaces-web-2020-07-08/ListIpAccessSettings) Line Interface
- [AWS](https://docs.aws.amazon.com/goto/DotNetSDKV3/workspaces-web-2020-07-08/ListIpAccessSettings) SDK for .NET
- [AWS](https://docs.aws.amazon.com/goto/SdkForCpp/workspaces-web-2020-07-08/ListIpAccessSettings) SDK for C++
- [AWS](https://docs.aws.amazon.com/goto/SdkForGoV2/workspaces-web-2020-07-08/ListIpAccessSettings) SDK for Go v2
- [AWS](https://docs.aws.amazon.com/goto/SdkForJavaV2/workspaces-web-2020-07-08/ListIpAccessSettings) SDK for Java V2
- AWS SDK for [JavaScript](https://docs.aws.amazon.com/goto/SdkForJavaScriptV3/workspaces-web-2020-07-08/ListIpAccessSettings) V3
- [AWS](https://docs.aws.amazon.com/goto/SdkForPHPV3/workspaces-web-2020-07-08/ListIpAccessSettings) SDK for PHP V3
- AWS SDK for [Python](https://docs.aws.amazon.com/goto/boto3/workspaces-web-2020-07-08/ListIpAccessSettings)
- AWS SDK for [Ruby](https://docs.aws.amazon.com/goto/SdkForRubyV3/workspaces-web-2020-07-08/ListIpAccessSettings) V3

## **ListNetworkSettings**

Retrieves a list of network settings.

## <span id="page-169-0"></span>**Request Syntax**

GET /networkSettings?maxResults=*maxResults*&nextToken=*nextToken* HTTP/1.1

## **URI Request Parameters**

The request uses the following URI parameters.

### **[maxResults](#page-169-0)**

The maximum number of results to be included in the next page.

Valid Range: Minimum value of 1.

### **[nextToken](#page-169-0)**

The pagination token used to retrieve the next page of results for this operation.

Length Constraints: Minimum length of 1. Maximum length of 2048.

Pattern: ^\S+\$

## **Request Body**

<span id="page-169-1"></span>The request does not have a request body.

```
HTTP/1.1 200
Content-type: application/json
{ 
    "networkSettings": [ 
        { 
           "networkSettingsArn": "string", 
           "vpcId": "string" 
        }
```

```
 ], 
    "nextToken": "string"
}
```
If the action is successful, the service sends back an HTTP 200 response.

The following data is returned in JSON format by the service.

### <span id="page-170-0"></span>**[networkSettings](#page-169-1)**

The network settings.

Type: Array of [NetworkSettingsSummary](#page-261-2) objects

### <span id="page-170-1"></span>**[nextToken](#page-169-1)**

The pagination token used to retrieve the next page of results for this operation.

Type: String

Length Constraints: Minimum length of 1. Maximum length of 2048.

Pattern: ^\S+\$

### **Errors**

For information about the errors that are common to all actions, see [Common](#page-291-0) Errors.

### **AccessDeniedException**

Access is denied.

HTTP Status Code: 403

### **InternalServerException**

There is an internal server error.

HTTP Status Code: 500

#### **ThrottlingException**

There is a throttling error.

HTTP Status Code: 429

#### **ValidationException**

There is a validation error.

HTTP Status Code: 400

### **See Also**

- AWS [Command](https://docs.aws.amazon.com/goto/aws-cli/workspaces-web-2020-07-08/ListNetworkSettings) Line Interface
- [AWS](https://docs.aws.amazon.com/goto/DotNetSDKV3/workspaces-web-2020-07-08/ListNetworkSettings) SDK for .NET
- [AWS](https://docs.aws.amazon.com/goto/SdkForCpp/workspaces-web-2020-07-08/ListNetworkSettings) SDK for C++
- [AWS](https://docs.aws.amazon.com/goto/SdkForGoV2/workspaces-web-2020-07-08/ListNetworkSettings) SDK for Go v2
- [AWS](https://docs.aws.amazon.com/goto/SdkForJavaV2/workspaces-web-2020-07-08/ListNetworkSettings) SDK for Java V2
- AWS SDK for [JavaScript](https://docs.aws.amazon.com/goto/SdkForJavaScriptV3/workspaces-web-2020-07-08/ListNetworkSettings) V3
- [AWS](https://docs.aws.amazon.com/goto/SdkForPHPV3/workspaces-web-2020-07-08/ListNetworkSettings) SDK for PHP V3
- AWS SDK for [Python](https://docs.aws.amazon.com/goto/boto3/workspaces-web-2020-07-08/ListNetworkSettings)
- AWS SDK for [Ruby](https://docs.aws.amazon.com/goto/SdkForRubyV3/workspaces-web-2020-07-08/ListNetworkSettings) V3

## **ListPortals**

Retrieves a list or web portals.

## <span id="page-172-0"></span>**Request Syntax**

GET /portals?maxResults=*maxResults*&nextToken=*nextToken* HTTP/1.1

### **URI Request Parameters**

The request uses the following URI parameters.

### **[maxResults](#page-172-0)**

The maximum number of results to be included in the next page.

Valid Range: Minimum value of 1.

### **[nextToken](#page-172-0)**

The pagination token used to retrieve the next page of results for this operation.

Length Constraints: Minimum length of 1. Maximum length of 2048.

Pattern: ^\S+\$

## **Request Body**

<span id="page-172-1"></span>The request does not have a request body.

```
HTTP/1.1 200
Content-type: application/json
{ 
    "nextToken": "string", 
    "portals": [ 
       { 
           "authenticationType": "string", 
           "browserSettingsArn": "string",
```

```
 "browserType": "string", 
       "creationDate": number, 
       "displayName": "string", 
       "instanceType": "string", 
       "ipAccessSettingsArn": "string", 
       "maxConcurrentSessions": number, 
       "networkSettingsArn": "string", 
       "portalArn": "string", 
       "portalEndpoint": "string", 
       "portalStatus": "string", 
       "rendererType": "string", 
       "trustStoreArn": "string", 
       "userAccessLoggingSettingsArn": "string", 
       "userSettingsArn": "string" 
    } 
 ]
```
If the action is successful, the service sends back an HTTP 200 response.

The following data is returned in JSON format by the service.

#### <span id="page-173-0"></span>**[nextToken](#page-172-1)**

}

The pagination token used to retrieve the next page of results for this operation.

Type: String

Length Constraints: Minimum length of 1. Maximum length of 2048.

Pattern: ^\S+\$

#### <span id="page-173-1"></span>**[portals](#page-172-1)**

The portals in the list.

Type: Array of [PortalSummary](#page-268-3) objects

### **Errors**

For information about the errors that are common to all actions, see [Common](#page-291-0) Errors.

#### **AccessDeniedException**

Access is denied.

HTTP Status Code: 403

#### **InternalServerException**

There is an internal server error.

HTTP Status Code: 500

#### **ThrottlingException**

There is a throttling error.

HTTP Status Code: 429

#### **ValidationException**

There is a validation error.

HTTP Status Code: 400

### **See Also**

- AWS [Command](https://docs.aws.amazon.com/goto/aws-cli/workspaces-web-2020-07-08/ListPortals) Line Interface
- [AWS](https://docs.aws.amazon.com/goto/DotNetSDKV3/workspaces-web-2020-07-08/ListPortals) SDK for .NET
- [AWS](https://docs.aws.amazon.com/goto/SdkForCpp/workspaces-web-2020-07-08/ListPortals) SDK for C++
- [AWS](https://docs.aws.amazon.com/goto/SdkForGoV2/workspaces-web-2020-07-08/ListPortals) SDK for Go v2
- [AWS](https://docs.aws.amazon.com/goto/SdkForJavaV2/workspaces-web-2020-07-08/ListPortals) SDK for Java V2
- AWS SDK for [JavaScript](https://docs.aws.amazon.com/goto/SdkForJavaScriptV3/workspaces-web-2020-07-08/ListPortals) V3
- [AWS](https://docs.aws.amazon.com/goto/SdkForPHPV3/workspaces-web-2020-07-08/ListPortals) SDK for PHP V3
- AWS SDK for [Python](https://docs.aws.amazon.com/goto/boto3/workspaces-web-2020-07-08/ListPortals)
- AWS SDK for [Ruby](https://docs.aws.amazon.com/goto/SdkForRubyV3/workspaces-web-2020-07-08/ListPortals) V3

## **ListTagsForResource**

Retrieves a list of tags for a resource.

### <span id="page-175-0"></span>**Request Syntax**

```
GET /tags/resourceArn+ HTTP/1.1
```
### **URI Request Parameters**

The request uses the following URI parameters.

#### **[resourceArn](#page-175-0)**

The ARN of the resource.

Length Constraints: Minimum length of 20. Maximum length of 2048.

Pattern: ^arn: [\w+=\/,.@-]+: [a-zA-Z0-9\-]+: [a-zA-Z0-9\-]\*: [a-zA-Z0-9]  ${1, 12}:$ [a-zA-Z]+(\/[a-fA-F0-9\-] ${36}$ )+\$

Required: Yes

### **Request Body**

<span id="page-175-1"></span>The request does not have a request body.

```
HTTP/1.1 200
Content-type: application/json
{ 
   "tags": [
        { 
           "Key": "string", 
           "Value": "string" 
        } 
    ]
}
```
If the action is successful, the service sends back an HTTP 200 response.

The following data is returned in JSON format by the service.

#### <span id="page-176-0"></span>**[tags](#page-175-1)**

The tags of the resource.

Type: Array of [Tag](#page-273-2) objects

Array Members: Minimum number of 0 items. Maximum number of 200 items.

### **Errors**

For information about the errors that are common to all actions, see [Common](#page-291-0) Errors.

#### **AccessDeniedException**

Access is denied.

HTTP Status Code: 403

#### **InternalServerException**

There is an internal server error.

HTTP Status Code: 500

#### **ResourceNotFoundException**

The resource cannot be found.

HTTP Status Code: 404

#### **ThrottlingException**

There is a throttling error.

HTTP Status Code: 429

#### **ValidationException**

There is a validation error.

### HTTP Status Code: 400

## **See Also**

- AWS [Command](https://docs.aws.amazon.com/goto/aws-cli/workspaces-web-2020-07-08/ListTagsForResource) Line Interface
- [AWS](https://docs.aws.amazon.com/goto/DotNetSDKV3/workspaces-web-2020-07-08/ListTagsForResource) SDK for .NET
- [AWS](https://docs.aws.amazon.com/goto/SdkForCpp/workspaces-web-2020-07-08/ListTagsForResource) SDK for C++
- [AWS](https://docs.aws.amazon.com/goto/SdkForGoV2/workspaces-web-2020-07-08/ListTagsForResource) SDK for Go v2
- [AWS](https://docs.aws.amazon.com/goto/SdkForJavaV2/workspaces-web-2020-07-08/ListTagsForResource) SDK for Java V2
- AWS SDK for [JavaScript](https://docs.aws.amazon.com/goto/SdkForJavaScriptV3/workspaces-web-2020-07-08/ListTagsForResource) V3
- [AWS](https://docs.aws.amazon.com/goto/SdkForPHPV3/workspaces-web-2020-07-08/ListTagsForResource) SDK for PHP V3
- AWS SDK for [Python](https://docs.aws.amazon.com/goto/boto3/workspaces-web-2020-07-08/ListTagsForResource)
- AWS SDK for [Ruby](https://docs.aws.amazon.com/goto/SdkForRubyV3/workspaces-web-2020-07-08/ListTagsForResource) V3

## **ListTrustStoreCertificates**

Retrieves a list of trust store certificates.

### <span id="page-178-0"></span>**Request Syntax**

```
GET /trustStores/trustStoreArn+/certificates?maxResults=maxResults&nextToken=nextToken
  HTTP/1.1
```
### **URI Request Parameters**

The request uses the following URI parameters.

#### **[maxResults](#page-178-0)**

The maximum number of results to be included in the next page.

Valid Range: Minimum value of 1.

#### **[nextToken](#page-178-0)**

The pagination token used to retrieve the next page of results for this operation.

Length Constraints: Minimum length of 1. Maximum length of 2048.

Pattern: ^\S+\$

#### **[trustStoreArn](#page-178-0)**

The ARN of the trust store

Length Constraints: Minimum length of 20. Maximum length of 2048.

Pattern: ^arn:[\w+=\/,.@-]+:[a-zA-Z0-9\-]+:[a-zA-Z0-9\-]\*:[a-zA-Z0-9]  ${1, 12}$ : [a-zA-Z]+(\/[a-fA-F0-9\-]{36})+\$

Required: Yes

### **Request Body**

The request does not have a request body.

### <span id="page-179-3"></span>**Response Syntax**

```
HTTP/1.1 200
Content-type: application/json
{ 
    "certificateList": [ 
       { 
           "issuer": "string", 
           "notValidAfter": number, 
           "notValidBefore": number, 
           "subject": "string", 
           "thumbprint": "string" 
       } 
    ], 
    "nextToken": "string", 
    "trustStoreArn": "string"
}
```
### **Response Elements**

If the action is successful, the service sends back an HTTP 200 response.

The following data is returned in JSON format by the service.

#### <span id="page-179-0"></span>**[certificateList](#page-179-3)**

The certificate list.

Type: Array of [CertificateSummary](#page-243-4) objects

#### <span id="page-179-1"></span>**[nextToken](#page-179-3)**

The pagination token used to retrieve the next page of results for this operation.>

Type: String

Length Constraints: Minimum length of 1. Maximum length of 2048.

Pattern: ^\S+\$

#### <span id="page-179-2"></span>**[trustStoreArn](#page-179-3)**

The ARN of the trust store.
### Type: String

Length Constraints: Minimum length of 20. Maximum length of 2048.

Pattern: ^arn:[\w+=\/,.@-]+:[a-zA-Z0-9\-]+:[a-zA-Z0-9\-]\*:[a-zA-Z0-9]  ${1, 12}$ : [a-zA-Z]+(\/[a-fA-F0-9\-]{36})+\$

### **Errors**

For information about the errors that are common to all actions, see [Common](#page-291-0) Errors.

### **AccessDeniedException**

Access is denied.

HTTP Status Code: 403

### **InternalServerException**

There is an internal server error.

HTTP Status Code: 500

### **ResourceNotFoundException**

The resource cannot be found.

HTTP Status Code: 404

### **ThrottlingException**

There is a throttling error.

HTTP Status Code: 429

### **ValidationException**

There is a validation error.

HTTP Status Code: 400

## **See Also**

- AWS [Command](https://docs.aws.amazon.com/goto/aws-cli/workspaces-web-2020-07-08/ListTrustStoreCertificates) Line Interface
- [AWS](https://docs.aws.amazon.com/goto/DotNetSDKV3/workspaces-web-2020-07-08/ListTrustStoreCertificates) SDK for .NET
- [AWS](https://docs.aws.amazon.com/goto/SdkForCpp/workspaces-web-2020-07-08/ListTrustStoreCertificates) SDK for C++
- [AWS](https://docs.aws.amazon.com/goto/SdkForGoV2/workspaces-web-2020-07-08/ListTrustStoreCertificates) SDK for Go v2
- [AWS](https://docs.aws.amazon.com/goto/SdkForJavaV2/workspaces-web-2020-07-08/ListTrustStoreCertificates) SDK for Java V2
- AWS SDK for [JavaScript](https://docs.aws.amazon.com/goto/SdkForJavaScriptV3/workspaces-web-2020-07-08/ListTrustStoreCertificates) V3
- [AWS](https://docs.aws.amazon.com/goto/SdkForPHPV3/workspaces-web-2020-07-08/ListTrustStoreCertificates) SDK for PHP V3
- AWS SDK for [Python](https://docs.aws.amazon.com/goto/boto3/workspaces-web-2020-07-08/ListTrustStoreCertificates)
- AWS SDK for [Ruby](https://docs.aws.amazon.com/goto/SdkForRubyV3/workspaces-web-2020-07-08/ListTrustStoreCertificates) V3

# **ListTrustStores**

Retrieves a list of trust stores.

# <span id="page-182-0"></span>**Request Syntax**

GET /trustStores?maxResults=*maxResults*&nextToken=*nextToken* HTTP/1.1

### **URI Request Parameters**

The request uses the following URI parameters.

### **[maxResults](#page-182-0)**

The maximum number of results to be included in the next page.

Valid Range: Minimum value of 1.

### **[nextToken](#page-182-0)**

The pagination token used to retrieve the next page of results for this operation.

Length Constraints: Minimum length of 1. Maximum length of 2048.

Pattern: ^\S+\$

## **Request Body**

The request does not have a request body.

### <span id="page-182-1"></span>**Response Syntax**

```
HTTP/1.1 200
Content-type: application/json
{ 
    "nextToken": "string", 
    "trustStores": [ 
        { 
           "trustStoreArn": "string" 
        }
```
}

 $\mathbf{I}$ 

# **Response Elements**

If the action is successful, the service sends back an HTTP 200 response.

The following data is returned in JSON format by the service.

### <span id="page-183-0"></span>**[nextToken](#page-182-1)**

The pagination token used to retrieve the next page of results for this operation.

Type: String

Length Constraints: Minimum length of 1. Maximum length of 2048.

Pattern: ^\S+\$

### <span id="page-183-1"></span>**[trustStores](#page-182-1)**

The trust stores.

Type: Array of [TrustStoreSummary](#page-276-1) objects

### **Errors**

For information about the errors that are common to all actions, see [Common](#page-291-0) Errors.

### **AccessDeniedException**

Access is denied.

HTTP Status Code: 403

### **InternalServerException**

There is an internal server error.

HTTP Status Code: 500

### **ThrottlingException**

There is a throttling error.

HTTP Status Code: 429

#### **ValidationException**

There is a validation error.

HTTP Status Code: 400

## **See Also**

- AWS [Command](https://docs.aws.amazon.com/goto/aws-cli/workspaces-web-2020-07-08/ListTrustStores) Line Interface
- [AWS](https://docs.aws.amazon.com/goto/DotNetSDKV3/workspaces-web-2020-07-08/ListTrustStores) SDK for .NET
- [AWS](https://docs.aws.amazon.com/goto/SdkForCpp/workspaces-web-2020-07-08/ListTrustStores) SDK for C++
- [AWS](https://docs.aws.amazon.com/goto/SdkForGoV2/workspaces-web-2020-07-08/ListTrustStores) SDK for Go v2
- [AWS](https://docs.aws.amazon.com/goto/SdkForJavaV2/workspaces-web-2020-07-08/ListTrustStores) SDK for Java V2
- AWS SDK for [JavaScript](https://docs.aws.amazon.com/goto/SdkForJavaScriptV3/workspaces-web-2020-07-08/ListTrustStores) V3
- [AWS](https://docs.aws.amazon.com/goto/SdkForPHPV3/workspaces-web-2020-07-08/ListTrustStores) SDK for PHP V3
- AWS SDK for [Python](https://docs.aws.amazon.com/goto/boto3/workspaces-web-2020-07-08/ListTrustStores)
- AWS SDK for [Ruby](https://docs.aws.amazon.com/goto/SdkForRubyV3/workspaces-web-2020-07-08/ListTrustStores) V3

# **ListUserAccessLoggingSettings**

Retrieves a list of user access logging settings.

## <span id="page-185-0"></span>**Request Syntax**

GET /userAccessLoggingSettings?maxResults=*maxResults*&nextToken=*nextToken* HTTP/1.1

### **URI Request Parameters**

The request uses the following URI parameters.

### **[maxResults](#page-185-0)**

The maximum number of results to be included in the next page.

Valid Range: Minimum value of 1.

### **[nextToken](#page-185-0)**

The pagination token used to retrieve the next page of results for this operation.

Length Constraints: Minimum length of 1. Maximum length of 2048.

Pattern: ^\S+\$

## **Request Body**

The request does not have a request body.

### <span id="page-185-1"></span>**Response Syntax**

```
HTTP/1.1 200
Content-type: application/json
{ 
    "nextToken": "string", 
    "userAccessLoggingSettings": [ 
       { 
           "kinesisStreamArn": "string", 
           "userAccessLoggingSettingsArn": "string"
```
}

 ] }

# **Response Elements**

If the action is successful, the service sends back an HTTP 200 response.

The following data is returned in JSON format by the service.

### <span id="page-186-0"></span>**[nextToken](#page-185-1)**

The pagination token used to retrieve the next page of results for this operation.

Type: String

Length Constraints: Minimum length of 1. Maximum length of 2048.

Pattern: ^\S+\$

### <span id="page-186-1"></span>**[userAccessLoggingSettings](#page-185-1)**

The user access logging settings.

Type: Array of [UserAccessLoggingSettingsSummary](#page-279-2) objects

### **Errors**

For information about the errors that are common to all actions, see [Common](#page-291-0) Errors.

### **AccessDeniedException**

Access is denied.

HTTP Status Code: 403

### **InternalServerException**

There is an internal server error.

HTTP Status Code: 500

### **ThrottlingException**

There is a throttling error.

HTTP Status Code: 429

#### **ValidationException**

There is a validation error.

HTTP Status Code: 400

## **See Also**

- AWS [Command](https://docs.aws.amazon.com/goto/aws-cli/workspaces-web-2020-07-08/ListUserAccessLoggingSettings) Line Interface
- [AWS](https://docs.aws.amazon.com/goto/DotNetSDKV3/workspaces-web-2020-07-08/ListUserAccessLoggingSettings) SDK for .NET
- [AWS](https://docs.aws.amazon.com/goto/SdkForCpp/workspaces-web-2020-07-08/ListUserAccessLoggingSettings) SDK for C++
- [AWS](https://docs.aws.amazon.com/goto/SdkForGoV2/workspaces-web-2020-07-08/ListUserAccessLoggingSettings) SDK for Go v2
- [AWS](https://docs.aws.amazon.com/goto/SdkForJavaV2/workspaces-web-2020-07-08/ListUserAccessLoggingSettings) SDK for Java V2
- AWS SDK for [JavaScript](https://docs.aws.amazon.com/goto/SdkForJavaScriptV3/workspaces-web-2020-07-08/ListUserAccessLoggingSettings) V3
- [AWS](https://docs.aws.amazon.com/goto/SdkForPHPV3/workspaces-web-2020-07-08/ListUserAccessLoggingSettings) SDK for PHP V3
- AWS SDK for [Python](https://docs.aws.amazon.com/goto/boto3/workspaces-web-2020-07-08/ListUserAccessLoggingSettings)
- AWS SDK for [Ruby](https://docs.aws.amazon.com/goto/SdkForRubyV3/workspaces-web-2020-07-08/ListUserAccessLoggingSettings) V3

# **ListUserSettings**

Retrieves a list of user settings.

# <span id="page-188-0"></span>**Request Syntax**

GET /userSettings?maxResults=*maxResults*&nextToken=*nextToken* HTTP/1.1

# **URI Request Parameters**

The request uses the following URI parameters.

### **[maxResults](#page-188-0)**

The maximum number of results to be included in the next page.

Valid Range: Minimum value of 1.

### **[nextToken](#page-188-0)**

The pagination token used to retrieve the next page of results for this operation.

Length Constraints: Minimum length of 1. Maximum length of 2048.

Pattern: ^\S+\$

# **Request Body**

The request does not have a request body.

# <span id="page-188-1"></span>**Response Syntax**

```
HTTP/1.1 200
Content-type: application/json
{ 
    "nextToken": "string", 
    "userSettings": [ 
       { 
           "cookieSynchronizationConfiguration": {
```

```
 "allowlist": [ 
\overline{a} "domain": "string", 
                   "name": "string", 
                   "path": "string" 
 } 
             ], 
             "blocklist": [ 
\overline{a} "domain": "string", 
                   "name": "string", 
                   "path": "string" 
 } 
 ] 
          }, 
          "copyAllowed": "string", 
          "deepLinkAllowed": "string", 
          "disconnectTimeoutInMinutes": number, 
          "downloadAllowed": "string", 
          "idleDisconnectTimeoutInMinutes": number, 
          "pasteAllowed": "string", 
          "printAllowed": "string", 
          "uploadAllowed": "string", 
          "userSettingsArn": "string" 
       } 
    ]
}
```
## **Response Elements**

If the action is successful, the service sends back an HTTP 200 response.

The following data is returned in JSON format by the service.

### <span id="page-189-0"></span>**[nextToken](#page-188-1)**

The pagination token used to retrieve the next page of results for this operation.

Type: String

Length Constraints: Minimum length of 1. Maximum length of 2048.

Pattern: ^\S+\$

### <span id="page-190-0"></span>**[userSettings](#page-188-1)**

The user settings.

Type: Array of [UserSettingsSummary](#page-284-4) objects

### **Errors**

For information about the errors that are common to all actions, see [Common](#page-291-0) Errors.

### **AccessDeniedException**

Access is denied.

HTTP Status Code: 403

### **InternalServerException**

There is an internal server error.

HTTP Status Code: 500

### **ThrottlingException**

There is a throttling error.

HTTP Status Code: 429

### **ValidationException**

There is a validation error.

HTTP Status Code: 400

### **See Also**

- AWS [Command](https://docs.aws.amazon.com/goto/aws-cli/workspaces-web-2020-07-08/ListUserSettings) Line Interface
- [AWS](https://docs.aws.amazon.com/goto/DotNetSDKV3/workspaces-web-2020-07-08/ListUserSettings) SDK for .NET
- [AWS](https://docs.aws.amazon.com/goto/SdkForCpp/workspaces-web-2020-07-08/ListUserSettings) SDK for C++
- [AWS](https://docs.aws.amazon.com/goto/SdkForGoV2/workspaces-web-2020-07-08/ListUserSettings) SDK for Go v2
- [AWS](https://docs.aws.amazon.com/goto/SdkForJavaV2/workspaces-web-2020-07-08/ListUserSettings) SDK for Java V2
- AWS SDK for [JavaScript](https://docs.aws.amazon.com/goto/SdkForJavaScriptV3/workspaces-web-2020-07-08/ListUserSettings) V3
- [AWS](https://docs.aws.amazon.com/goto/SdkForPHPV3/workspaces-web-2020-07-08/ListUserSettings) SDK for PHP V3
- AWS SDK for [Python](https://docs.aws.amazon.com/goto/boto3/workspaces-web-2020-07-08/ListUserSettings)
- AWS SDK for [Ruby](https://docs.aws.amazon.com/goto/SdkForRubyV3/workspaces-web-2020-07-08/ListUserSettings) V3

# **TagResource**

Adds or overwrites one or more tags for the specified resource.

# <span id="page-192-1"></span>**Request Syntax**

```
POST /tags/resourceArn+ HTTP/1.1
Content-type: application/json
{ 
    "clientToken": "string", 
    "tags": [ 
        { 
            "Key": "string", 
            "Value": "string" 
        } 
   \mathbf{I}}
```
# **URI Request Parameters**

The request uses the following URI parameters.

### **[resourceArn](#page-192-1)**

The ARN of the resource.

Length Constraints: Minimum length of 20. Maximum length of 2048.

```
Pattern: ^arn: [\w+=\/,.@-]+: [a-zA-Z0-9\-]+: [a-zA-Z0-9\-]*: [a-zA-Z0-9]
{1, 12}: [a-zA-Z]+(\/[a-fA-F0-9\-]{36})+$
```
Required: Yes

# **Request Body**

The request accepts the following data in JSON format.

### <span id="page-192-0"></span>**[clientToken](#page-192-1)**

A unique, case-sensitive identifier that you provide to ensure the idempotency of the request. Idempotency ensures that an API request completes only once. With an idempotent request,

if the original request completes successfully, subsequent retries with the same client token returns the result from the original successful request.

If you do not specify a client token, one is automatically generated by the AWS SDK.

Type: String

Length Constraints: Minimum length of 1. Maximum length of 512.

Required: No

#### <span id="page-193-0"></span>**[tags](#page-192-1)**

The tags of the resource.

Type: Array of [Tag](#page-273-2) objects

Array Members: Minimum number of 0 items. Maximum number of 200 items.

Required: Yes

### **Response Syntax**

HTTP/1.1 200

### **Response Elements**

If the action is successful, the service sends back an HTTP 200 response with an empty HTTP body.

### **Errors**

For information about the errors that are common to all actions, see [Common](#page-291-0) Errors.

### **AccessDeniedException**

Access is denied.

HTTP Status Code: 403

#### **InternalServerException**

There is an internal server error.

### HTTP Status Code: 500

### **ResourceNotFoundException**

The resource cannot be found.

HTTP Status Code: 404

### **ThrottlingException**

There is a throttling error.

HTTP Status Code: 429

#### **TooManyTagsException**

There are too many tags.

HTTP Status Code: 400

#### **ValidationException**

There is a validation error.

HTTP Status Code: 400

### **See Also**

- AWS [Command](https://docs.aws.amazon.com/goto/aws-cli/workspaces-web-2020-07-08/TagResource) Line Interface
- [AWS](https://docs.aws.amazon.com/goto/DotNetSDKV3/workspaces-web-2020-07-08/TagResource) SDK for .NET
- [AWS](https://docs.aws.amazon.com/goto/SdkForCpp/workspaces-web-2020-07-08/TagResource) SDK for C++
- [AWS](https://docs.aws.amazon.com/goto/SdkForGoV2/workspaces-web-2020-07-08/TagResource) SDK for Go v2
- [AWS](https://docs.aws.amazon.com/goto/SdkForJavaV2/workspaces-web-2020-07-08/TagResource) SDK for Java V2
- AWS SDK for [JavaScript](https://docs.aws.amazon.com/goto/SdkForJavaScriptV3/workspaces-web-2020-07-08/TagResource) V3
- [AWS](https://docs.aws.amazon.com/goto/SdkForPHPV3/workspaces-web-2020-07-08/TagResource) SDK for PHP V3
- AWS SDK for [Python](https://docs.aws.amazon.com/goto/boto3/workspaces-web-2020-07-08/TagResource)
- AWS SDK for [Ruby](https://docs.aws.amazon.com/goto/SdkForRubyV3/workspaces-web-2020-07-08/TagResource) V3

# **UntagResource**

Removes one or more tags from the specified resource.

# <span id="page-195-0"></span>**Request Syntax**

```
DELETE /tags/resourceArn+?tagKeys=tagKeys HTTP/1.1
```
### **URI Request Parameters**

The request uses the following URI parameters.

### **[resourceArn](#page-195-0)**

The ARN of the resource.

Length Constraints: Minimum length of 20. Maximum length of 2048.

Pattern: ^arn:[\w+=\/,.@-]+:[a-zA-Z0-9\-]+:[a-zA-Z0-9\-]\*:[a-zA-Z0-9]  ${1, 12}$ : [a-zA-Z]+(\/[a-fA-F0-9\-]{36})+\$

Required: Yes

### **[tagKeys](#page-195-0)**

The list of tag keys to remove from the resource.

Array Members: Minimum number of 0 items. Maximum number of 200 items.

Length Constraints: Minimum length of 1. Maximum length of 128.

```
Pattern: \{[\p{L}\p{Z}\p{N}_...; \p{-+}\-e]^*\}
```
Required: Yes

## **Request Body**

The request does not have a request body.

# **Response Syntax**

HTTP/1.1 200

### **Response Elements**

If the action is successful, the service sends back an HTTP 200 response with an empty HTTP body.

### **Errors**

For information about the errors that are common to all actions, see [Common](#page-291-0) Errors.

### **AccessDeniedException**

Access is denied.

HTTP Status Code: 403

### **InternalServerException**

There is an internal server error.

HTTP Status Code: 500

### **ResourceNotFoundException**

The resource cannot be found.

HTTP Status Code: 404

### **ThrottlingException**

There is a throttling error.

HTTP Status Code: 429

#### **ValidationException**

There is a validation error.

HTTP Status Code: 400

### **See Also**

For more information about using this API in one of the language-specific AWS SDKs, see the following:

• AWS [Command](https://docs.aws.amazon.com/goto/aws-cli/workspaces-web-2020-07-08/UntagResource) Line Interface

- [AWS](https://docs.aws.amazon.com/goto/DotNetSDKV3/workspaces-web-2020-07-08/UntagResource) SDK for .NET
- [AWS](https://docs.aws.amazon.com/goto/SdkForCpp/workspaces-web-2020-07-08/UntagResource) SDK for C++
- [AWS](https://docs.aws.amazon.com/goto/SdkForGoV2/workspaces-web-2020-07-08/UntagResource) SDK for Go v2
- [AWS](https://docs.aws.amazon.com/goto/SdkForJavaV2/workspaces-web-2020-07-08/UntagResource) SDK for Java V2
- AWS SDK for [JavaScript](https://docs.aws.amazon.com/goto/SdkForJavaScriptV3/workspaces-web-2020-07-08/UntagResource) V3
- [AWS](https://docs.aws.amazon.com/goto/SdkForPHPV3/workspaces-web-2020-07-08/UntagResource) SDK for PHP V3
- AWS SDK for [Python](https://docs.aws.amazon.com/goto/boto3/workspaces-web-2020-07-08/UntagResource)
- AWS SDK for [Ruby](https://docs.aws.amazon.com/goto/SdkForRubyV3/workspaces-web-2020-07-08/UntagResource) V3

# **UpdateBrowserSettings**

Updates browser settings.

### <span id="page-198-1"></span>**Request Syntax**

```
PATCH /browserSettings/browserSettingsArn+ HTTP/1.1
Content-type: application/json
{ 
    "browserPolicy": "string", 
    "clientToken": "string"
}
```
### **URI Request Parameters**

The request uses the following URI parameters.

#### **[browserSettingsArn](#page-198-1)**

The ARN of the browser settings.

Length Constraints: Minimum length of 20. Maximum length of 2048.

Pattern: ^arn:[\w+=\/,.@-]+:[a-zA-Z0-9\-]+:[a-zA-Z0-9\-]\*:[a-zA-Z0-9]  ${1, 12}$ : [a-zA-Z]+(\/[a-fA-F0-9\-]{36})+\$

Required: Yes

### **Request Body**

The request accepts the following data in JSON format.

### <span id="page-198-0"></span>**[browserPolicy](#page-198-1)**

A JSON string containing Chrome Enterprise policies that will be applied to all streaming sessions.

Type: String

Length Constraints: Minimum length of 2. Maximum length of 131072.

Pattern: \{[\S\s]\*\}\s\*

Required: No

#### <span id="page-199-0"></span>**[clientToken](#page-198-1)**

A unique, case-sensitive identifier that you provide to ensure the idempotency of the request. Idempotency ensures that an API request completes only once. With an idempotent request, if the original request completes successfully, subsequent retries with the same client token return the result from the original successful request.

If you do not specify a client token, one is automatically generated by the AWS SDK.

Type: String

Length Constraints: Minimum length of 1. Maximum length of 512.

Required: No

### <span id="page-199-1"></span>**Response Syntax**

```
HTTP/1.1 200
Content-type: application/json
{ 
    "browserSettings": { 
       "additionalEncryptionContext": { 
           "string" : "string" 
       }, 
       "associatedPortalArns": [ "string" ], 
       "browserPolicy": "string", 
       "browserSettingsArn": "string", 
       "customerManagedKey": "string" 
    }
}
```
### **Response Elements**

If the action is successful, the service sends back an HTTP 200 response.

The following data is returned in JSON format by the service.

### <span id="page-200-0"></span>**[browserSettings](#page-199-1)**

The browser settings.

Type: [BrowserSettings](#page-238-3) object

### **Errors**

For information about the errors that are common to all actions, see [Common](#page-291-0) Errors.

### **AccessDeniedException**

Access is denied.

HTTP Status Code: 403

#### **InternalServerException**

There is an internal server error.

HTTP Status Code: 500

#### **ResourceNotFoundException**

The resource cannot be found.

HTTP Status Code: 404

#### **ThrottlingException**

There is a throttling error.

HTTP Status Code: 429

### **ValidationException**

There is a validation error.

HTTP Status Code: 400

### **See Also**

- AWS [Command](https://docs.aws.amazon.com/goto/aws-cli/workspaces-web-2020-07-08/UpdateBrowserSettings) Line Interface
- [AWS](https://docs.aws.amazon.com/goto/DotNetSDKV3/workspaces-web-2020-07-08/UpdateBrowserSettings) SDK for .NET
- [AWS](https://docs.aws.amazon.com/goto/SdkForCpp/workspaces-web-2020-07-08/UpdateBrowserSettings) SDK for C++
- [AWS](https://docs.aws.amazon.com/goto/SdkForGoV2/workspaces-web-2020-07-08/UpdateBrowserSettings) SDK for Go v2
- [AWS](https://docs.aws.amazon.com/goto/SdkForJavaV2/workspaces-web-2020-07-08/UpdateBrowserSettings) SDK for Java V2
- AWS SDK for [JavaScript](https://docs.aws.amazon.com/goto/SdkForJavaScriptV3/workspaces-web-2020-07-08/UpdateBrowserSettings) V3
- [AWS](https://docs.aws.amazon.com/goto/SdkForPHPV3/workspaces-web-2020-07-08/UpdateBrowserSettings) SDK for PHP V3
- AWS SDK for [Python](https://docs.aws.amazon.com/goto/boto3/workspaces-web-2020-07-08/UpdateBrowserSettings)
- AWS SDK for [Ruby](https://docs.aws.amazon.com/goto/SdkForRubyV3/workspaces-web-2020-07-08/UpdateBrowserSettings) V3

# **UpdateIdentityProvider**

Updates the identity provider.

### <span id="page-202-1"></span>**Request Syntax**

```
PATCH /identityProviders/identityProviderArn+ HTTP/1.1
Content-type: application/json
{ 
    "clientToken": "string", 
    "identityProviderDetails": { 
       "string" : "string" 
    }, 
    "identityProviderName": "string", 
    "identityProviderType": "string"
}
```
### **URI Request Parameters**

The request uses the following URI parameters.

### **[identityProviderArn](#page-202-1)**

The ARN of the identity provider.

Length Constraints: Minimum length of 20. Maximum length of 2048.

```
Pattern: ^arn:[\w+=\/,.@-]+:[a-zA-Z0-9\-]+:[a-zA-Z0-9\-]*:[a-zA-Z0-9]
{1, 12}:[a-zA-Z]+(\/[a-fA-F0-9\-]{36}){2,}$
```
Required: Yes

## **Request Body**

The request accepts the following data in JSON format.

### <span id="page-202-0"></span>**[clientToken](#page-202-1)**

A unique, case-sensitive identifier that you provide to ensure the idempotency of the request. Idempotency ensures that an API request completes only once. With an idempotent request,

if the original request completes successfully, subsequent retries with the same client token return the result from the original successful request.

If you do not specify a client token, one is automatically generated by the AWS SDK.

Type: String

Length Constraints: Minimum length of 1. Maximum length of 512.

Required: No

### <span id="page-203-0"></span>**[identityProviderDetails](#page-202-1)**

The details of the identity provider. The following list describes the provider detail keys for each identity provider type.

- For Google and Login with Amazon:
	- client\_id
	- client\_secret
	- authorize\_scopes
- For Facebook:
	- client\_id
	- client\_secret
	- authorize\_scopes
	- api\_version
- For Sign in with Apple:
	- client\_id
	- team\_id
	- key\_id
	- private\_key
	- authorize\_scopes
- For OIDC providers:
	- client\_id
	- client\_secret
	- attributes\_request\_method
	- oidc\_issuer
- authorize scopes
- authorize\_url *if not available from discovery URL specified by oidc\_issuer key*
- token\_url *if not available from discovery URL specified by oidc\_issuer key*
- attributes\_url *if not available from discovery URL specified by oidc\_issuer key*
- jwks\_uri *if not available from discovery URL specified by oidc\_issuer key*
- For SAML providers:
	- MetadataFile OR MetadataURL
	- IDPSignout (boolean) *optional*
	- IDPInit (boolean) *optional*
	- RequestSigningAlgorithm (string) *optional* Only accepts rsa-sha256
	- EncryptedResponses (boolean) *optional*

Type: String to string map

Key Length Constraints: Minimum length of 0. Maximum length of 131072.

Key Pattern: ^[\s\S]\*\$

Value Length Constraints: Minimum length of 0. Maximum length of 131072.

Value Pattern: ^[\s\S]\*\$

Required: No

#### <span id="page-204-0"></span>**[identityProviderName](#page-202-1)**

The name of the identity provider.

Type: String

Length Constraints: Minimum length of 1. Maximum length of 32.

Pattern: ^[^\_][\p{L}\p{M}\p{S}\p{N}\p{P}][^\_]+\$

Required: No

### <span id="page-204-1"></span>**[identityProviderType](#page-202-1)**

The type of the identity provider.

Type: String

```
Valid Values: SAML | Facebook | Google | LoginWithAmazon | SignInWithApple | 
OIDC
```
Required: No

### <span id="page-205-1"></span>**Response Syntax**

```
HTTP/1.1 200
Content-type: application/json
{ 
    "identityProvider": { 
       "identityProviderArn": "string", 
       "identityProviderDetails": { 
           "string" : "string" 
       }, 
       "identityProviderName": "string", 
       "identityProviderType": "string" 
    }
}
```
### **Response Elements**

If the action is successful, the service sends back an HTTP 200 response.

The following data is returned in JSON format by the service.

### <span id="page-205-0"></span>**[identityProvider](#page-205-1)**

The identity provider.

Type: [IdentityProvider](#page-248-2) object

### **Errors**

For information about the errors that are common to all actions, see [Common](#page-291-0) Errors.

#### **AccessDeniedException**

Access is denied.

#### HTTP Status Code: 403

#### **InternalServerException**

There is an internal server error.

HTTP Status Code: 500

#### **ResourceNotFoundException**

The resource cannot be found.

HTTP Status Code: 404

#### **ThrottlingException**

There is a throttling error.

HTTP Status Code: 429

#### **ValidationException**

There is a validation error.

HTTP Status Code: 400

### **See Also**

- AWS [Command](https://docs.aws.amazon.com/goto/aws-cli/workspaces-web-2020-07-08/UpdateIdentityProvider) Line Interface
- [AWS](https://docs.aws.amazon.com/goto/DotNetSDKV3/workspaces-web-2020-07-08/UpdateIdentityProvider) SDK for .NET
- [AWS](https://docs.aws.amazon.com/goto/SdkForCpp/workspaces-web-2020-07-08/UpdateIdentityProvider) SDK for C++
- [AWS](https://docs.aws.amazon.com/goto/SdkForGoV2/workspaces-web-2020-07-08/UpdateIdentityProvider) SDK for Go v2
- [AWS](https://docs.aws.amazon.com/goto/SdkForJavaV2/workspaces-web-2020-07-08/UpdateIdentityProvider) SDK for Java V2
- AWS SDK for [JavaScript](https://docs.aws.amazon.com/goto/SdkForJavaScriptV3/workspaces-web-2020-07-08/UpdateIdentityProvider) V3
- [AWS](https://docs.aws.amazon.com/goto/SdkForPHPV3/workspaces-web-2020-07-08/UpdateIdentityProvider) SDK for PHP V3
- AWS SDK for [Python](https://docs.aws.amazon.com/goto/boto3/workspaces-web-2020-07-08/UpdateIdentityProvider)
- AWS SDK for [Ruby](https://docs.aws.amazon.com/goto/SdkForRubyV3/workspaces-web-2020-07-08/UpdateIdentityProvider) V3

# **UpdateIpAccessSettings**

<span id="page-207-0"></span>Updates IP access settings.

# **Request Syntax**

```
PATCH /ipAccessSettings/ipAccessSettingsArn+ HTTP/1.1
Content-type: application/json
{ 
    "clientToken": "string", 
    "description": "string", 
    "displayName": "string", 
    "ipRules": [ 
       { 
           "description": "string", 
           "ipRange": "string" 
       } 
    ]
}
```
# **URI Request Parameters**

The request uses the following URI parameters.

### **[ipAccessSettingsArn](#page-207-0)**

The ARN of the IP access settings.

Length Constraints: Minimum length of 20. Maximum length of 2048.

Pattern: ^arn:[\w+=\/,.@-]+:[a-zA-Z0-9\-]+:[a-zA-Z0-9\-]\*:[a-zA-Z0-9]  ${1, 12}$ : [a-zA-Z]+(\/[a-fA-F0-9\-]{36})+\$

Required: Yes

# **Request Body**

The request accepts the following data in JSON format.

### <span id="page-208-0"></span>**[clientToken](#page-207-0)**

A unique, case-sensitive identifier that you provide to ensure the idempotency of the request. Idempotency ensures that an API request completes only once. With an idempotent request, if the original request completes successfully, subsequent retries with the same client token return the result from the original successful request.

If you do not specify a client token, one is automatically generated by the AWS SDK.

Type: String

Length Constraints: Minimum length of 1. Maximum length of 512.

Required: No

### <span id="page-208-1"></span>**[description](#page-207-0)**

The description of the IP access settings.

Type: String

Length Constraints: Minimum length of 1. Maximum length of 256.

Pattern: ^. +\$

Required: No

### <span id="page-208-2"></span>**[displayName](#page-207-0)**

The display name of the IP access settings.

Type: String

Length Constraints: Minimum length of 1. Maximum length of 64.

Pattern: ^ . +\$

Required: No

### <span id="page-208-3"></span>**[ipRules](#page-207-0)**

The updated IP rules of the IP access settings.

Type: Array of [IpRule](#page-258-2) objects

Array Members: Minimum number of 1 item. Maximum number of 100 items.

Required: No

## <span id="page-209-1"></span>**Response Syntax**

```
HTTP/1.1 200
Content-type: application/json
{ 
    "ipAccessSettings": { 
       "additionalEncryptionContext": { 
           "string" : "string" 
       }, 
       "associatedPortalArns": [ "string" ], 
       "creationDate": number, 
       "customerManagedKey": "string", 
       "description": "string", 
        "displayName": "string", 
       "ipAccessSettingsArn": "string", 
        "ipRules": [ 
           { 
              "description": "string", 
              "ipRange": "string" 
 } 
       ] 
    }
}
```
# **Response Elements**

If the action is successful, the service sends back an HTTP 200 response.

The following data is returned in JSON format by the service.

### <span id="page-209-0"></span>**[ipAccessSettings](#page-209-1)**

The IP access settings.

Type: [IpAccessSettings](#page-253-3) object

### **Errors**

For information about the errors that are common to all actions, see [Common](#page-291-0) Errors.

### **AccessDeniedException**

Access is denied.

HTTP Status Code: 403

#### **InternalServerException**

There is an internal server error.

HTTP Status Code: 500

#### **ResourceNotFoundException**

The resource cannot be found.

HTTP Status Code: 404

#### **ThrottlingException**

There is a throttling error.

HTTP Status Code: 429

#### **ValidationException**

There is a validation error.

HTTP Status Code: 400

### **See Also**

- AWS [Command](https://docs.aws.amazon.com/goto/aws-cli/workspaces-web-2020-07-08/UpdateIpAccessSettings) Line Interface
- [AWS](https://docs.aws.amazon.com/goto/DotNetSDKV3/workspaces-web-2020-07-08/UpdateIpAccessSettings) SDK for .NET
- [AWS](https://docs.aws.amazon.com/goto/SdkForCpp/workspaces-web-2020-07-08/UpdateIpAccessSettings) SDK for C++
- [AWS](https://docs.aws.amazon.com/goto/SdkForGoV2/workspaces-web-2020-07-08/UpdateIpAccessSettings) SDK for Go v2
- [AWS](https://docs.aws.amazon.com/goto/SdkForJavaV2/workspaces-web-2020-07-08/UpdateIpAccessSettings) SDK for Java V2
- AWS SDK for [JavaScript](https://docs.aws.amazon.com/goto/SdkForJavaScriptV3/workspaces-web-2020-07-08/UpdateIpAccessSettings) V3
- [AWS](https://docs.aws.amazon.com/goto/SdkForPHPV3/workspaces-web-2020-07-08/UpdateIpAccessSettings) SDK for PHP V3
- AWS SDK for [Python](https://docs.aws.amazon.com/goto/boto3/workspaces-web-2020-07-08/UpdateIpAccessSettings)
- AWS SDK for [Ruby](https://docs.aws.amazon.com/goto/SdkForRubyV3/workspaces-web-2020-07-08/UpdateIpAccessSettings) V3

# **UpdateNetworkSettings**

Updates network settings.

### <span id="page-212-1"></span>**Request Syntax**

```
PATCH /networkSettings/networkSettingsArn+ HTTP/1.1
Content-type: application/json
{ 
    "clientToken": "string", 
    "securityGroupIds": [ "string" ], 
    "subnetIds": [ "string" ], 
    "vpcId": "string"
}
```
### **URI Request Parameters**

The request uses the following URI parameters.

#### **[networkSettingsArn](#page-212-1)**

The ARN of the network settings.

Length Constraints: Minimum length of 20. Maximum length of 2048.

```
Pattern: ^arn: [\w+=\/,.@-]+: [a-zA-Z0-9\-]+: [a-zA-Z0-9\-]*: [a-zA-Z0-9]
{1, 12}:[a-zA-Z]+(\/[a-fA-F0-9\-]{36})+$
```
Required: Yes

### **Request Body**

The request accepts the following data in JSON format.

### <span id="page-212-0"></span>**[clientToken](#page-212-1)**

A unique, case-sensitive identifier that you provide to ensure the idempotency of the request. Idempotency ensures that an API request completes only once. With an idempotent request, if the original request completes successfully, subsequent retries with the same client token return the result from the original successful request.

If you do not specify a client token, one is automatically generated by the AWS SDK.

Type: String

Length Constraints: Minimum length of 1. Maximum length of 512.

Required: No

#### <span id="page-213-0"></span>**[securityGroupIds](#page-212-1)**

One or more security groups used to control access from streaming instances to your VPC.

Type: Array of strings

Array Members: Minimum number of 1 item. Maximum number of 5 items.

Length Constraints: Minimum length of 1. Maximum length of 128.

Pattern: ^[\w+\-]+\$

Required: No

#### <span id="page-213-1"></span>**[subnetIds](#page-212-1)**

The subnets in which network interfaces are created to connect streaming instances to your VPC. At least two of these subnets must be in different availability zones.

Type: Array of strings

Array Members: Minimum number of 2 items. Maximum number of 3 items.

Length Constraints: Minimum length of 1. Maximum length of 32.

Pattern: ^subnet-([0-9a-f]{8}|[0-9a-f]{17})\$

Required: No

#### <span id="page-213-2"></span>**[vpcId](#page-212-1)**

The VPC that streaming instances will connect to.

Type: String

Length Constraints: Minimum length of 1. Maximum length of 255.

Pattern: ^vpc-[0-9a-z]\*\$

Required: No

### <span id="page-214-1"></span>**Response Syntax**

```
HTTP/1.1 200
Content-type: application/json
{ 
    "networkSettings": { 
       "associatedPortalArns": [ "string" ], 
       "networkSettingsArn": "string", 
       "securityGroupIds": [ "string" ], 
       "subnetIds": [ "string" ], 
       "vpcId": "string" 
    }
}
```
## **Response Elements**

If the action is successful, the service sends back an HTTP 200 response.

The following data is returned in JSON format by the service.

### <span id="page-214-0"></span>**[networkSettings](#page-214-1)**

The network settings.

Type: [NetworkSettings](#page-259-3) object

### **Errors**

For information about the errors that are common to all actions, see [Common](#page-291-0) Errors.

### **AccessDeniedException**

Access is denied.

HTTP Status Code: 403

#### **InternalServerException**

There is an internal server error.

HTTP Status Code: 500

#### **ResourceNotFoundException**

The resource cannot be found.

HTTP Status Code: 404

#### **ThrottlingException**

There is a throttling error.

HTTP Status Code: 429

#### **ValidationException**

There is a validation error.

HTTP Status Code: 400

### **See Also**

- AWS [Command](https://docs.aws.amazon.com/goto/aws-cli/workspaces-web-2020-07-08/UpdateNetworkSettings) Line Interface
- [AWS](https://docs.aws.amazon.com/goto/DotNetSDKV3/workspaces-web-2020-07-08/UpdateNetworkSettings) SDK for .NET
- [AWS](https://docs.aws.amazon.com/goto/SdkForCpp/workspaces-web-2020-07-08/UpdateNetworkSettings) SDK for C++
- [AWS](https://docs.aws.amazon.com/goto/SdkForGoV2/workspaces-web-2020-07-08/UpdateNetworkSettings) SDK for Go v2
- [AWS](https://docs.aws.amazon.com/goto/SdkForJavaV2/workspaces-web-2020-07-08/UpdateNetworkSettings) SDK for Java V2
- AWS SDK for [JavaScript](https://docs.aws.amazon.com/goto/SdkForJavaScriptV3/workspaces-web-2020-07-08/UpdateNetworkSettings) V3
- [AWS](https://docs.aws.amazon.com/goto/SdkForPHPV3/workspaces-web-2020-07-08/UpdateNetworkSettings) SDK for PHP V3
- AWS SDK for [Python](https://docs.aws.amazon.com/goto/boto3/workspaces-web-2020-07-08/UpdateNetworkSettings)
- AWS SDK for [Ruby](https://docs.aws.amazon.com/goto/SdkForRubyV3/workspaces-web-2020-07-08/UpdateNetworkSettings) V3
## **UpdatePortal**

Updates a web portal.

### <span id="page-216-1"></span>**Request Syntax**

```
PUT /portals/portalArn+ HTTP/1.1
Content-type: application/json
{ 
    "authenticationType": "string", 
    "displayName": "string", 
    "instanceType": "string", 
    "maxConcurrentSessions": number
}
```
### **URI Request Parameters**

The request uses the following URI parameters.

### **[portalArn](#page-216-1)**

The ARN of the web portal.

Length Constraints: Minimum length of 20. Maximum length of 2048.

Pattern: ^arn:[\w+=\/,.@-]+:[a-zA-Z0-9\-]+:[a-zA-Z0-9\-]\*:[a-zA-Z0-9]  ${1, 12}$ : [a-zA-Z]+(\/[a-fA-F0-9\-]{36})+\$

Required: Yes

### **Request Body**

The request accepts the following data in JSON format.

### <span id="page-216-0"></span>**[authenticationType](#page-216-1)**

The type of authentication integration points used when signing into the web portal. Defaults to Standard.

Standard web portals are authenticated directly through your identity provider. You need to call CreateIdentityProvider to integrate your identity provider with your web portal. User and group access to your web portal is controlled through your identity provider.

IAM Identity Center web portals are authenticated through AWS IAM Identity Center. Identity sources (including external identity provider integration), plus user and group access to your web portal, can be configured in the IAM Identity Center.

Type: String

Valid Values: Standard | IAM\_Identity\_Center

Required: No

#### <span id="page-217-0"></span>**[displayName](#page-216-1)**

The name of the web portal. This is not visible to users who log into the web portal.

Type: String

Length Constraints: Minimum length of 1. Maximum length of 64.

Pattern: ^. +\$

Required: No

#### <span id="page-217-1"></span>**[instanceType](#page-216-1)**

The type and resources of the underlying instance.

Type: String

```
Valid Values: standard.regular | standard.large | standard.xlarge
```
Required: No

#### <span id="page-217-2"></span>**[maxConcurrentSessions](#page-216-1)**

The maximum number of concurrent sessions for the portal.

Type: Integer

Valid Range: Minimum value of 1. Maximum value of 5000.

Required: No

### <span id="page-218-1"></span>**Response Syntax**

```
HTTP/1.1 200
Content-type: application/json
{ 
    "portal": { 
       "additionalEncryptionContext": { 
           "string" : "string" 
       }, 
       "authenticationType": "string", 
       "browserSettingsArn": "string", 
       "browserType": "string", 
       "creationDate": number, 
       "customerManagedKey": "string", 
       "displayName": "string", 
       "instanceType": "string", 
       "ipAccessSettingsArn": "string", 
       "maxConcurrentSessions": number, 
       "networkSettingsArn": "string", 
       "portalArn": "string", 
       "portalEndpoint": "string", 
       "portalStatus": "string", 
       "rendererType": "string", 
       "statusReason": "string", 
       "trustStoreArn": "string", 
       "userAccessLoggingSettingsArn": "string", 
       "userSettingsArn": "string" 
    }
}
```
### **Response Elements**

If the action is successful, the service sends back an HTTP 200 response.

The following data is returned in JSON format by the service.

### <span id="page-218-0"></span>**[portal](#page-218-1)**

The web portal.

Type: [Portal](#page-262-3) object

### **Errors**

For information about the errors that are common to all actions, see [Common](#page-291-0) Errors.

### **AccessDeniedException**

Access is denied.

HTTP Status Code: 403

#### **ConflictException**

There is a conflict.

HTTP Status Code: 409

#### **InternalServerException**

There is an internal server error.

HTTP Status Code: 500

#### **ResourceNotFoundException**

The resource cannot be found.

HTTP Status Code: 404

#### **ServiceQuotaExceededException**

The service quota has been exceeded.

HTTP Status Code: 402

### **ThrottlingException**

There is a throttling error.

HTTP Status Code: 429

#### **ValidationException**

There is a validation error.

HTTP Status Code: 400

### **See Also**

- AWS [Command](https://docs.aws.amazon.com/goto/aws-cli/workspaces-web-2020-07-08/UpdatePortal) Line Interface
- [AWS](https://docs.aws.amazon.com/goto/DotNetSDKV3/workspaces-web-2020-07-08/UpdatePortal) SDK for .NET
- [AWS](https://docs.aws.amazon.com/goto/SdkForCpp/workspaces-web-2020-07-08/UpdatePortal) SDK for C++
- [AWS](https://docs.aws.amazon.com/goto/SdkForGoV2/workspaces-web-2020-07-08/UpdatePortal) SDK for Go v2
- [AWS](https://docs.aws.amazon.com/goto/SdkForJavaV2/workspaces-web-2020-07-08/UpdatePortal) SDK for Java V2
- AWS SDK for [JavaScript](https://docs.aws.amazon.com/goto/SdkForJavaScriptV3/workspaces-web-2020-07-08/UpdatePortal) V3
- [AWS](https://docs.aws.amazon.com/goto/SdkForPHPV3/workspaces-web-2020-07-08/UpdatePortal) SDK for PHP V3
- AWS SDK for [Python](https://docs.aws.amazon.com/goto/boto3/workspaces-web-2020-07-08/UpdatePortal)
- AWS SDK for [Ruby](https://docs.aws.amazon.com/goto/SdkForRubyV3/workspaces-web-2020-07-08/UpdatePortal) V3

## **UpdateTrustStore**

Updates the trust store.

### <span id="page-221-1"></span>**Request Syntax**

```
PATCH /trustStores/trustStoreArn+ HTTP/1.1
Content-type: application/json
{ 
    "certificatesToAdd": [ blob ], 
    "certificatesToDelete": [ "string" ], 
    "clientToken": "string"
}
```
### **URI Request Parameters**

The request uses the following URI parameters.

### **[trustStoreArn](#page-221-1)**

The ARN of the trust store.

Length Constraints: Minimum length of 20. Maximum length of 2048.

Pattern: ^arn:[\w+=\/,.@-]+:[a-zA-Z0-9\-]+:[a-zA-Z0-9\-]\*:[a-zA-Z0-9]  ${1, 12}:$ [a-zA-Z]+(\/[a-fA-F0-9\-]{36})+\$

Required: Yes

### **Request Body**

The request accepts the following data in JSON format.

### <span id="page-221-0"></span>**[certificatesToAdd](#page-221-1)**

A list of CA certificates to add to the trust store.

Type: Array of Base64-encoded binary data objects

Required: No

#### <span id="page-222-0"></span>**[certificatesToDelete](#page-221-1)**

A list of CA certificates to delete from a trust store.

Type: Array of strings

Length Constraints: Fixed length of 64.

Pattern: ^[A-Fa-f0-9]{64}\$

Required: No

#### <span id="page-222-1"></span>**[clientToken](#page-221-1)**

A unique, case-sensitive identifier that you provide to ensure the idempotency of the request. Idempotency ensures that an API request completes only once. With an idempotent request, if the original request completes successfully, subsequent retries with the same client token return the result from the original successful request.

If you do not specify a client token, one is automatically generated by the AWS SDK.

Type: String

Length Constraints: Minimum length of 1. Maximum length of 512.

Required: No

### <span id="page-222-2"></span>**Response Syntax**

```
HTTP/1.1 200
Content-type: application/json
{ 
    "trustStoreArn": "string"
}
```
### **Response Elements**

If the action is successful, the service sends back an HTTP 200 response.

The following data is returned in JSON format by the service.

#### <span id="page-223-0"></span>**[trustStoreArn](#page-222-2)**

The ARN of the trust store.

Type: String

Length Constraints: Minimum length of 20. Maximum length of 2048.

Pattern: ^arn:[\w+=\/,.@-]+:[a-zA-Z0-9\-]+:[a-zA-Z0-9\-]\*:[a-zA-Z0-9]  ${1, 12}$ : [a-zA-Z]+(\/[a-fA-F0-9\-]{36})+\$

### **Errors**

For information about the errors that are common to all actions, see [Common](#page-291-0) Errors.

### **AccessDeniedException**

Access is denied.

HTTP Status Code: 403

#### **InternalServerException**

There is an internal server error.

HTTP Status Code: 500

#### **ResourceNotFoundException**

The resource cannot be found.

HTTP Status Code: 404

#### **ServiceQuotaExceededException**

The service quota has been exceeded.

HTTP Status Code: 402

#### **ThrottlingException**

There is a throttling error.

HTTP Status Code: 429

### **ValidationException**

There is a validation error.

HTTP Status Code: 400

### **See Also**

- AWS [Command](https://docs.aws.amazon.com/goto/aws-cli/workspaces-web-2020-07-08/UpdateTrustStore) Line Interface
- [AWS](https://docs.aws.amazon.com/goto/DotNetSDKV3/workspaces-web-2020-07-08/UpdateTrustStore) SDK for .NET
- [AWS](https://docs.aws.amazon.com/goto/SdkForCpp/workspaces-web-2020-07-08/UpdateTrustStore) SDK for C++
- [AWS](https://docs.aws.amazon.com/goto/SdkForGoV2/workspaces-web-2020-07-08/UpdateTrustStore) SDK for Go v2
- [AWS](https://docs.aws.amazon.com/goto/SdkForJavaV2/workspaces-web-2020-07-08/UpdateTrustStore) SDK for Java V2
- AWS SDK for [JavaScript](https://docs.aws.amazon.com/goto/SdkForJavaScriptV3/workspaces-web-2020-07-08/UpdateTrustStore) V3
- [AWS](https://docs.aws.amazon.com/goto/SdkForPHPV3/workspaces-web-2020-07-08/UpdateTrustStore) SDK for PHP V3
- AWS SDK for [Python](https://docs.aws.amazon.com/goto/boto3/workspaces-web-2020-07-08/UpdateTrustStore)
- AWS SDK for [Ruby](https://docs.aws.amazon.com/goto/SdkForRubyV3/workspaces-web-2020-07-08/UpdateTrustStore) V3

## **UpdateUserAccessLoggingSettings**

Updates the user access logging settings.

### <span id="page-225-1"></span>**Request Syntax**

```
PATCH /userAccessLoggingSettings/userAccessLoggingSettingsArn+ HTTP/1.1
Content-type: application/json
{ 
    "clientToken": "string", 
    "kinesisStreamArn": "string"
}
```
### **URI Request Parameters**

The request uses the following URI parameters.

### **[userAccessLoggingSettingsArn](#page-225-1)**

The ARN of the user access logging settings.

Length Constraints: Minimum length of 20. Maximum length of 2048.

Pattern: ^arn:[\w+=\/,.@-]+:[a-zA-Z0-9\-]+:[a-zA-Z0-9\-]\*:[a-zA-Z0-9]  ${1, 12}$ : [a-zA-Z]+(\/[a-fA-F0-9\-]{36})+\$

Required: Yes

### **Request Body**

The request accepts the following data in JSON format.

### <span id="page-225-0"></span>**[clientToken](#page-225-1)**

A unique, case-sensitive identifier that you provide to ensure the idempotency of the request. Idempotency ensures that an API request completes only once. With an idempotent request, if the original request completes successfully, subsequent retries with the same client token return the result from the original successful request.

If you do not specify a client token, one is automatically generated by the AWS SDK.

Type: String

Length Constraints: Minimum length of 1. Maximum length of 512.

Required: No

#### <span id="page-226-0"></span>**[kinesisStreamArn](#page-225-1)**

The ARN of the Kinesis stream.

Type: String

Length Constraints: Minimum length of 20. Maximum length of 2048.

```
Pattern: arn:[\w+=/,.@-]+:kinesis:[a-zA-Z0-9\-]*:[a-zA-Z0-9]{1,12}:stream/.
+
```
Required: No

### <span id="page-226-2"></span>**Response Syntax**

```
HTTP/1.1 200
Content-type: application/json
{ 
    "userAccessLoggingSettings": { 
       "associatedPortalArns": [ "string" ], 
       "kinesisStreamArn": "string", 
       "userAccessLoggingSettingsArn": "string" 
    }
}
```
### **Response Elements**

If the action is successful, the service sends back an HTTP 200 response.

The following data is returned in JSON format by the service.

<span id="page-226-1"></span>**[userAccessLoggingSettings](#page-226-2)**

The user access logging settings.

Type: [UserAccessLoggingSettings](#page-277-3) object

### **Errors**

For information about the errors that are common to all actions, see [Common](#page-291-0) Errors.

### **AccessDeniedException**

Access is denied.

HTTP Status Code: 403

#### **InternalServerException**

There is an internal server error.

HTTP Status Code: 500

#### **ResourceNotFoundException**

The resource cannot be found.

HTTP Status Code: 404

#### **ThrottlingException**

There is a throttling error.

HTTP Status Code: 429

#### **ValidationException**

There is a validation error.

HTTP Status Code: 400

### **See Also**

- AWS [Command](https://docs.aws.amazon.com/goto/aws-cli/workspaces-web-2020-07-08/UpdateUserAccessLoggingSettings) Line Interface
- [AWS](https://docs.aws.amazon.com/goto/DotNetSDKV3/workspaces-web-2020-07-08/UpdateUserAccessLoggingSettings) SDK for .NET
- [AWS](https://docs.aws.amazon.com/goto/SdkForCpp/workspaces-web-2020-07-08/UpdateUserAccessLoggingSettings) SDK for C++
- [AWS](https://docs.aws.amazon.com/goto/SdkForGoV2/workspaces-web-2020-07-08/UpdateUserAccessLoggingSettings) SDK for Go v2
- [AWS](https://docs.aws.amazon.com/goto/SdkForJavaV2/workspaces-web-2020-07-08/UpdateUserAccessLoggingSettings) SDK for Java V2
- AWS SDK for [JavaScript](https://docs.aws.amazon.com/goto/SdkForJavaScriptV3/workspaces-web-2020-07-08/UpdateUserAccessLoggingSettings) V3
- [AWS](https://docs.aws.amazon.com/goto/SdkForPHPV3/workspaces-web-2020-07-08/UpdateUserAccessLoggingSettings) SDK for PHP V3
- AWS SDK for [Python](https://docs.aws.amazon.com/goto/boto3/workspaces-web-2020-07-08/UpdateUserAccessLoggingSettings)
- AWS SDK for [Ruby](https://docs.aws.amazon.com/goto/SdkForRubyV3/workspaces-web-2020-07-08/UpdateUserAccessLoggingSettings) V3

## **UpdateUserSettings**

Updates the user settings.

## <span id="page-229-0"></span>**Request Syntax**

```
PATCH /userSettings/userSettingsArn+ HTTP/1.1
Content-type: application/json
{ 
    "clientToken": "string", 
    "cookieSynchronizationConfiguration": { 
        "allowlist": [ 
\overline{\mathcal{L}} "domain": "string", 
               "name": "string", 
               "path": "string" 
           } 
        ], 
        "blocklist": [ 
          \{ "domain": "string", 
               "name": "string", 
               "path": "string" 
           } 
        ] 
    }, 
    "copyAllowed": "string", 
    "deepLinkAllowed": "string", 
    "disconnectTimeoutInMinutes": number, 
    "downloadAllowed": "string", 
    "idleDisconnectTimeoutInMinutes": number, 
    "pasteAllowed": "string", 
    "printAllowed": "string", 
    "uploadAllowed": "string"
}
```
## **URI Request Parameters**

The request uses the following URI parameters.

#### **[userSettingsArn](#page-229-0)**

The ARN of the user settings.

Length Constraints: Minimum length of 20. Maximum length of 2048.

Pattern: ^arn:[\w+=\/,.@-]+:[a-zA-Z0-9\-]+:[a-zA-Z0-9\-]\*:[a-zA-Z0-9]  ${1, 12}$ : [a-zA-Z]+(\/[a-fA-F0-9\-]{36})+\$

Required: Yes

### **Request Body**

The request accepts the following data in JSON format.

### <span id="page-230-0"></span>**[clientToken](#page-229-0)**

A unique, case-sensitive identifier that you provide to ensure the idempotency of the request. Idempotency ensures that an API request completes only once. With an idempotent request, if the original request completes successfully, subsequent retries with the same client token return the result from the original successful request.

If you do not specify a client token, one is automatically generated by the AWS SDK.

Type: String

Length Constraints: Minimum length of 1. Maximum length of 512.

Required: No

### <span id="page-230-1"></span>**[cookieSynchronizationConfiguration](#page-229-0)**

The configuration that specifies which cookies should be synchronized from the end user's local browser to the remote browser.

If the allowlist and blocklist are empty, the configuration becomes null.

Type: [CookieSynchronizationConfiguration](#page-247-2) object

Required: No

### <span id="page-230-2"></span>**[copyAllowed](#page-229-0)**

Specifies whether the user can copy text from the streaming session to the local device.

### Type: String

Valid Values: Disabled | Enabled

Required: No

### <span id="page-231-0"></span>**[deepLinkAllowed](#page-229-0)**

Specifies whether the user can use deep links that open automatically when connecting to a session.

Type: String

Valid Values: Disabled | Enabled

Required: No

### <span id="page-231-1"></span>**[disconnectTimeoutInMinutes](#page-229-0)**

The amount of time that a streaming session remains active after users disconnect.

Type: Integer

Valid Range: Minimum value of 1. Maximum value of 600.

Required: No

#### <span id="page-231-2"></span>**[downloadAllowed](#page-229-0)**

Specifies whether the user can download files from the streaming session to the local device.

Type: String

Valid Values: Disabled | Enabled

Required: No

### <span id="page-231-3"></span>**[idleDisconnectTimeoutInMinutes](#page-229-0)**

The amount of time that users can be idle (inactive) before they are disconnected from their streaming session and the disconnect timeout interval begins.

Type: Integer

Valid Range: Minimum value of 0. Maximum value of 60.

#### Required: No

#### <span id="page-232-0"></span>**[pasteAllowed](#page-229-0)**

Specifies whether the user can paste text from the local device to the streaming session.

Type: String

Valid Values: Disabled | Enabled

Required: No

#### <span id="page-232-1"></span>**[printAllowed](#page-229-0)**

Specifies whether the user can print to the local device.

Type: String

Valid Values: Disabled | Enabled

Required: No

#### <span id="page-232-2"></span>**[uploadAllowed](#page-229-0)**

Specifies whether the user can upload files from the local device to the streaming session.

Type: String

```
Valid Values: Disabled | Enabled
```
Required: No

### <span id="page-232-3"></span>**Response Syntax**

```
HTTP/1.1 200
Content-type: application/json
{ 
    "userSettings": { 
       "additionalEncryptionContext": { 
          "string" : "string" 
       }, 
       "associatedPortalArns": [ "string" ], 
       "cookieSynchronizationConfiguration": { 
           "allowlist": [
```

```
\{\hspace{.1cm} \} "domain": "string", 
                  "name": "string", 
                  "path": "string" 
 } 
           ], 
           "blocklist": [ 
\{\hspace{.1cm} \} "domain": "string", 
                 "name": "string", 
                  "path": "string" 
 } 
          \mathbf{I} }, 
       "copyAllowed": "string", 
       "customerManagedKey": "string", 
       "deepLinkAllowed": "string", 
       "disconnectTimeoutInMinutes": number, 
       "downloadAllowed": "string", 
       "idleDisconnectTimeoutInMinutes": number, 
       "pasteAllowed": "string", 
       "printAllowed": "string", 
        "uploadAllowed": "string", 
       "userSettingsArn": "string" 
    }
}
```
### **Response Elements**

If the action is successful, the service sends back an HTTP 200 response.

The following data is returned in JSON format by the service.

### <span id="page-233-0"></span>**[userSettings](#page-232-3)**

The user settings.

Type: [UserSettings](#page-280-3) object

### **Errors**

For information about the errors that are common to all actions, see [Common](#page-291-0) Errors.

#### **AccessDeniedException**

Access is denied.

HTTP Status Code: 403

#### **InternalServerException**

There is an internal server error.

HTTP Status Code: 500

#### **ResourceNotFoundException**

The resource cannot be found.

HTTP Status Code: 404

#### **ThrottlingException**

There is a throttling error.

HTTP Status Code: 429

#### **ValidationException**

There is a validation error.

HTTP Status Code: 400

### **See Also**

- AWS [Command](https://docs.aws.amazon.com/goto/aws-cli/workspaces-web-2020-07-08/UpdateUserSettings) Line Interface
- [AWS](https://docs.aws.amazon.com/goto/DotNetSDKV3/workspaces-web-2020-07-08/UpdateUserSettings) SDK for .NET
- [AWS](https://docs.aws.amazon.com/goto/SdkForCpp/workspaces-web-2020-07-08/UpdateUserSettings) SDK for C++
- [AWS](https://docs.aws.amazon.com/goto/SdkForGoV2/workspaces-web-2020-07-08/UpdateUserSettings) SDK for Go v2
- [AWS](https://docs.aws.amazon.com/goto/SdkForJavaV2/workspaces-web-2020-07-08/UpdateUserSettings) SDK for Java V2
- AWS SDK for [JavaScript](https://docs.aws.amazon.com/goto/SdkForJavaScriptV3/workspaces-web-2020-07-08/UpdateUserSettings) V3
- [AWS](https://docs.aws.amazon.com/goto/SdkForPHPV3/workspaces-web-2020-07-08/UpdateUserSettings) SDK for PHP V3
- AWS SDK for [Python](https://docs.aws.amazon.com/goto/boto3/workspaces-web-2020-07-08/UpdateUserSettings)
- AWS SDK for [Ruby](https://docs.aws.amazon.com/goto/SdkForRubyV3/workspaces-web-2020-07-08/UpdateUserSettings) V3

## **Data Types**

The Amazon WorkSpaces Web API contains several data types that various actions use. This section describes each data type in detail.

### **A** Note

The order of each element in a data type structure is not guaranteed. Applications should not assume a particular order.

The following data types are supported:

- [BrowserSettings](#page-238-0)
- [BrowserSettingsSummary](#page-240-0)
- [Certificate](#page-241-0)
- [CertificateSummary](#page-243-0)
- [CookieSpecification](#page-245-3)
- [CookieSynchronizationConfiguration](#page-247-2)
- [IdentityProvider](#page-248-0)
- [IdentityProviderSummary](#page-251-0)
- [IpAccessSettings](#page-253-0)
- [IpAccessSettingsSummary](#page-256-0)
- [IpRule](#page-258-0)
- [NetworkSettings](#page-259-0)
- [NetworkSettingsSummary](#page-261-0)
- [Portal](#page-262-3)
- [PortalSummary](#page-268-0)
- [Tag](#page-273-0)
- **[TrustStore](#page-274-0)**
- [TrustStoreSummary](#page-276-0)
- [UserAccessLoggingSettings](#page-277-3)
- [UserAccessLoggingSettingsSummary](#page-279-0)
- [UserSettingsSummary](#page-284-0)
- [ValidationExceptionField](#page-287-0)

## <span id="page-238-0"></span>**BrowserSettings**

The browser settings resource that can be associated with a web portal. Once associated with a web portal, browser settings control how the browser will behave once a user starts a streaming session for the web portal.

### **Contents**

### **browserSettingsArn**

The ARN of the browser settings.

Type: String

Length Constraints: Minimum length of 20. Maximum length of 2048.

Pattern: ^arn: [\w+=\/,.@-]+: [a-zA-Z0-9\-]+: [a-zA-Z0-9\-]\*: [a-zA-Z0-9]  ${1, 12}$ : [a-zA-Z]+(\/[a-fA-F0-9\-]{36})+\$

Required: Yes

#### **additionalEncryptionContext**

The additional encryption context of the browser settings.

Type: String to string map

Key Length Constraints: Minimum length of 0. Maximum length of 131072.

Key Pattern: ^[\s\S]\*\$

Value Length Constraints: Minimum length of 0. Maximum length of 131072.

Value Pattern: ^[\s\S]\*\$

Required: No

#### **associatedPortalArns**

A list of web portal ARNs that this browser settings is associated with.

Type: Array of strings

Length Constraints: Minimum length of 20. Maximum length of 2048.

Pattern: ^arn:[\w+=\/,.@-]+:[a-zA-Z0-9\-]+:[a-zA-Z0-9\-]\*:[a-zA-Z0-9]  ${1, 12}$ : [a-zA-Z]+(\/[a-fA-F0-9\-]{36})+\$

Required: No

#### **browserPolicy**

A JSON string containing Chrome Enterprise policies that will be applied to all streaming sessions.

Type: String

Length Constraints: Minimum length of 2. Maximum length of 131072.

```
Pattern: \{[\S\s]*\}\s*
```
Required: No

#### **customerManagedKey**

The customer managed key used to encrypt sensitive information in the browser settings.

Type: String

Length Constraints: Minimum length of 20. Maximum length of 2048.

```
Pattern: ^arn: [\w+=\/,.@-]+:kms: [a-zA-Z0-9\-]*: [a-zA-Z0-9] {1,12}:key\/[a-
zA-Z0-9-]+$
```
Required: No

### **See Also**

- [AWS](https://docs.aws.amazon.com/goto/SdkForCpp/workspaces-web-2020-07-08/BrowserSettings) SDK for C++
- [AWS](https://docs.aws.amazon.com/goto/SdkForJavaV2/workspaces-web-2020-07-08/BrowserSettings) SDK for Java V2
- AWS SDK for [Ruby](https://docs.aws.amazon.com/goto/SdkForRubyV3/workspaces-web-2020-07-08/BrowserSettings) V3

## <span id="page-240-0"></span>**BrowserSettingsSummary**

The summary for browser settings.

### **Contents**

### **browserSettingsArn**

The ARN of the browser settings.

Type: String

Length Constraints: Minimum length of 20. Maximum length of 2048.

Pattern: ^arn:[\w+=\/,.@-]+:[a-zA-Z0-9\-]+:[a-zA-Z0-9\-]\*:[a-zA-Z0-9]  ${1, 12}:$ [a-zA-Z]+(\/[a-fA-F0-9\-]{36})+\$

Required: Yes

### **See Also**

- [AWS](https://docs.aws.amazon.com/goto/SdkForCpp/workspaces-web-2020-07-08/BrowserSettingsSummary) SDK for C++
- [AWS](https://docs.aws.amazon.com/goto/SdkForJavaV2/workspaces-web-2020-07-08/BrowserSettingsSummary) SDK for Java V2
- AWS SDK for [Ruby](https://docs.aws.amazon.com/goto/SdkForRubyV3/workspaces-web-2020-07-08/BrowserSettingsSummary) V3

## <span id="page-241-0"></span>**Certificate**

The certificate.

### **Contents**

### **body**

The body of the certificate.

Type: Base64-encoded binary data object

Required: No

### **issuer**

The entity that issued the certificate.

Type: String

Length Constraints: Minimum length of 1. Maximum length of 256.

Pattern: ^\S+\$

Required: No

### **notValidAfter**

The certificate is not valid after this date.

Type: Timestamp

Required: No

### **notValidBefore**

The certificate is not valid before this date.

Type: Timestamp

Required: No

### **subject**

The entity the certificate belongs to.

### Type: String

Length Constraints: Minimum length of 1. Maximum length of 256.

Pattern: ^\S+\$

Required: No

### **thumbprint**

A hexadecimal identifier for the certificate.

Type: String

Length Constraints: Fixed length of 64.

Pattern: ^[A-Fa-f0-9]{64}\$

Required: No

### **See Also**

- [AWS](https://docs.aws.amazon.com/goto/SdkForCpp/workspaces-web-2020-07-08/Certificate) SDK for C++
- [AWS](https://docs.aws.amazon.com/goto/SdkForJavaV2/workspaces-web-2020-07-08/Certificate) SDK for Java V2
- AWS SDK for [Ruby](https://docs.aws.amazon.com/goto/SdkForRubyV3/workspaces-web-2020-07-08/Certificate) V3

## <span id="page-243-0"></span>**CertificateSummary**

The summary of the certificate.

### **Contents**

### **issuer**

The entity that issued the certificate.

Type: String

Length Constraints: Minimum length of 1. Maximum length of 256.

Pattern: ^\S+\$

Required: No

### **notValidAfter**

The certificate is not valid after this date.

Type: Timestamp

Required: No

#### **notValidBefore**

The certificate is not valid before this date.

Type: Timestamp

Required: No

#### **subject**

The entity the certificate belongs to.

Type: String

Length Constraints: Minimum length of 1. Maximum length of 256.

Pattern: ^\S+\$

Required: No

### **thumbprint**

A hexadecimal identifier for the certificate.

Type: String

Length Constraints: Fixed length of 64.

Pattern: ^[A-Fa-f0-9]{64}\$

Required: No

### **See Also**

- [AWS](https://docs.aws.amazon.com/goto/SdkForCpp/workspaces-web-2020-07-08/CertificateSummary) SDK for C++
- [AWS](https://docs.aws.amazon.com/goto/SdkForJavaV2/workspaces-web-2020-07-08/CertificateSummary) SDK for Java V2
- AWS SDK for [Ruby](https://docs.aws.amazon.com/goto/SdkForRubyV3/workspaces-web-2020-07-08/CertificateSummary) V3

# <span id="page-245-3"></span>**CookieSpecification**

Specifies a single cookie or set of cookies in an end user's browser.

## **Contents**

### <span id="page-245-0"></span>**domain**

The domain of the cookie.

Type: String

Length Constraints: Minimum length of 0. Maximum length of 253.

Pattern: ^(\.?)(?:[a-z0-9](?:[a-z0-9-]{0,61}[a-z0-9])?\.)\*[a-z0-9][a-z0-9-] {0,61}[a-z0-9]\$

Required: Yes

### <span id="page-245-1"></span>**name**

The name of the cookie.

Type: String

Length Constraints: Minimum length of 0. Maximum length of 4096.

Required: No

### <span id="page-245-2"></span>**path**

The path of the cookie.

Type: String

Length Constraints: Minimum length of 0. Maximum length of 2000.

Pattern:  $\frac{\wedge}{\langle S \rangle^* \$ 

Required: No

## **See Also**

- [AWS](https://docs.aws.amazon.com/goto/SdkForCpp/workspaces-web-2020-07-08/CookieSpecification) SDK for C++
- [AWS](https://docs.aws.amazon.com/goto/SdkForJavaV2/workspaces-web-2020-07-08/CookieSpecification) SDK for Java V2
- AWS SDK for [Ruby](https://docs.aws.amazon.com/goto/SdkForRubyV3/workspaces-web-2020-07-08/CookieSpecification) V3

## <span id="page-247-2"></span>**CookieSynchronizationConfiguration**

The configuration that specifies which cookies should be synchronized from the end user's local browser to the remote browser.

### **Contents**

### <span id="page-247-0"></span>**allowlist**

The list of cookie specifications that are allowed to be synchronized to the remote browser.

Type: Array of [CookieSpecification](#page-245-3) objects

Array Members: Minimum number of 0 items. Maximum number of 10 items.

Required: Yes

### <span id="page-247-1"></span>**blocklist**

The list of cookie specifications that are blocked from being synchronized to the remote browser.

Type: Array of [CookieSpecification](#page-245-3) objects

Array Members: Minimum number of 0 items. Maximum number of 10 items.

Required: No

### **See Also**

- [AWS](https://docs.aws.amazon.com/goto/SdkForCpp/workspaces-web-2020-07-08/CookieSynchronizationConfiguration) SDK for C++
- [AWS](https://docs.aws.amazon.com/goto/SdkForJavaV2/workspaces-web-2020-07-08/CookieSynchronizationConfiguration) SDK for Java V2
- AWS SDK for [Ruby](https://docs.aws.amazon.com/goto/SdkForRubyV3/workspaces-web-2020-07-08/CookieSynchronizationConfiguration) V3

## <span id="page-248-0"></span>**IdentityProvider**

The identity provider.

### **Contents**

### **identityProviderArn**

The ARN of the identity provider.

Type: String

Length Constraints: Minimum length of 20. Maximum length of 2048.

Pattern: ^arn:[\w+=\/,.@-]+:[a-zA-Z0-9\-]+:[a-zA-Z0-9\-]\*:[a-zA-Z0-9]  ${1, 12}$ : [a-zA-Z]+(\/[a-fA-F0-9\-]{36}){2,}\$

Required: Yes

### **identityProviderDetails**

The identity provider details. The following list describes the provider detail keys for each identity provider type.

- For Google and Login with Amazon:
	- client\_id
	- client\_secret
	- authorize\_scopes
- For Facebook:
	- client\_id
	- client\_secret
	- authorize\_scopes
	- api\_version
- For Sign in with Apple:
	- client\_id
	- team\_id
	- key\_id
	- private\_key
- authorize scopes
- For OIDC providers:
	- client\_id
	- client secret
	- attributes\_request\_method
	- oidc\_issuer
	- authorize\_scopes
	- authorize\_url *if not available from discovery URL specified by oidc\_issuer key*
	- token\_url *if not available from discovery URL specified by oidc\_issuer key*
	- attributes\_url *if not available from discovery URL specified by oidc\_issuer key*
	- jwks\_uri *if not available from discovery URL specified by oidc\_issuer key*
- For SAML providers:
	- MetadataFile OR MetadataURL
	- IDPSignout (boolean) *optional*
	- IDPInit (boolean) *optional*
	- RequestSigningAlgorithm (string) *optional* Only accepts rsa-sha256
	- EncryptedResponses (boolean) *optional*

Type: String to string map

Key Length Constraints: Minimum length of 0. Maximum length of 131072.

Key Pattern: ^[\s\S]\*\$

Value Length Constraints: Minimum length of 0. Maximum length of 131072.

Value Pattern: ^[\s\S]\*\$

Required: No

#### **identityProviderName**

The identity provider name.

Type: String

Length Constraints: Minimum length of 1. Maximum length of 32.

### Pattern: ^[^\_][\p{L}\p{M}\p{S}\p{N}\p{P}][^\_]+\$

Required: No

### **identityProviderType**

The identity provider type.

Type: String

Valid Values: SAML | Facebook | Google | LoginWithAmazon | SignInWithApple | OIDC

Required: No

### **See Also**

- [AWS](https://docs.aws.amazon.com/goto/SdkForCpp/workspaces-web-2020-07-08/IdentityProvider) SDK for C++
- [AWS](https://docs.aws.amazon.com/goto/SdkForJavaV2/workspaces-web-2020-07-08/IdentityProvider) SDK for Java V2
- AWS SDK for [Ruby](https://docs.aws.amazon.com/goto/SdkForRubyV3/workspaces-web-2020-07-08/IdentityProvider) V3

## <span id="page-251-0"></span>**IdentityProviderSummary**

The summary of the identity provider.

### **Contents**

### **identityProviderArn**

The ARN of the identity provider.

Type: String

Length Constraints: Minimum length of 20. Maximum length of 2048.

Pattern: ^arn:[\w+=\/,.@-]+:[a-zA-Z0-9\-]+:[a-zA-Z0-9\-]\*:[a-zA-Z0-9]  ${1, 12}:$ [a-zA-Z]+(\/[a-fA-F0-9\-]{36}){2,}\$

Required: Yes

#### **identityProviderName**

The identity provider name.

Type: String

Length Constraints: Minimum length of 1. Maximum length of 32.

```
Pattern: ^[^_][\p{L}\p{M}\p{S}\p{N}\p{P}][^_]+$
```
Required: No

#### **identityProviderType**

The identity provider type.

Type: String

```
Valid Values: SAML | Facebook | Google | LoginWithAmazon | SignInWithApple | 
OIDC
```
Required: No
# **See Also**

- [AWS](https://docs.aws.amazon.com/goto/SdkForCpp/workspaces-web-2020-07-08/IdentityProviderSummary) SDK for C++
- [AWS](https://docs.aws.amazon.com/goto/SdkForJavaV2/workspaces-web-2020-07-08/IdentityProviderSummary) SDK for Java V2
- AWS SDK for [Ruby](https://docs.aws.amazon.com/goto/SdkForRubyV3/workspaces-web-2020-07-08/IdentityProviderSummary) V3

# **IpAccessSettings**

The IP access settings resource that can be associated with a web portal.

# **Contents**

### **ipAccessSettingsArn**

The ARN of the IP access settings resource.

Type: String

Length Constraints: Minimum length of 20. Maximum length of 2048.

Pattern: ^arn: [\w+=\/,.@-]+: [a-zA-Z0-9\-]+: [a-zA-Z0-9\-]\*: [a-zA-Z0-9]  ${1, 12}$ : [a-zA-Z]+(\/[a-fA-F0-9\-]{36})+\$

Required: Yes

#### **additionalEncryptionContext**

The additional encryption context of the IP access settings.

Type: String to string map

Key Length Constraints: Minimum length of 0. Maximum length of 131072.

Key Pattern: ^[\s\S]\*\$

Value Length Constraints: Minimum length of 0. Maximum length of 131072.

Value Pattern: ^[\s\S]\*\$

Required: No

#### **associatedPortalArns**

A list of web portal ARNs that this IP access settings resource is associated with.

Type: Array of strings

Length Constraints: Minimum length of 20. Maximum length of 2048.

Pattern: ^arn: [\w+=\/,.@-]+: [a-zA-Z0-9\-]+: [a-zA-Z0-9\-]\*: [a-zA-Z0-9]  ${1, 12}$ : [a-zA-Z]+(\/[a-fA-F0-9\-]{36})+\$

#### Required: No

#### **creationDate**

The creation date timestamp of the IP access settings.

Type: Timestamp

Required: No

#### **customerManagedKey**

The customer managed key used to encrypt sensitive information in the IP access settings.

Type: String

Length Constraints: Minimum length of 20. Maximum length of 2048.

Pattern: ^arn: [\w+=\/,.@-]+:kms: [a-zA-Z0-9\-]\*: [a-zA-Z0-9] {1,12}:key\/[azA-Z0-9-]+\$

Required: No

#### **description**

The description of the IP access settings.

Type: String

Length Constraints: Minimum length of 1. Maximum length of 256.

Pattern: ^ . +\$

Required: No

#### **displayName**

The display name of the IP access settings.

Type: String

Length Constraints: Minimum length of 1. Maximum length of 64.

Pattern: ^. +\$

Required: No

#### **ipRules**

The IP rules of the IP access settings.

Type: Array of [IpRule](#page-258-0) objects

Array Members: Minimum number of 1 item. Maximum number of 100 items.

Required: No

# **See Also**

- [AWS](https://docs.aws.amazon.com/goto/SdkForCpp/workspaces-web-2020-07-08/IpAccessSettings) SDK for C++
- [AWS](https://docs.aws.amazon.com/goto/SdkForJavaV2/workspaces-web-2020-07-08/IpAccessSettings) SDK for Java V2
- AWS SDK for [Ruby](https://docs.aws.amazon.com/goto/SdkForRubyV3/workspaces-web-2020-07-08/IpAccessSettings) V3

# **IpAccessSettingsSummary**

The summary of IP access settings.

### **Contents**

#### **ipAccessSettingsArn**

The ARN of IP access settings.

Type: String

Length Constraints: Minimum length of 20. Maximum length of 2048.

Pattern: ^arn:[\w+=\/,.@-]+:[a-zA-Z0-9\-]+:[a-zA-Z0-9\-]\*:[a-zA-Z0-9]  ${1, 12}$ : [a-zA-Z]+(\/[a-fA-F0-9\-]{36})+\$

#### Required: Yes

#### **creationDate**

The creation date timestamp of the IP access settings.

Type: Timestamp

Required: No

#### **description**

The description of the IP access settings.

Type: String

Length Constraints: Minimum length of 1. Maximum length of 256.

Pattern: ^ . +\$

Required: No

#### **displayName**

The display name of the IP access settings.

Type: String

Length Constraints: Minimum length of 1. Maximum length of 64.

Pattern: ^. +\$

Required: No

# **See Also**

- [AWS](https://docs.aws.amazon.com/goto/SdkForCpp/workspaces-web-2020-07-08/IpAccessSettingsSummary) SDK for C++
- [AWS](https://docs.aws.amazon.com/goto/SdkForJavaV2/workspaces-web-2020-07-08/IpAccessSettingsSummary) SDK for Java V2
- AWS SDK for [Ruby](https://docs.aws.amazon.com/goto/SdkForRubyV3/workspaces-web-2020-07-08/IpAccessSettingsSummary) V3

# <span id="page-258-0"></span>**IpRule**

The IP rules of the IP access settings.

# **Contents**

#### **ipRange**

The IP range of the IP rule.

Type: String

Pattern: ^\d{1,3}\.\d{1,3}\.\d{1,3}\.\d{1,3}(?:/([0-9]|[12][0-9]|3[0-2])|)\$

Required: Yes

#### **description**

The description of the IP rule.

Type: String

Length Constraints: Minimum length of 1. Maximum length of 256.

Pattern: ^. +\$

Required: No

### **See Also**

- [AWS](https://docs.aws.amazon.com/goto/SdkForCpp/workspaces-web-2020-07-08/IpRule) SDK for C++
- [AWS](https://docs.aws.amazon.com/goto/SdkForJavaV2/workspaces-web-2020-07-08/IpRule) SDK for Java V2
- AWS SDK for [Ruby](https://docs.aws.amazon.com/goto/SdkForRubyV3/workspaces-web-2020-07-08/IpRule) V3

# **NetworkSettings**

A network settings resource that can be associated with a web portal. Once associated with a web portal, network settings define how streaming instances will connect with your specified VPC.

# **Contents**

#### **networkSettingsArn**

The ARN of the network settings.

Type: String

Length Constraints: Minimum length of 20. Maximum length of 2048.

Pattern: ^arn: [\w+=\/,.@-]+: [a-zA-Z0-9\-]+: [a-zA-Z0-9\-]\*: [a-zA-Z0-9]  ${1, 12}:$ [a-zA-Z]+(\/[a-fA-F0-9\-] ${36}$ )+\$

Required: Yes

#### **associatedPortalArns**

A list of web portal ARNs that this network settings is associated with.

Type: Array of strings

Length Constraints: Minimum length of 20. Maximum length of 2048.

```
Pattern: ^arn:[\w+=\/,.@-]+:[a-zA-Z0-9\-]+:[a-zA-Z0-9\-]*:[a-zA-Z0-9]
{1, 12}: [a-zA-Z]+(\/[a-fA-F0-9\-]{36})+$
```
Required: No

#### **securityGroupIds**

One or more security groups used to control access from streaming instances to your VPC.

Type: Array of strings

Array Members: Minimum number of 1 item. Maximum number of 5 items.

Length Constraints: Minimum length of 1. Maximum length of 128.

Pattern: ^[\w+\-]+\$

#### Required: No

#### **subnetIds**

The subnets in which network interfaces are created to connect streaming instances to your VPC. At least two of these subnets must be in different availability zones.

Type: Array of strings

Array Members: Minimum number of 2 items. Maximum number of 3 items.

Length Constraints: Minimum length of 1. Maximum length of 32.

Pattern: ^subnet-([0-9a-f]{8}|[0-9a-f]{17})\$

Required: No

#### **vpcId**

The VPC that streaming instances will connect to.

Type: String

Length Constraints: Minimum length of 1. Maximum length of 255.

```
Pattern: ^vpc-[0-9a-z]*$
```
Required: No

### **See Also**

- [AWS](https://docs.aws.amazon.com/goto/SdkForCpp/workspaces-web-2020-07-08/NetworkSettings) SDK for C++
- [AWS](https://docs.aws.amazon.com/goto/SdkForJavaV2/workspaces-web-2020-07-08/NetworkSettings) SDK for Java V2
- AWS SDK for [Ruby](https://docs.aws.amazon.com/goto/SdkForRubyV3/workspaces-web-2020-07-08/NetworkSettings) V3

# **NetworkSettingsSummary**

The summary of network settings.

### **Contents**

#### **networkSettingsArn**

The ARN of the network settings.

Type: String

Length Constraints: Minimum length of 20. Maximum length of 2048.

Pattern: ^arn:[\w+=\/,.@-]+:[a-zA-Z0-9\-]+:[a-zA-Z0-9\-]\*:[a-zA-Z0-9]  ${1, 12}$ : [a-zA-Z]+(\/[a-fA-F0-9\-]{36})+\$

Required: Yes

#### **vpcId**

The VPC ID of the network settings.

Type: String

Length Constraints: Minimum length of 1. Maximum length of 255.

Pattern: ^vpc-[0-9a-z]\*\$

Required: No

### **See Also**

- [AWS](https://docs.aws.amazon.com/goto/SdkForCpp/workspaces-web-2020-07-08/NetworkSettingsSummary) SDK for C++
- [AWS](https://docs.aws.amazon.com/goto/SdkForJavaV2/workspaces-web-2020-07-08/NetworkSettingsSummary) SDK for Java V2
- AWS SDK for [Ruby](https://docs.aws.amazon.com/goto/SdkForRubyV3/workspaces-web-2020-07-08/NetworkSettingsSummary) V3

# **Portal**

The web portal.

# **Contents**

### **portalArn**

The ARN of the web portal.

Type: String

Length Constraints: Minimum length of 20. Maximum length of 2048.

Pattern: ^arn: [\w+=\/,.@-]+: [a-zA-Z0-9\-]+: [a-zA-Z0-9\-]\*: [a-zA-Z0-9]  ${1, 12}$ : [a-zA-Z]+(\/[a-fA-F0-9\-]{36})+\$

Required: Yes

### **additionalEncryptionContext**

The additional encryption context of the portal.

Type: String to string map

Key Length Constraints: Minimum length of 0. Maximum length of 131072.

Key Pattern: ^[\s\S]\*\$

Value Length Constraints: Minimum length of 0. Maximum length of 131072.

Value Pattern: ^[\s\S]\*\$

Required: No

# **authenticationType**

The type of authentication integration points used when signing into the web portal. Defaults to Standard.

Standard web portals are authenticated directly through your identity provider. You need to call CreateIdentityProvider to integrate your identity provider with your web portal. User and group access to your web portal is controlled through your identity provider.

IAM Identity Center web portals are authenticated through AWS IAM Identity Center. Identity sources (including external identity provider integration), plus user and group access to your web portal, can be configured in the IAM Identity Center.

Type: String

Valid Values: Standard | IAM\_Identity\_Center

Required: No

#### **browserSettingsArn**

The ARN of the browser settings that is associated with this web portal.

Type: String

Length Constraints: Minimum length of 20. Maximum length of 2048.

Pattern: ^arn:[\w+=\/,.@-]+:[a-zA-Z0-9\-]+:[a-zA-Z0-9\-]\*:[a-zA-Z0-9]  $\{1,12\}$ :[a-zA-Z]+(\/[a-fA-F0-9\-] $\{36\}$ )+\$

Required: No

#### **browserType**

The browser that users see when using a streaming session.

Type: String

Valid Values: Chrome

Required: No

#### **creationDate**

The creation date of the web portal.

Type: Timestamp

Required: No

#### **customerManagedKey**

The customer managed key used to encrypt sensitive information in the portal.

Type: String

Length Constraints: Minimum length of 20. Maximum length of 2048.

Pattern: ^arn: [\w+=\/,.@-]+:kms: [a-zA-Z0-9\-]\*: [a-zA-Z0-9] {1,12}:key\/[azA-Z0-9-]+\$

Required: No

#### **displayName**

The name of the web portal.

Type: String

Length Constraints: Minimum length of 1. Maximum length of 64.

Pattern: ^ . +\$

Required: No

#### **instanceType**

The type and resources of the underlying instance.

Type: String

```
Valid Values: standard.regular | standard.large | standard.xlarge
```
Required: No

#### **ipAccessSettingsArn**

The ARN of the IP access settings.

Type: String

Length Constraints: Minimum length of 20. Maximum length of 2048.

Pattern: ^arn:[\w+=\/,.@-]+:[a-zA-Z0-9\-]+:[a-zA-Z0-9\-]\*:[a-zA-Z0-9]  ${1, 12}:$ [a-zA-Z]+(\/[a-fA-F0-9\-] ${36}$ )+\$

Required: No

#### **maxConcurrentSessions**

The maximum number of concurrent sessions for the portal.

#### Type: Integer

Valid Range: Minimum value of 1. Maximum value of 5000.

Required: No

#### **networkSettingsArn**

The ARN of the network settings that is associated with the web portal.

Type: String

Length Constraints: Minimum length of 20. Maximum length of 2048.

Pattern: ^arn:[\w+=\/,.@-]+:[a-zA-Z0-9\-]+:[a-zA-Z0-9\-]\*:[a-zA-Z0-9]  ${1, 12}$ : [a-zA-Z]+(\/[a-fA-F0-9\-]{36})+\$

Required: No

#### **portalEndpoint**

The endpoint URL of the web portal that users access in order to start streaming sessions.

Type: String

Length Constraints: Minimum length of 1. Maximum length of 253.

Pattern: ^[a-zA-Z0-9]?((?!-)([A-Za-z0-9-]\*[A-Za-z0-9])\.)+[a-zA-Z0-9]+\$

Required: No

#### **portalStatus**

The status of the web portal.

Type: String

Valid Values: Incomplete | Pending | Active

Required: No

#### **rendererType**

The renderer that is used in streaming sessions.

Type: String

Valid Values: AppStream

Required: No

#### **statusReason**

A message that explains why the web portal is in its current status.

Type: String

Length Constraints: Minimum length of 1. Maximum length of 1024.

Pattern: .\*

Required: No

#### **trustStoreArn**

The ARN of the trust store that is associated with the web portal.

Type: String

Length Constraints: Minimum length of 20. Maximum length of 2048.

Pattern: ^arn:[\w+=\/,.@-]+:[a-zA-Z0-9\-]+:[a-zA-Z0-9\-]\*:[a-zA-Z0-9]  ${1, 12}$ : [a-zA-Z]+(\/[a-fA-F0-9\-]{36})+\$

Required: No

#### **userAccessLoggingSettingsArn**

The ARN of the user access logging settings that is associated with the web portal.

Type: String

Length Constraints: Minimum length of 20. Maximum length of 2048.

Pattern: ^arn:[\w+=\/,.@-]+:[a-zA-Z0-9\-]+:[a-zA-Z0-9\-]\*:[a-zA-Z0-9]  ${1, 12}$ : [a-zA-Z]+(\/[a-fA-F0-9\-]{36})+\$

Required: No

#### **userSettingsArn**

The ARN of the user settings that is associated with the web portal.

Type: String

Length Constraints: Minimum length of 20. Maximum length of 2048.

Pattern: ^arn:[\w+=\/,.@-]+:[a-zA-Z0-9\-]+:[a-zA-Z0-9\-]\*:[a-zA-Z0-9]  ${1, 12}:$ [a-zA-Z]+(\/[a-fA-F0-9\-]{36})+\$

Required: No

# **See Also**

- [AWS](https://docs.aws.amazon.com/goto/SdkForCpp/workspaces-web-2020-07-08/Portal) SDK for C++
- [AWS](https://docs.aws.amazon.com/goto/SdkForJavaV2/workspaces-web-2020-07-08/Portal) SDK for Java V2
- AWS SDK for [Ruby](https://docs.aws.amazon.com/goto/SdkForRubyV3/workspaces-web-2020-07-08/Portal) V3

# **PortalSummary**

The summary of the portal.

# **Contents**

### **portalArn**

The ARN of the web portal.

Type: String

Length Constraints: Minimum length of 20. Maximum length of 2048.

Pattern: ^arn:[\w+=\/,.@-]+:[a-zA-Z0-9\-]+:[a-zA-Z0-9\-]\*:[a-zA-Z0-9]  ${1, 12}$ : [a-zA-Z]+(\/[a-fA-F0-9\-]{36})+\$

Required: Yes

#### **authenticationType**

The type of authentication integration points used when signing into the web portal. Defaults to Standard.

Standard web portals are authenticated directly through your identity provider. You need to call CreateIdentityProvider to integrate your identity provider with your web portal. User and group access to your web portal is controlled through your identity provider.

IAM Identity Center web portals are authenticated through AWS IAM Identity Center. Identity sources (including external identity provider integration), plus user and group access to your web portal, can be configured in the IAM Identity Center.

Type: String

Valid Values: Standard | IAM\_Identity\_Center

Required: No

### **browserSettingsArn**

The ARN of the browser settings that is associated with the web portal.

Type: String

Length Constraints: Minimum length of 20. Maximum length of 2048.

Pattern: ^arn:[\w+=\/,.@-]+:[a-zA-Z0-9\-]+:[a-zA-Z0-9\-]\*:[a-zA-Z0-9]  ${1, 12}$ : [a-zA-Z]+(\/[a-fA-F0-9\-]{36})+\$

Required: No

#### **browserType**

The browser type of the web portal.

Type: String

Valid Values: Chrome

Required: No

#### **creationDate**

The creation date of the web portal.

Type: Timestamp

Required: No

#### **displayName**

The name of the web portal.

Type: String

Length Constraints: Minimum length of 1. Maximum length of 64.

Pattern: ^. +\$

Required: No

#### **instanceType**

The type and resources of the underlying instance.

Type: String

Valid Values: standard.regular | standard.large | standard.xlarge

Required: No

#### **ipAccessSettingsArn**

The ARN of the IP access settings.

Type: String

Length Constraints: Minimum length of 20. Maximum length of 2048.

Pattern: ^arn: [\w+=\/,.@-]+: [a-zA-Z0-9\-]+: [a-zA-Z0-9\-]\*: [a-zA-Z0-9]  ${1, 12}$ : [a-zA-Z]+(\/[a-fA-F0-9\-]{36})+\$

Required: No

#### **maxConcurrentSessions**

The maximum number of concurrent sessions for the portal.

Type: Integer

Valid Range: Minimum value of 1. Maximum value of 5000.

Required: No

#### **networkSettingsArn**

The ARN of the network settings that is associated with the web portal.

Type: String

Length Constraints: Minimum length of 20. Maximum length of 2048.

Pattern: ^arn:[\w+=\/,.@-]+:[a-zA-Z0-9\-]+:[a-zA-Z0-9\-]\*:[a-zA-Z0-9]  ${1, 12}$ : [a-zA-Z]+(\/[a-fA-F0-9\-]{36})+\$

Required: No

#### **portalEndpoint**

The endpoint URL of the web portal that users access in order to start streaming sessions.

Type: String

Length Constraints: Minimum length of 1. Maximum length of 253.

Pattern: ^[a-zA-Z0-9]?((?!-)([A-Za-z0-9-]\*[A-Za-z0-9])\.)+[a-zA-Z0-9]+\$

#### **portalStatus**

The status of the web portal.

Type: String

Valid Values: Incomplete | Pending | Active

Required: No

#### **rendererType**

The renderer that is used in streaming sessions.

Type: String

Valid Values: AppStream

Required: No

#### **trustStoreArn**

The ARN of the trust that is associated with this web portal.

Type: String

Length Constraints: Minimum length of 20. Maximum length of 2048.

Pattern: ^arn:[\w+=\/,.@-]+:[a-zA-Z0-9\-]+:[a-zA-Z0-9\-]\*:[a-zA-Z0-9]  ${1, 12}$ : [a-zA-Z]+(\/[a-fA-F0-9\-]{36})+\$

Required: No

#### **userAccessLoggingSettingsArn**

The ARN of the user access logging settings that is associated with the web portal.

Type: String

Length Constraints: Minimum length of 20. Maximum length of 2048.

Pattern: ^arn:[\w+=\/,.@-]+:[a-zA-Z0-9\-]+:[a-zA-Z0-9\-]\*:[a-zA-Z0-9]  ${1, 12}$ : [a-zA-Z]+(\/[a-fA-F0-9\-]{36})+\$

#### Required: No

#### **userSettingsArn**

The ARN of the user settings that is associated with the web portal.

Type: String

Length Constraints: Minimum length of 20. Maximum length of 2048.

Pattern: ^arn:[\w+=\/,.@-]+:[a-zA-Z0-9\-]+:[a-zA-Z0-9\-]\*:[a-zA-Z0-9]  ${1, 12}$ : [a-zA-Z]+(\/[a-fA-F0-9\-]{36})+\$

Required: No

# **See Also**

- [AWS](https://docs.aws.amazon.com/goto/SdkForCpp/workspaces-web-2020-07-08/PortalSummary) SDK for C++
- [AWS](https://docs.aws.amazon.com/goto/SdkForJavaV2/workspaces-web-2020-07-08/PortalSummary) SDK for Java V2
- AWS SDK for [Ruby](https://docs.aws.amazon.com/goto/SdkForRubyV3/workspaces-web-2020-07-08/PortalSummary) V3

# **Tag**

The tag.

# **Contents**

### **Key**

The key of the tag.

Type: String

Length Constraints: Minimum length of 1. Maximum length of 128.

Pattern:  $($ [\p{L}\p{Z}\p{N}\_.:/=+\-@]\*)\$

Required: Yes

### **Value**

The value of the tag

Type: String

Length Constraints: Minimum length of 0. Maximum length of 256.

```
Pattern: ([\p{L}\p{Z}\p{N}_.:/=+\-@]*)$
```
Required: Yes

# **See Also**

- [AWS](https://docs.aws.amazon.com/goto/SdkForCpp/workspaces-web-2020-07-08/Tag) SDK for C++
- [AWS](https://docs.aws.amazon.com/goto/SdkForJavaV2/workspaces-web-2020-07-08/Tag) SDK for Java V2
- AWS SDK for [Ruby](https://docs.aws.amazon.com/goto/SdkForRubyV3/workspaces-web-2020-07-08/Tag) V3

# **TrustStore**

A trust store that can be associated with a web portal. A trust store contains certificate authority (CA) certificates. Once associated with a web portal, the browser in a streaming session will recognize certificates that have been issued using any of the CAs in the trust store. If your organization has internal websites that use certificates issued by private CAs, you should add the private CA certificate to the trust store.

# **Contents**

### **trustStoreArn**

The ARN of the trust store.

Type: String

Length Constraints: Minimum length of 20. Maximum length of 2048.

Pattern: ^arn: [\w+=\/,.@-]+: [a-zA-Z0-9\-]+: [a-zA-Z0-9\-]\*: [a-zA-Z0-9]  ${1, 12}$ : [a-zA-Z]+(\/[a-fA-F0-9\-]{36})+\$

Required: Yes

#### **associatedPortalArns**

A list of web portal ARNs that this trust store is associated with.

Type: Array of strings

Length Constraints: Minimum length of 20. Maximum length of 2048.

Pattern: ^arn: [\w+=\/,.@-]+: [a-zA-Z0-9\-]+: [a-zA-Z0-9\-]\*: [a-zA-Z0-9]  $\{1, 12\}$ : [a-zA-Z]+(\/[a-fA-F0-9\-] $\{36\}$ )+\$

Required: No

# **See Also**

For more information about using this API in one of the language-specific AWS SDKs, see the following:

• [AWS](https://docs.aws.amazon.com/goto/SdkForCpp/workspaces-web-2020-07-08/TrustStore) SDK for C++

- [AWS](https://docs.aws.amazon.com/goto/SdkForJavaV2/workspaces-web-2020-07-08/TrustStore) SDK for Java V2
- AWS SDK for [Ruby](https://docs.aws.amazon.com/goto/SdkForRubyV3/workspaces-web-2020-07-08/TrustStore) V3

# **TrustStoreSummary**

The summary of the trust store.

# **Contents**

### **trustStoreArn**

The ARN of the trust store.

Type: String

Length Constraints: Minimum length of 20. Maximum length of 2048.

Pattern: ^arn:[\w+=\/,.@-]+:[a-zA-Z0-9\-]+:[a-zA-Z0-9\-]\*:[a-zA-Z0-9]  ${1, 12}:$ [a-zA-Z]+(\/[a-fA-F0-9\-]{36})+\$

Required: No

# **See Also**

- [AWS](https://docs.aws.amazon.com/goto/SdkForCpp/workspaces-web-2020-07-08/TrustStoreSummary) SDK for C++
- [AWS](https://docs.aws.amazon.com/goto/SdkForJavaV2/workspaces-web-2020-07-08/TrustStoreSummary) SDK for Java V2
- AWS SDK for [Ruby](https://docs.aws.amazon.com/goto/SdkForRubyV3/workspaces-web-2020-07-08/TrustStoreSummary) V3

# **UserAccessLoggingSettings**

A user access logging settings resource that can be associated with a web portal.

# **Contents**

#### **userAccessLoggingSettingsArn**

The ARN of the user access logging settings.

Type: String

Length Constraints: Minimum length of 20. Maximum length of 2048.

Pattern: ^arn:[\w+=\/,.@-]+:[a-zA-Z0-9\-]+:[a-zA-Z0-9\-]\*:[a-zA-Z0-9]  ${1, 12}$ : [a-zA-Z]+(\/[a-fA-F0-9\-]{36})+\$

Required: Yes

#### **associatedPortalArns**

A list of web portal ARNs that this user access logging settings is associated with.

Type: Array of strings

Length Constraints: Minimum length of 20. Maximum length of 2048.

Pattern: ^arn: [\w+=\/,.@-]+: [a-zA-Z0-9\-]+: [a-zA-Z0-9\-]\*: [a-zA-Z0-9]  ${1, 12}$ : [a-zA-Z]+(\/[a-fA-F0-9\-]{36})+\$

Required: No

#### **kinesisStreamArn**

The ARN of the Kinesis stream.

Type: String

Length Constraints: Minimum length of 20. Maximum length of 2048.

```
Pattern: arn:[\w+=/,.@-]+:kinesis:[a-zA-Z0-9\-]*:[a-zA-Z0-9]{1,12}:stream/.
+
```
Required: No

# **See Also**

- [AWS](https://docs.aws.amazon.com/goto/SdkForCpp/workspaces-web-2020-07-08/UserAccessLoggingSettings) SDK for C++
- [AWS](https://docs.aws.amazon.com/goto/SdkForJavaV2/workspaces-web-2020-07-08/UserAccessLoggingSettings) SDK for Java V2
- AWS SDK for [Ruby](https://docs.aws.amazon.com/goto/SdkForRubyV3/workspaces-web-2020-07-08/UserAccessLoggingSettings) V3

# **UserAccessLoggingSettingsSummary**

The summary of user access logging settings.

### **Contents**

#### **userAccessLoggingSettingsArn**

The ARN of the user access logging settings.

Type: String

Length Constraints: Minimum length of 20. Maximum length of 2048.

Pattern: ^arn:[\w+=\/,.@-]+:[a-zA-Z0-9\-]+:[a-zA-Z0-9\-]\*:[a-zA-Z0-9]  ${1, 12}$ : [a-zA-Z]+(\/[a-fA-F0-9\-]{36})+\$

Required: Yes

#### **kinesisStreamArn**

The ARN of the Kinesis stream.

Type: String

Length Constraints: Minimum length of 20. Maximum length of 2048.

```
Pattern: arn:[\w+=/,.@-]+:kinesis:[a-zA-Z0-9\-]*:[a-zA-Z0-9]{1,12}:stream/.
+
```
Required: No

### **See Also**

- [AWS](https://docs.aws.amazon.com/goto/SdkForCpp/workspaces-web-2020-07-08/UserAccessLoggingSettingsSummary) SDK for C++
- [AWS](https://docs.aws.amazon.com/goto/SdkForJavaV2/workspaces-web-2020-07-08/UserAccessLoggingSettingsSummary) SDK for Java V2
- AWS SDK for [Ruby](https://docs.aws.amazon.com/goto/SdkForRubyV3/workspaces-web-2020-07-08/UserAccessLoggingSettingsSummary) V3

# **UserSettings**

A user settings resource that can be associated with a web portal. Once associated with a web portal, user settings control how users can transfer data between a streaming session and the their local devices.

# **Contents**

#### **userSettingsArn**

The ARN of the user settings.

Type: String

Length Constraints: Minimum length of 20. Maximum length of 2048.

Pattern: ^arn: [\w+=\/,.@-]+: [a-zA-Z0-9\-]+: [a-zA-Z0-9\-]\*: [a-zA-Z0-9]  ${1, 12}$ : [a-zA-Z]+(\/[a-fA-F0-9\-]{36})+\$

Required: Yes

#### **additionalEncryptionContext**

The additional encryption context of the user settings.

Type: String to string map

Key Length Constraints: Minimum length of 0. Maximum length of 131072.

Key Pattern: ^[\s\S]\*\$

Value Length Constraints: Minimum length of 0. Maximum length of 131072.

Value Pattern: ^[\s\S]\*\$

Required: No

#### **associatedPortalArns**

A list of web portal ARNs that this user settings is associated with.

Type: Array of strings

Length Constraints: Minimum length of 20. Maximum length of 2048.

Pattern: ^arn:[\w+=\/,.@-]+:[a-zA-Z0-9\-]+:[a-zA-Z0-9\-]\*:[a-zA-Z0-9]  ${1, 12}$ : [a-zA-Z]+(\/[a-fA-F0-9\-]{36})+\$

Required: No

#### **cookieSynchronizationConfiguration**

The configuration that specifies which cookies should be synchronized from the end user's local browser to the remote browser.

Type: [CookieSynchronizationConfiguration](#page-247-0) object

Required: No

#### **copyAllowed**

Specifies whether the user can copy text from the streaming session to the local device.

Type: String

Valid Values: Disabled | Enabled

Required: No

#### **customerManagedKey**

The customer managed key used to encrypt sensitive information in the user settings.

Type: String

Length Constraints: Minimum length of 20. Maximum length of 2048.

Pattern: ^arn: [\w+=\/,.@-]+:kms: [a-zA-Z0-9\-]\*: [a-zA-Z0-9] {1,12}:key\/[azA-Z0-9-]+\$

Required: No

#### **deepLinkAllowed**

Specifies whether the user can use deep links that open automatically when connecting to a session.

Type: String

Valid Values: Disabled | Enabled

#### Required: No

#### **disconnectTimeoutInMinutes**

The amount of time that a streaming session remains active after users disconnect.

Type: Integer

Valid Range: Minimum value of 1. Maximum value of 600.

Required: No

#### **downloadAllowed**

Specifies whether the user can download files from the streaming session to the local device.

Type: String

Valid Values: Disabled | Enabled

Required: No

#### **idleDisconnectTimeoutInMinutes**

The amount of time that users can be idle (inactive) before they are disconnected from their streaming session and the disconnect timeout interval begins.

Type: Integer

Valid Range: Minimum value of 0. Maximum value of 60.

Required: No

#### **pasteAllowed**

Specifies whether the user can paste text from the local device to the streaming session.

Type: String

Valid Values: Disabled | Enabled

Required: No

#### **printAllowed**

Specifies whether the user can print to the local device.

Type: String

Valid Values: Disabled | Enabled

Required: No

#### **uploadAllowed**

Specifies whether the user can upload files from the local device to the streaming session.

Type: String

Valid Values: Disabled | Enabled

Required: No

# **See Also**

- [AWS](https://docs.aws.amazon.com/goto/SdkForCpp/workspaces-web-2020-07-08/UserSettings) SDK for C++
- [AWS](https://docs.aws.amazon.com/goto/SdkForJavaV2/workspaces-web-2020-07-08/UserSettings) SDK for Java V2
- AWS SDK for [Ruby](https://docs.aws.amazon.com/goto/SdkForRubyV3/workspaces-web-2020-07-08/UserSettings) V3

# **UserSettingsSummary**

The summary of user settings.

### **Contents**

#### **userSettingsArn**

The ARN of the user settings.

Type: String

Length Constraints: Minimum length of 20. Maximum length of 2048.

Pattern: ^arn:[\w+=\/,.@-]+:[a-zA-Z0-9\-]+:[a-zA-Z0-9\-]\*:[a-zA-Z0-9]  ${1, 12}:$ [a-zA-Z]+(\/[a-fA-F0-9\-]{36})+\$

Required: Yes

#### **cookieSynchronizationConfiguration**

The configuration that specifies which cookies should be synchronized from the end user's local browser to the remote browser.

Type: [CookieSynchronizationConfiguration](#page-247-0) object

Required: No

#### **copyAllowed**

Specifies whether the user can copy text from the streaming session to the local device.

Type: String

```
Valid Values: Disabled | Enabled
```
Required: No

#### **deepLinkAllowed**

Specifies whether the user can use deep links that open automatically when connecting to a session.

Type: String

Valid Values: Disabled | Enabled

Required: No

#### **disconnectTimeoutInMinutes**

The amount of time that a streaming session remains active after users disconnect.

Type: Integer

Valid Range: Minimum value of 1. Maximum value of 600.

Required: No

#### **downloadAllowed**

Specifies whether the user can download files from the streaming session to the local device.

Type: String

Valid Values: Disabled | Enabled

Required: No

#### **idleDisconnectTimeoutInMinutes**

The amount of time that users can be idle (inactive) before they are disconnected from their streaming session and the disconnect timeout interval begins.

Type: Integer

Valid Range: Minimum value of 0. Maximum value of 60.

Required: No

#### **pasteAllowed**

Specifies whether the user can paste text from the local device to the streaming session.

Type: String

Valid Values: Disabled | Enabled

Required: No

#### **printAllowed**

Specifies whether the user can print to the local device.

Type: String

Valid Values: Disabled | Enabled

Required: No

#### **uploadAllowed**

Specifies whether the user can upload files from the local device to the streaming session.

Type: String

Valid Values: Disabled | Enabled

Required: No

# **See Also**

- [AWS](https://docs.aws.amazon.com/goto/SdkForCpp/workspaces-web-2020-07-08/UserSettingsSummary) SDK for C++
- [AWS](https://docs.aws.amazon.com/goto/SdkForJavaV2/workspaces-web-2020-07-08/UserSettingsSummary) SDK for Java V2
- AWS SDK for [Ruby](https://docs.aws.amazon.com/goto/SdkForRubyV3/workspaces-web-2020-07-08/UserSettingsSummary) V3

# **ValidationExceptionField**

Information about a field passed inside a request that resulted in an exception.

# **Contents**

#### **message**

The message describing why the field failed validation.

Type: String

Required: Yes

#### **name**

The name of the field that failed validation.

Type: String

Required: Yes

# **See Also**

- [AWS](https://docs.aws.amazon.com/goto/SdkForCpp/workspaces-web-2020-07-08/ValidationExceptionField) SDK for C++
- [AWS](https://docs.aws.amazon.com/goto/SdkForJavaV2/workspaces-web-2020-07-08/ValidationExceptionField) SDK for Java V2
- AWS SDK for [Ruby](https://docs.aws.amazon.com/goto/SdkForRubyV3/workspaces-web-2020-07-08/ValidationExceptionField) V3
# **Common Parameters**

The following list contains the parameters that all actions use for signing Signature Version 4 requests with a query string. Any action-specific parameters are listed in the topic for that action. For more information about Signature Version 4, see Signing AWS API [requests](https://docs.aws.amazon.com/IAM/latest/UserGuide/reference_aws-signing.html) in the *IAM User Guide*.

## **Action**

The action to be performed.

Type: string

Required: Yes

#### **Version**

The API version that the request is written for, expressed in the format YYYY-MM-DD.

Type: string

Required: Yes

#### **X-Amz-Algorithm**

The hash algorithm that you used to create the request signature.

Condition: Specify this parameter when you include authentication information in a query string instead of in the HTTP authorization header.

Type: string

Valid Values: AWS4-HMAC-SHA256

Required: Conditional

# **X-Amz-Credential**

The credential scope value, which is a string that includes your access key, the date, the region you are targeting, the service you are requesting, and a termination string ("aws4\_request"). The value is expressed in the following format: *access\_key*/*YYYYMMDD*/*region*/*service*/ aws4\_request.

For more information, see Create a signed AWS API [request](https://docs.aws.amazon.com/IAM/latest/UserGuide/create-signed-request.html) in the *IAM User Guide*.

Condition: Specify this parameter when you include authentication information in a query string instead of in the HTTP authorization header.

Type: string

Required: Conditional

## **X-Amz-Date**

The date that is used to create the signature. The format must be ISO 8601 basic format (YYYYMMDD'T'HHMMSS'Z'). For example, the following date time is a valid X-Amz-Date value: 20120325T120000Z.

Condition: X-Amz-Date is optional for all requests; it can be used to override the date used for signing requests. If the Date header is specified in the ISO 8601 basic format, X-Amz-Date is not required. When X-Amz-Date is used, it always overrides the value of the Date header. For more information, see Elements of an AWS API request [signature](https://docs.aws.amazon.com/IAM/latest/UserGuide/signing-elements.html) in the *IAM User Guide*.

Type: string

Required: Conditional

## **X-Amz-Security-Token**

The temporary security token that was obtained through a call to AWS Security Token Service (AWS STS). For a list of services that support temporary security credentials from AWS STS, see AWS [services](https://docs.aws.amazon.com/IAM/latest/UserGuide/reference_aws-services-that-work-with-iam.html) that work with IAM in the *IAM User Guide*.

Condition: If you're using temporary security credentials from AWS STS, you must include the security token.

Type: string

Required: Conditional

## **X-Amz-Signature**

Specifies the hex-encoded signature that was calculated from the string to sign and the derived signing key.

Condition: Specify this parameter when you include authentication information in a query string instead of in the HTTP authorization header.

Type: string

Required: Conditional

# **X-Amz-SignedHeaders**

Specifies all the HTTP headers that were included as part of the canonical request. For more information about specifying signed headers, see Create a signed AWS API [request](https://docs.aws.amazon.com/IAM/latest/UserGuide/create-signed-request.html) in the *IAM User Guide*.

Condition: Specify this parameter when you include authentication information in a query string instead of in the HTTP authorization header.

Type: string

Required: Conditional

# **Common Errors**

This section lists the errors common to the API actions of all AWS services. For errors specific to an API action for this service, see the topic for that API action.

# **AccessDeniedException**

You do not have sufficient access to perform this action.

HTTP Status Code: 403

## **ExpiredTokenException**

The security token included in the request is expired

HTTP Status Code: 403

## **IncompleteSignature**

The request signature does not conform to AWS standards.

HTTP Status Code: 403

#### **InternalFailure**

The request processing has failed because of an unknown error, exception or failure.

HTTP Status Code: 500

## **MalformedHttpRequestException**

Problems with the request at the HTTP level, e.g. we can't decompress the body according to the decompression algorithm specified by the content-encoding.

HTTP Status Code: 400

#### **NotAuthorized**

You do not have permission to perform this action.

HTTP Status Code: 401

## **OptInRequired**

The AWS access key ID needs a subscription for the service.

#### HTTP Status Code: 403

## **RequestAbortedException**

Convenient exception that can be used when a request is aborted before a reply is sent back (e.g. client closed connection).

HTTP Status Code: 400

#### **RequestEntityTooLargeException**

Problems with the request at the HTTP level. The request entity is too large.

HTTP Status Code: 413

#### **RequestExpired**

The request reached the service more than 15 minutes after the date stamp on the request or more than 15 minutes after the request expiration date (such as for pre-signed URLs), or the date stamp on the request is more than 15 minutes in the future.

HTTP Status Code: 400

#### **RequestTimeoutException**

Problems with the request at the HTTP level. Reading the Request timed out.

HTTP Status Code: 408

#### **ServiceUnavailable**

The request has failed due to a temporary failure of the server.

HTTP Status Code: 503

# **ThrottlingException**

The request was denied due to request throttling.

HTTP Status Code: 400

#### **UnrecognizedClientException**

The X.509 certificate or AWS access key ID provided does not exist in our records.

HTTP Status Code: 403

# **UnknownOperationException**

The action or operation requested is invalid. Verify that the action is typed correctly.

HTTP Status Code: 404

# **ValidationError**

The input fails to satisfy the constraints specified by an AWS service.

HTTP Status Code: 400